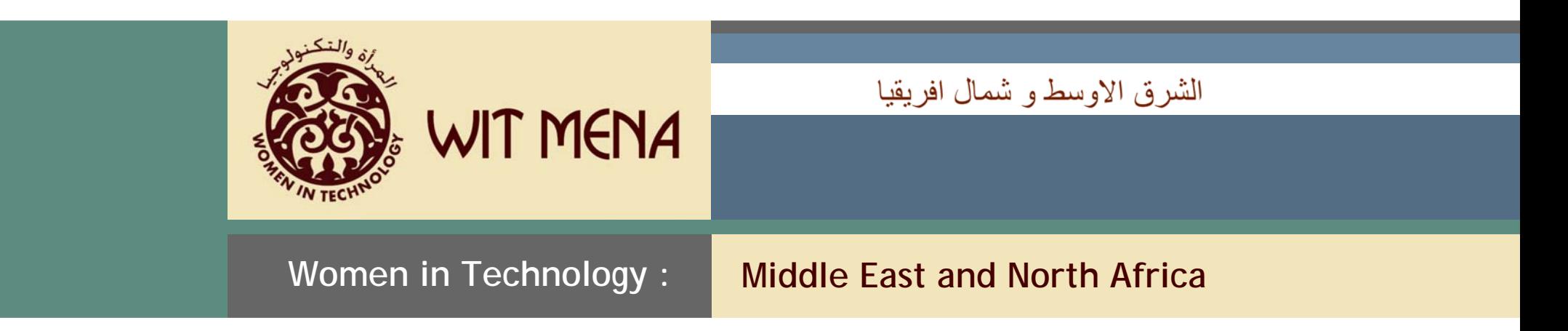

**تخطيط الأعمال من أجل الاستدامة**

**مرآز تكنولوجيا المجتمع آتيب التخطيط والتنفيذ دليل الميسر**

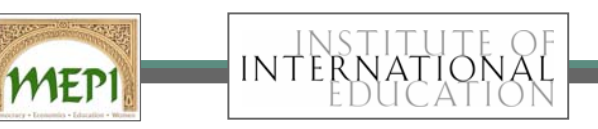

حقوق الطبع محفوظة © 2006 معهد التعليم الدولى . Developed by Bellewether, Ltd.

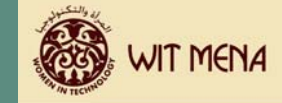

**مقدمــــة**

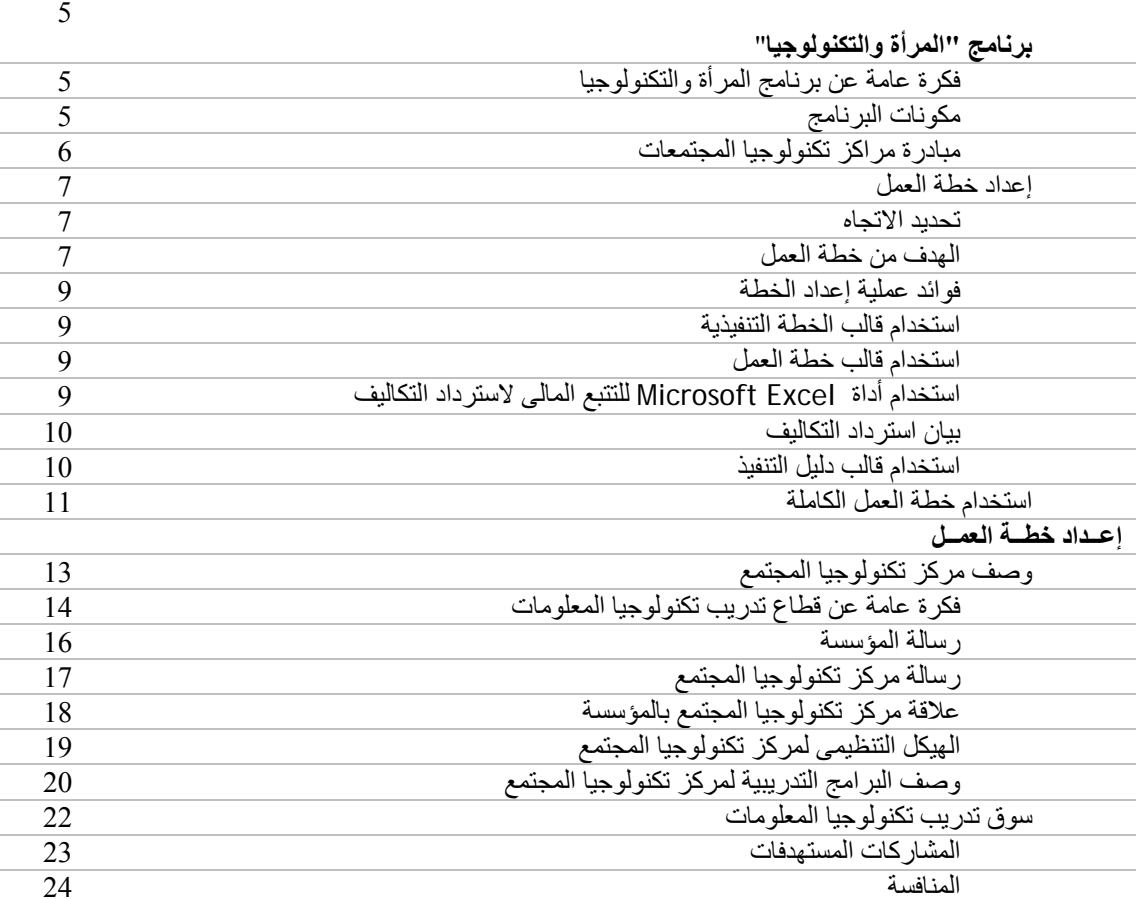

**(**تابـع**) إعــداد خطــة العمــل**

### **فهرس المحتويات**

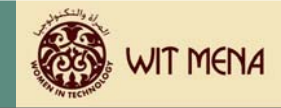

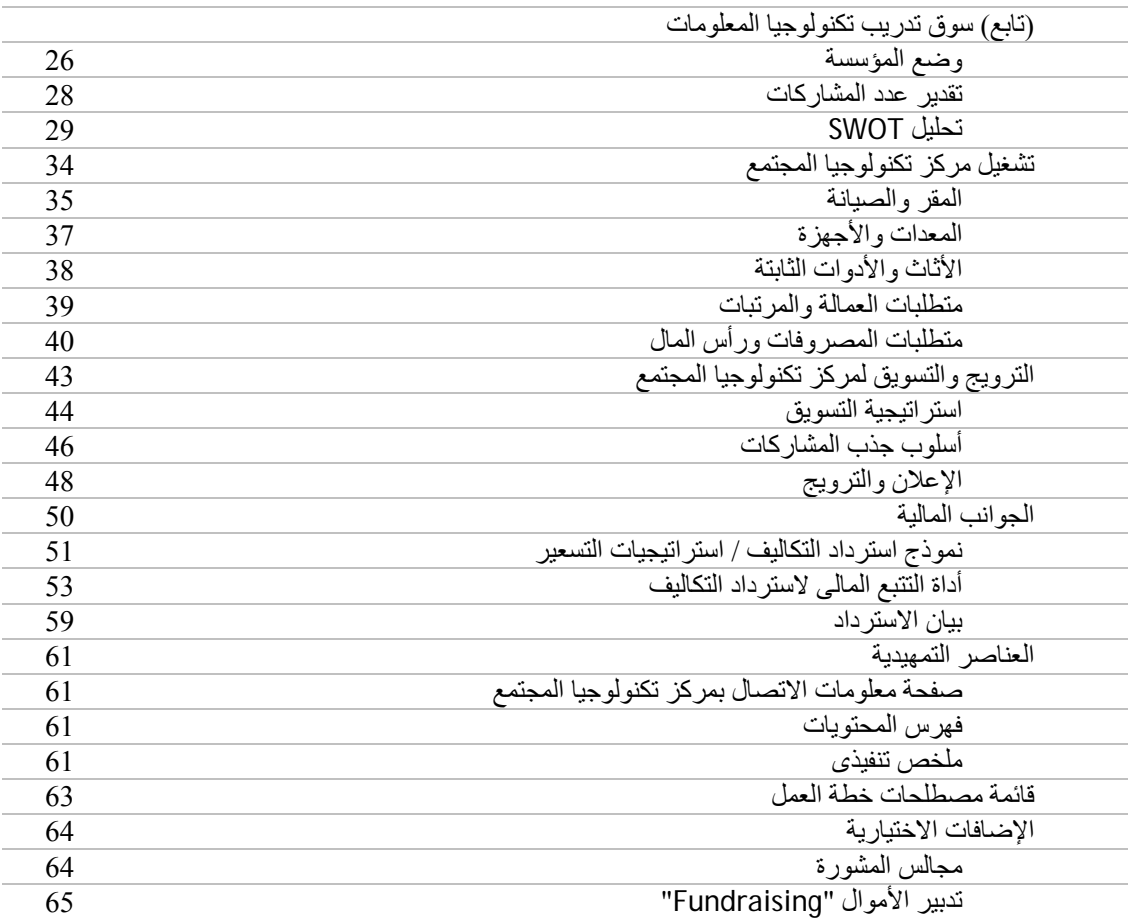

**(**تابـع**) إعــداد خطــة العمــل**

(تابـع) الإضافات الاختيارية

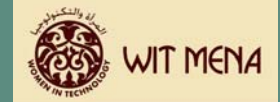

### **فهرس المحتويات**

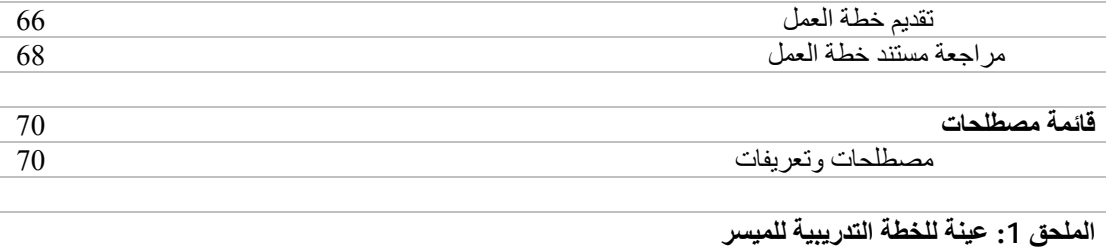

**الملحق :2 استمارة تقييم التدريب**

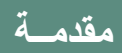

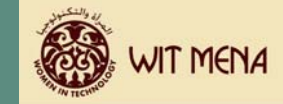

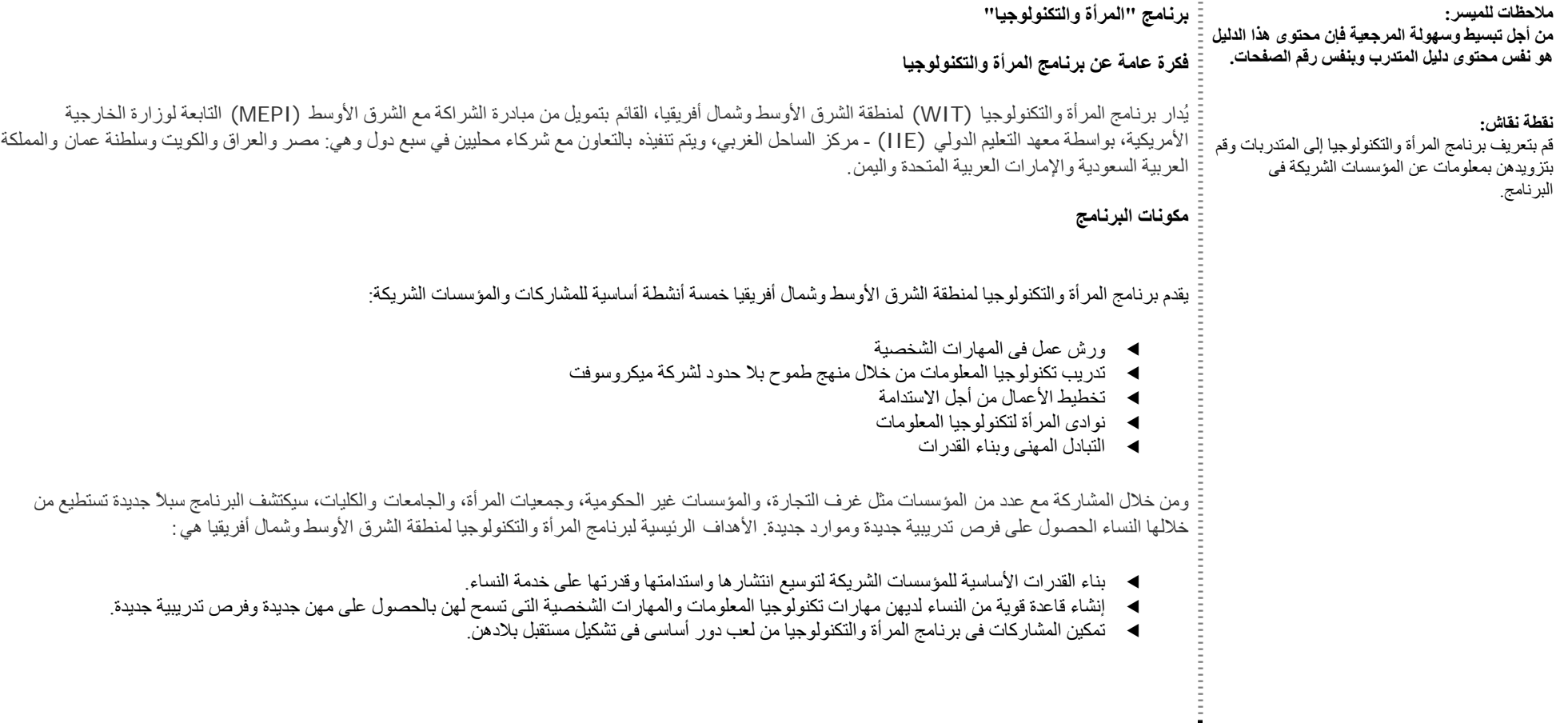

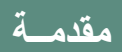

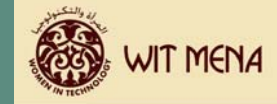

#### **نقطة نقاش:** قم بتعريف رسالة برنامج المرأة والتكنولوجيا

**رسالة برنامج المرأة والتكنولوجيا**

يبذل برنامج المرأة والتكنولوجيا جهودا حثيثة لتمكين النساء وزيادة مشاركتهن فى القوى العاملة من خلال تزويد المؤسسات الشريكة والمشاركات فى البرنامج بمناهج متقدمة وفرص تدريبية فى مجال تخطيط الأعمال والمهارات الشخصية وتكنولوجيا المعلومات.

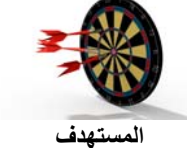

#### **نقطة نقاش:**

قم بتعريف مرآز تكنولوجيا المجتمع. قم أيضاً بتعريف مبادرة مراكز تكنولوجيا المجتمعات وأهدافها العامة والفرعية.

### **مبادرة مراآز تكنولوجيا المجتمعات**

يهدف مشروع مراكز تكنولوجيا المجتمعات إلى مساعدة المؤسسات فى المجالات التالية:

- e إتاحة الفرصة للنساء ومنحهم الحق فى تنمية مهاراتهن التسويقية، وحصولهن على استقلال اقتصادى، وزيادة قدرة القطاع الخاص على بناء مجتمع ديمقراطى.
	- e زيادة مستوى مشارآة المرأة فى بناء مجتمعات تعددية وذلك من خلال دعم المجتمع المدنى.

وتشمل النتائج الأخرى التى يمكن أن تحققها المؤسسات الشريكة ما يلى:

- e إنشاء نموذج مستدام لمرآز تكنولوجيا المجتمع الذى يقدم برامج تدريبية للنساء فى مجال تكنولوجيا المعلومات والمهارات الشخصية
	- e زيادة عدد النساء اللاتى يتلقين تدريبا وينضمون إلى القوى العاملة ممن يحصلن على دخول منخفضة ومتوسطة
		- ▶ توفير شبكة تنمية مهنية لمجموعة متنوعة من النساء المشاركات بصورة نشطة فى برامج المركز

### **مقدمــة**

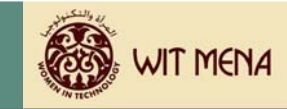

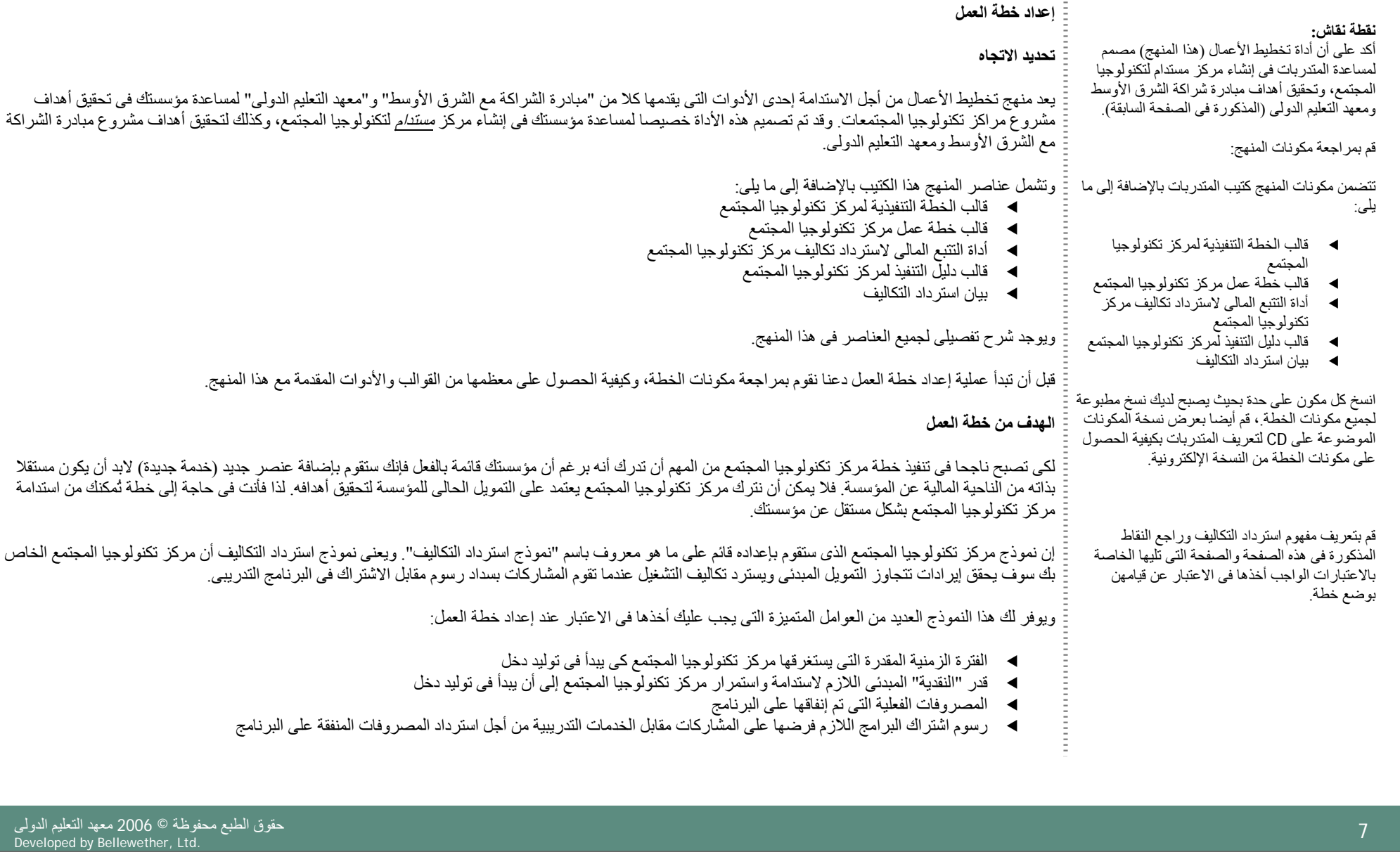

### **مقدمــة**

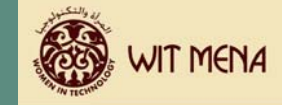

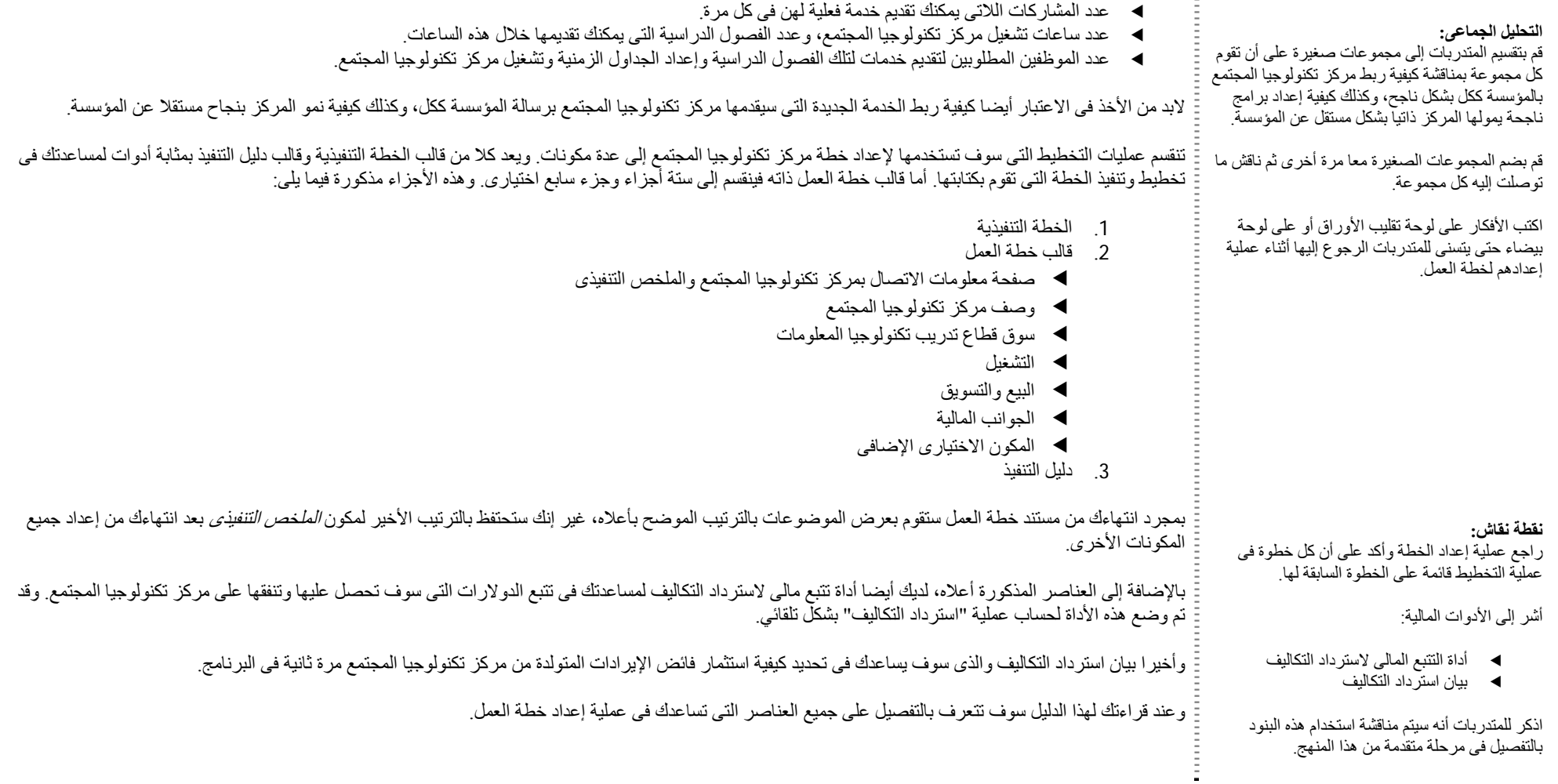

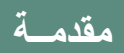

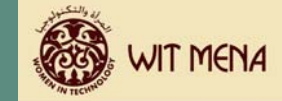

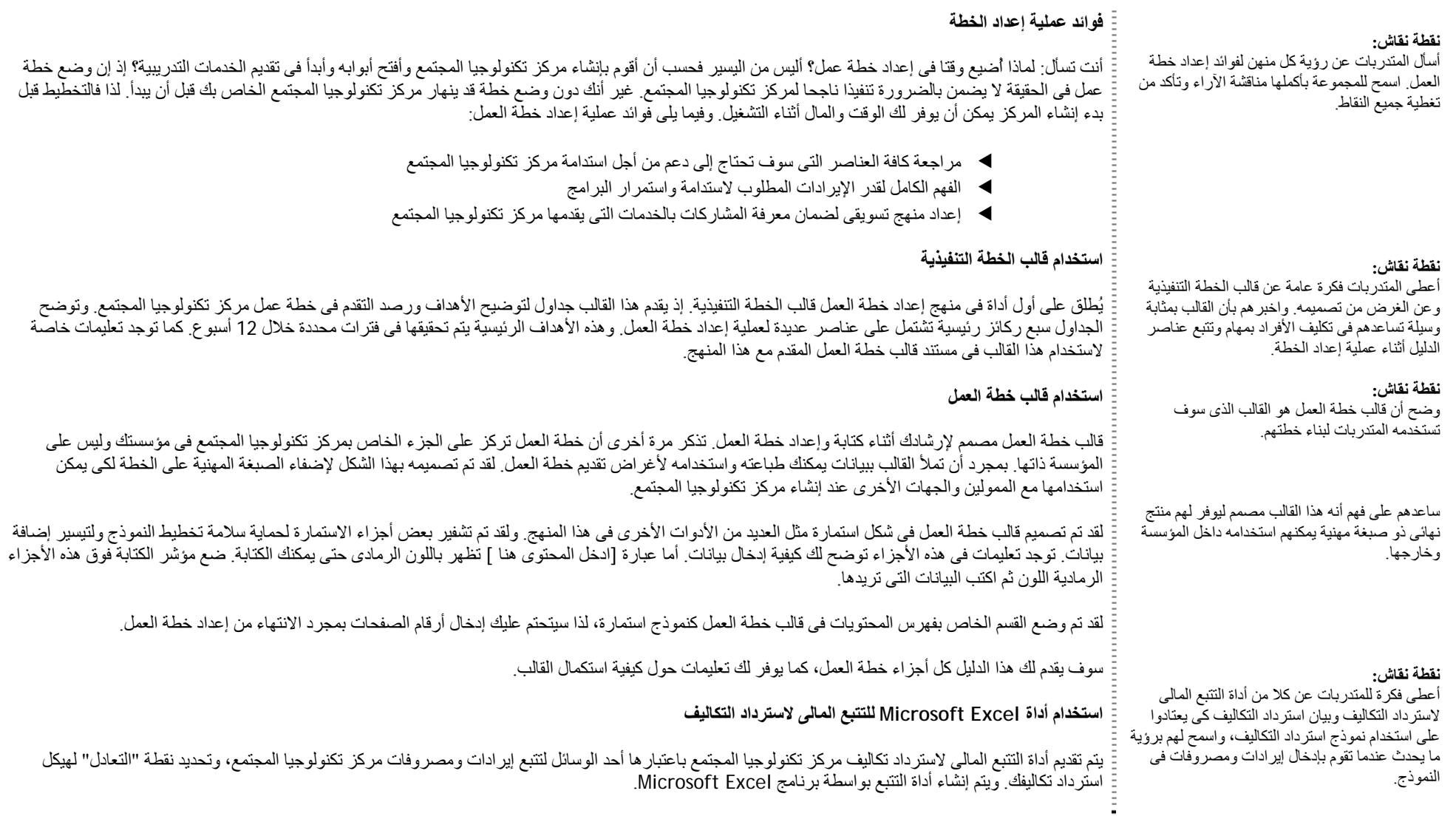

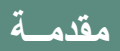

 $\mathbb{D}^{\mathbb{C}}$ 

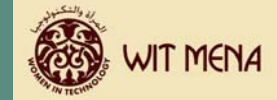

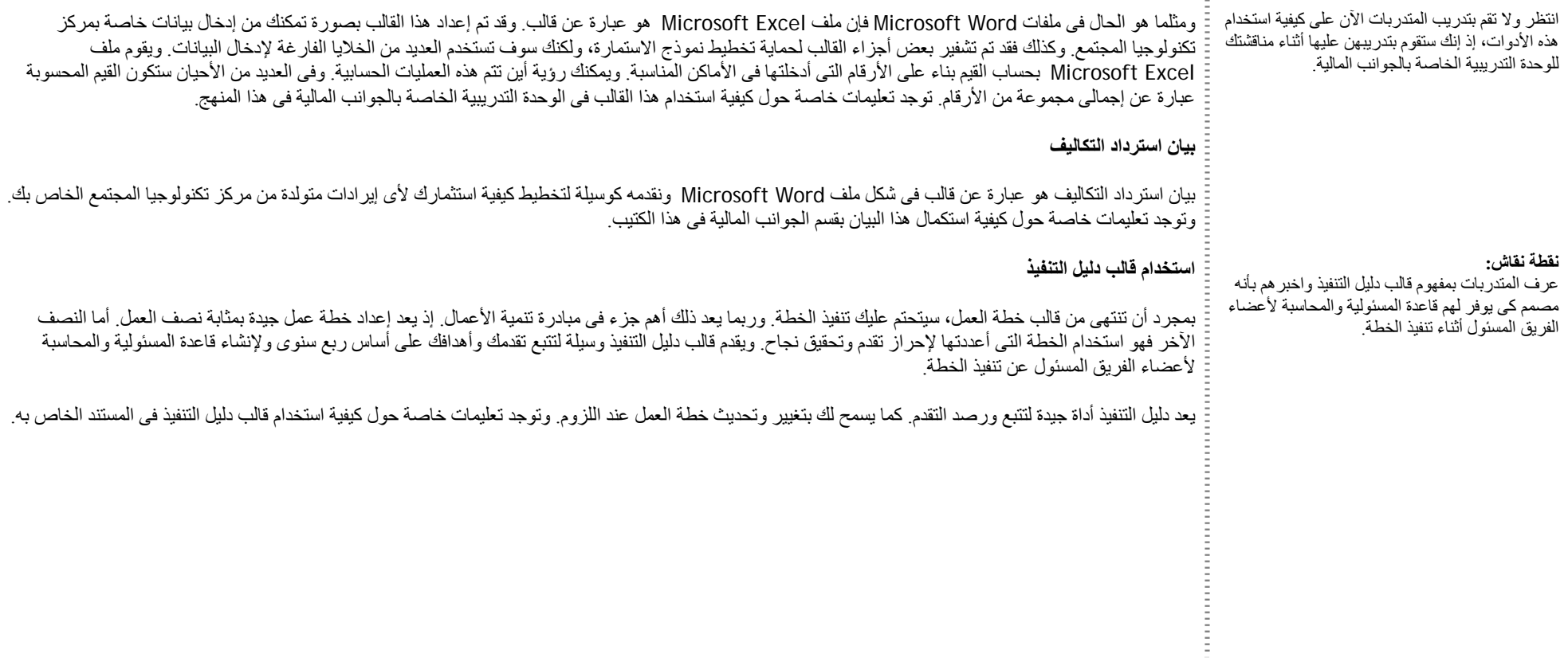

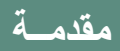

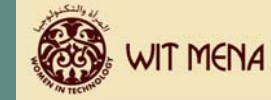

#### **استخدام خطة العمل الكاملة**

تقضى العديد من الشركات والمؤسسات ساعات وأيام وشهور فى إعداد خطة عمل، ثم يكون مصير ها الحفظ بأحد الأدراج أو المفكرات. كما تذهب سدى النوايا الكبيرة لمُعد الخطة فى استخدامها.

دعنا نفكر فى خطة عمل كخارطة طريق ونفكر فى هذا التشابه. تظاهر للحظة بأنك ترغب فى القيام برحلة. وأن المكان الذى تقصده فى بقعة لم تذهب إليها أنت أو المحيطين بك من قبل. ولم يستطع أحدهم أن يشرح لك كيفية الوصول إلى هناك، غير أنهم يعرفون أنه إذا وصلت إلى هناك بنجاح فإن ذلك سيكون رائعا.

وعليك أن تقوم بالاختيار ما بين خيارين. الأول هو قضاء بعض الوقت فى البداية لبحث الرحلة وتحليلها. ويمكنك البحث عن بعض أفضل الطرق التى تقصدها قبل البدء فى قيادة سيارتك. وباستخدام هذا البحث يمكنك تحديد كمية الطعام أو المياه التصاب القبل الوصول إلى هناك، وأيضا كمية الوقود اللازمة للسيارة. كما يمكنك تحديد أفضل الأماكن للاستراحة أثناء الطريق حتى لا يصبح جميع من معك مرهقين للغاية بمجرد وصولك.

أما الخيار الثاني فهو وضع الجميع بالسيارة، وتزويد السيارة بأكبر قدر ممكن من الوقود والإمدادات ثم قيادة السيارة رويتمتع هذا الخيار بحس المغامرة، غير أنك ستجد أنه كلما سرت ستبدأ فى رؤية الفوائد التى كان سيوفر ها لك قدر قليل من التخطيط. وربما لن تجد مكاناً مميزاً للاستراحة أثناء الطريق، كما قد لا يتوافر لديك قدر كاف من الطعام والمياه. وقد تكتشف أيضا أنك قد سرت أميالا عديدة بعيدا عن الطريق الذى تقصده مستهلكاً قدرًا هائلاً من الوقود.

فالفكر ة الأساسية هنا هي أن تفكر فى الخطة التى أنت بصدد إعدادها كخارطة مريق. ودع خارطة الطريق ترشدك أثناء عملية تفكيرك فى إنشاء مركز تكنولوجيا المجتمع، وكيف يرتبط المركز بمؤسستك بأكملها، وما هى الموارد التى يتطلبها، وما هى المزايا التى يمكن أن يجلبها للمشاركات، وكيفية تحقيق رسالته. وبحلول الوقت الذى تستكمل فيه مستند الخطة ستجد إجابات عن هذه الأسئلة وعن غيرها من الأسئلة.

ويمكن أن تنقذك هذه الإجابات على المدى الطويل من أن تنحرف عن طريقك، ومن أن تستخدم العديد من الشياء غير ضرورية، ومن أن تضل تماما الوجهة التي تقصدها ـ

يجب استخدام خطة عمل – يوميا فى بعض الأحيان – لوضع الجميع على المسار الصحيح. فإذا قضيت وقتا فى وضعها مقدما وقمت باتباع ما وضعته فإن ذلك يُمكنك من تحقيق الأهداف التي وضعتها والوصول بنجاح إلى تلك البقعة الرائعة، حيث يتم تحقيق الرسالة. وإذا قمت بقضاء في وضع خطة ثم حفظتها بعيدا، فإنك ستكون قد قضيت وقتا وأنفقت مالا على رحلة ربما تنجح وربما لا تنجح.

خطط العمل هى أدوات تستخدم داخليا كعلامات أو بوصلات إرشادية، غير إنه يمكن استخدامها خارجيا مثاليت المعالي بالمساعدتهم الممولين الحاليين أو المحتملين لمساعدتهم فى فهم الأهداف التى تحاول تحقيقها والمطلوب إنجازها.

إذا كانت لك علاقات مصرفية فإن رجال البنوك يقدرون خطة العمل الجيدة لأنها توضح لهم أنك فكرت فيما تحفيه كما يحب رجال البنوك معرفة عدد الأميال من النقطة أ إلى النقطة ي، وما هي الموارد التي تنوي استخدامها كي تصل إلى هناك

#### **نقطة نقاش:**

اعطى المتدر بات فكر ة عامة إيجابية عن كيفية تحقيق الخطة لنتائج فعالة كي تمكنهم من البقاء على المسار الصحيح.

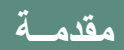

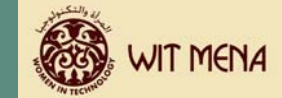

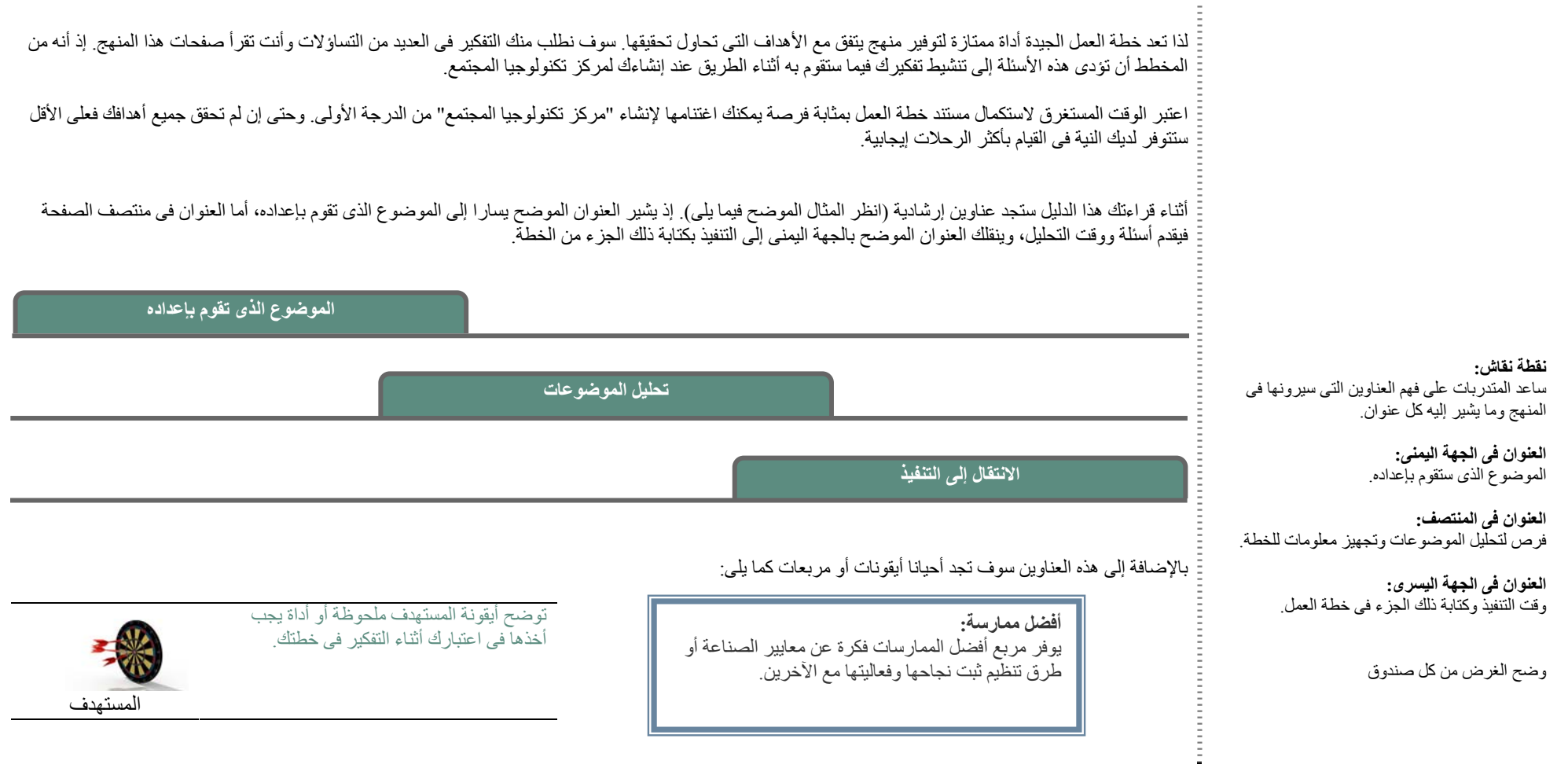

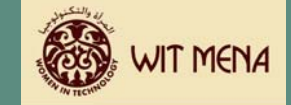

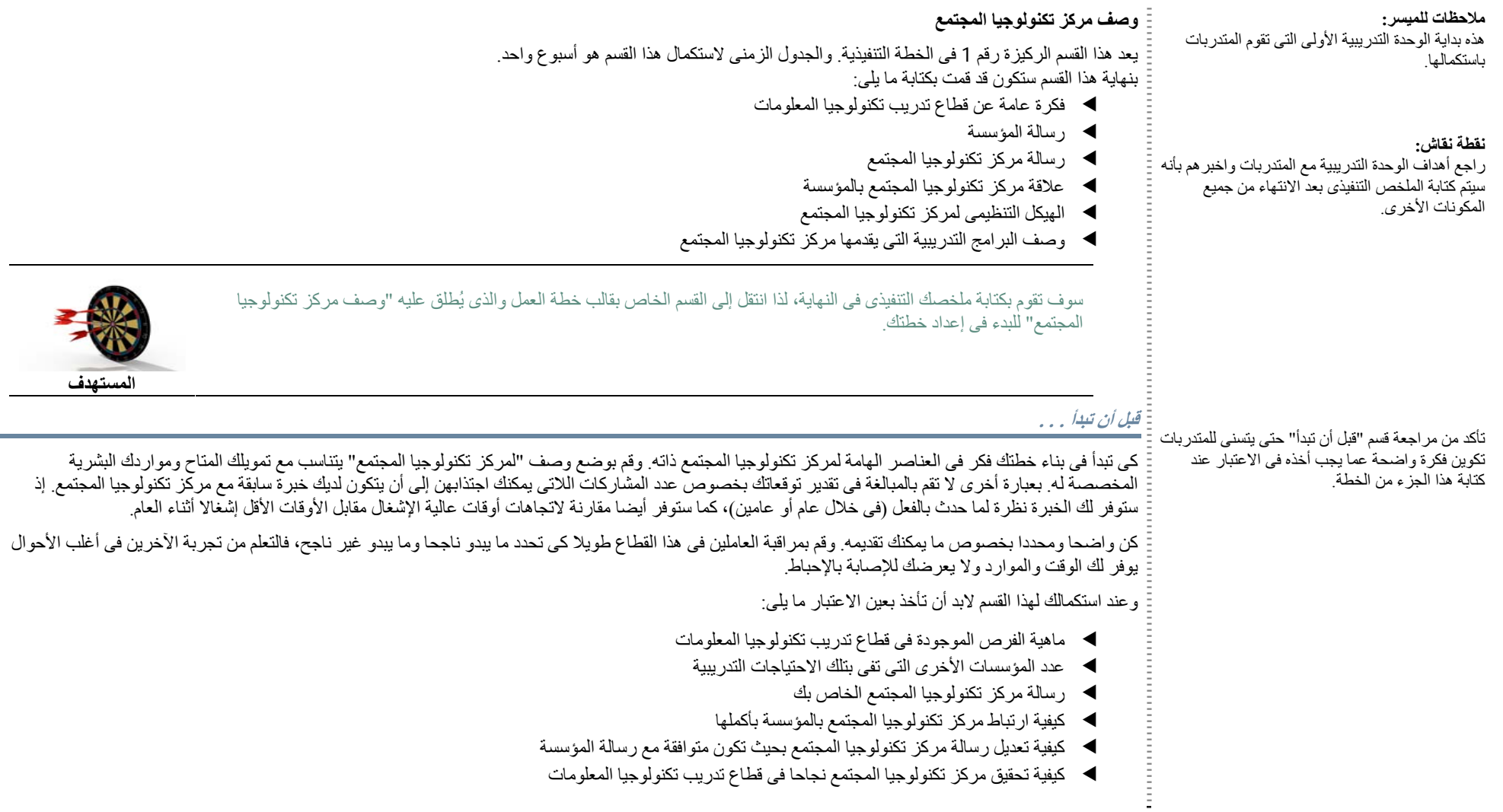

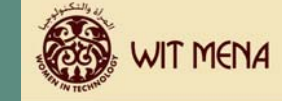

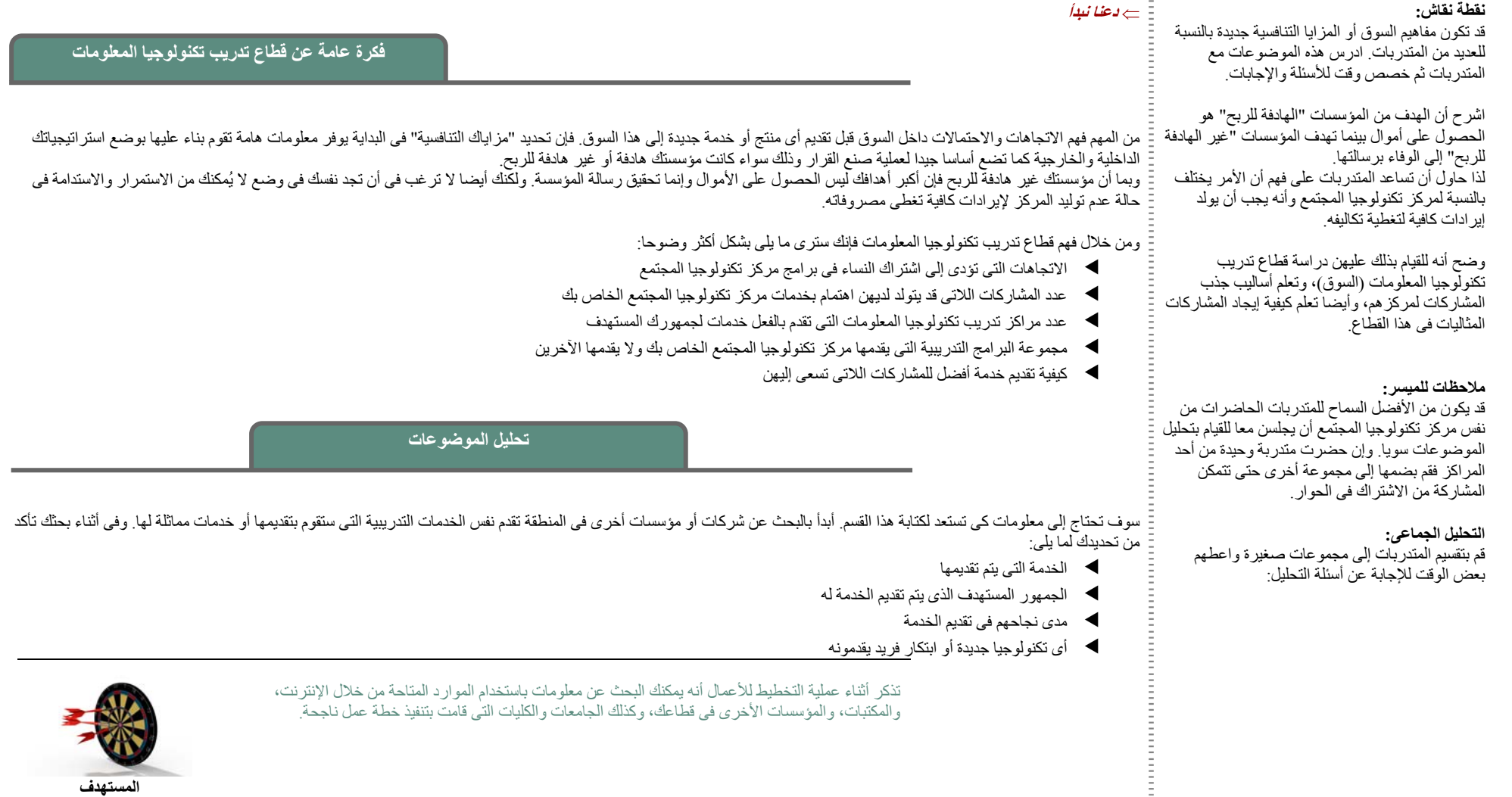

تذآر أثناء عملية التخطيط للأعمال أنه يمكنك البحث عن معلومات باستخدام الموارد المتاحة من خلال الإنترنت، والمكتبات، والمؤسسات الأخرى فى قطاعك، وكذلك الجامعات والكليات التى قامت بتنفيذ خطة عمل ناجحة.

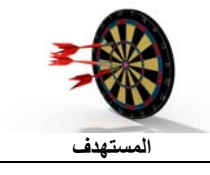

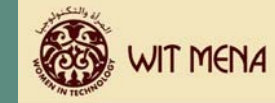

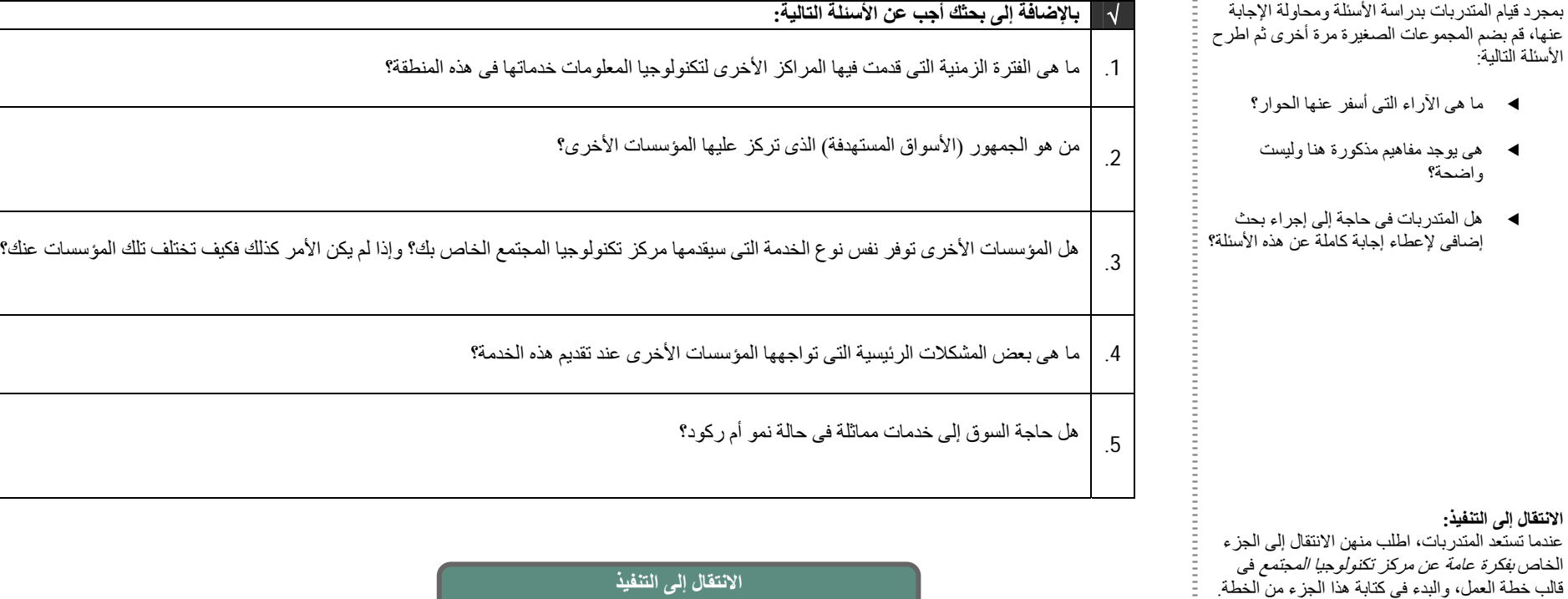

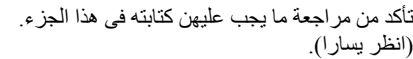

E.

بعد قيامك بجمع معلومات من مصادر مختلفة والإجابة عن الأسئلة السابقة، انتقل إلى قالب خطة العمل واآتب الجزء الخاص **بفكرة عامة عن قطاع تدريب تكنولوجيا المعلومات** فى .خطتك

قم بوصف الوضع الحالي لقطاع تدريب تكنولوجيا المعلومات، واكتب معلومات تفصيلية عن المؤسسات الأخرى التي تقدم هذه الخدمات، وماهية الاتجاهات الحالية لتقديم هذه الخدمات، وما قمت أنت بتحديده باعتباره الفرصة الحقيقية لتدريب تكنولوجيا المعلومات.

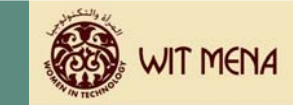

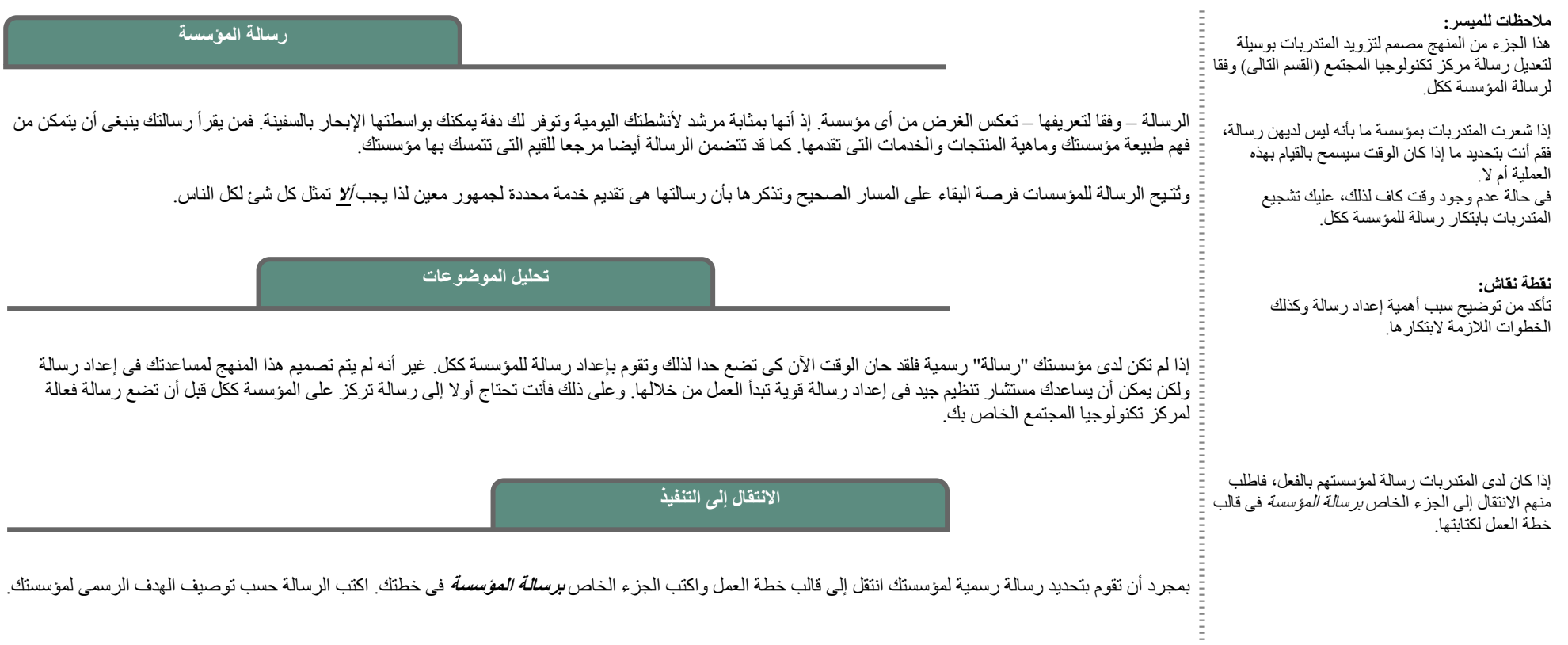

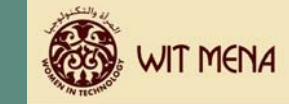

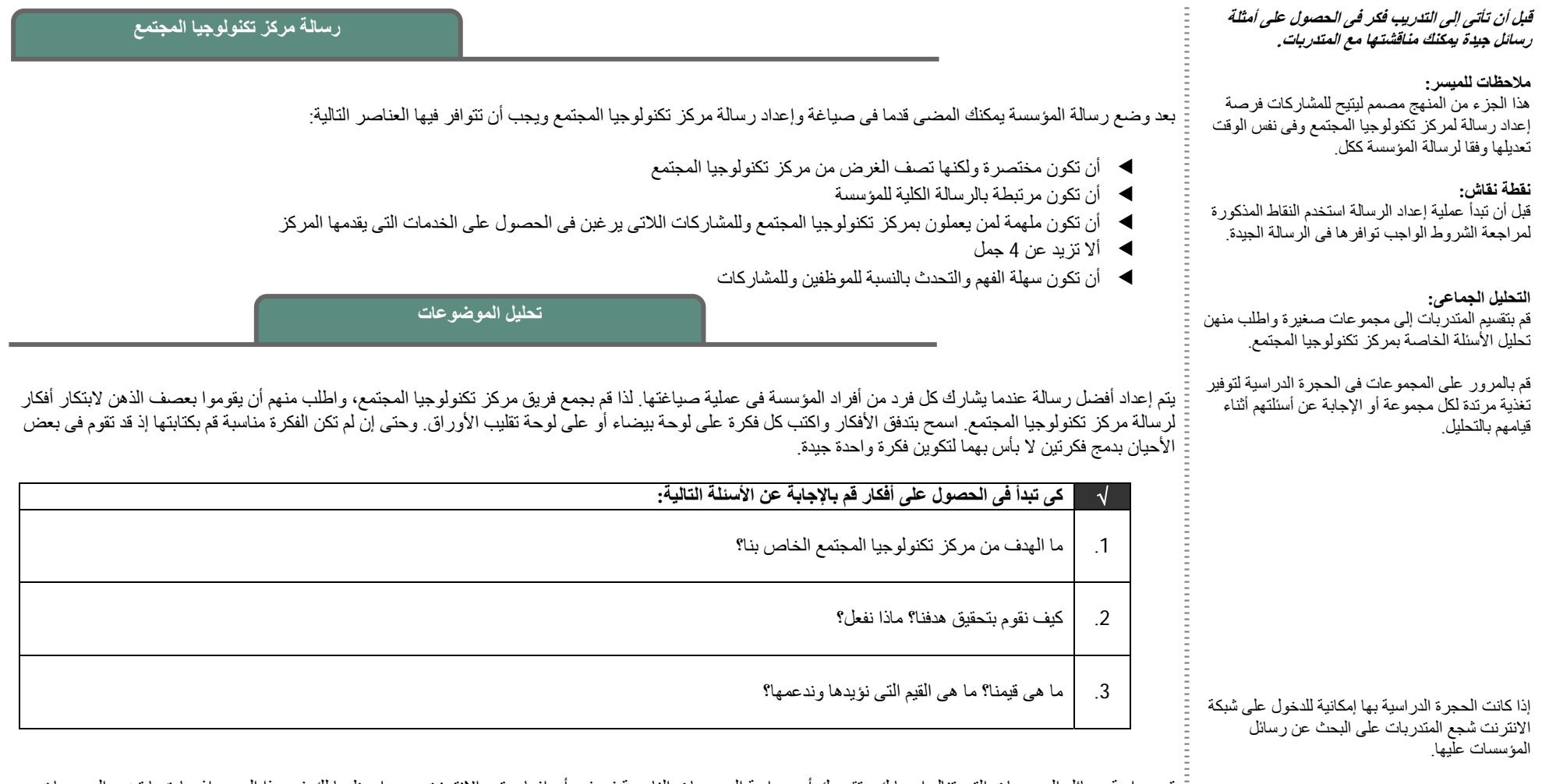

قم بدراسة رسائل المؤسسات التي تنال إعجابك وتقديرك أو بدراسة المؤسسات الناجحة في فهم أهدافها. وتعد الانترنت موردا عظيما لك في هذا الصدد إذ عادة ما تضع المؤسسات رسالتها فى موقعها على شبكة الانترنت.

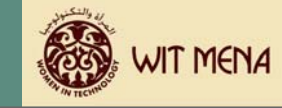

#### بمجرد أن تقوم بصياغة الرسالة التى يتفق عليها الجميع او غالبيتهم انتقل إلى قالب الجزء الخاص *برسالة مركز تكنولوجيا المجتمع فى* خطتك. اكتب الرسالة حسب توصيف الهدف الرسمي لمركز تكنولوجيا المجتمع. واكتب أي بيانات إضافية تصف بالتفصيل قيم وأهداف مركز تكنولوجيا المجتمع في هذا الجزء من الخطة. في الغالب يعد إنشاء مركز تكنولوجيا المجتمع تحت مظلة مؤسسة أكبر مثل مؤسسته واحدة. ولكن كل مؤسسه منهما تقدم خدمات معينه، غير ان مركز تكنولوجيا المجتمع يجب ان يستمر قائما بذاته فى إطار توجيهات المؤسسة الأآبر. فمن ناحية يعد هذا الأمر أمرا إيجابيا. فمركز تكنولوجيا المجتمع يتيح فرص جديدة لقنوات خدمية ويسمح للموس الموس المؤسم ويسم نطاقا. كما أنه يعمل على تنويع ما يمكنك جلبه للمشاركات اللاتى يمكنك تقديم خدمات لهن. فمركز تكنولوجيا المجتمع لدين النطو لله على التهام التهام السلمات الجابية فى حياة المشاركات. ومن ناحية أخرى فقد يميل مركز تكنولوجيا المجتمع إلى الاعتماد في الفها المعلى المعالم على على المال على المال على على المغرى. وفى هذه الحالة يجب أن تنتبه جيدا للعلاقة بين مركز تكنولوجيا المجتمع والمؤسسة وتتأكد من أن بقاء الأهداف والنتائج والتوقعات اليومية لكل كيان منهما منفصلة عن بعضها البعض. وهنا أيضا يحتل نموذج استرداد التكاليف موقعا متقدما فى عملية التخطيط. **الانتقال إلى التنفيذ:** عندما تستعد المتدربات، اطلب منهن الانتقال إلى الجزء الخاص *برسالة مركز تكنولوجيا المجتمع فى* قالب خطة العمل وكتابة رسالتهم اطلب من المتدربات اللاتى يمكنهن أداء هذه المهمة إشراك المجموعة فى رسالتهم. فكر فى منح جوائز لكل مجموعة استطاعت أداء هذه المهمة. **نقطة نقاش:** وضح للمشاركات أن هذا القسم يتيح لهن فرصة عظيمة للحصول على تعريف واضح لخدمات مركز تكنولوجيا المجتمع ودوره داخل المؤسسة الأكبر ساعد المتدربات على فهم أهمية الفصل بين أن مرآز تكنولوجيا المجتمع يعمل داخل هيكل مؤسسة أكبر ، وأنه قائم فى نفس الوقت على التمويل الذاتى مستقلا عن . المؤسسة، وأيضا فهم ماهية الأنظمة اللازمة لذلك **ملاحظات للميسر:** ذكر المتدربات بأنه من المهم تعريف الخدمات التي يقدمونها بوضوح، وعدم تقديم آثير من الخدمات فى وقت قصير. **التحليل الجماعى: الانتقال إلى التنفيذ علاقة مرآز تكنولوجيا المجتمع بالمؤسسة تحليل الموضوعات**

قم بتقسيم المتدربات إلى مجموعات أصغر، واطلب منهم تحليل الأسئلة الخاصة بمرآز تكنولوجيا المجتمع.

كن واضحا عند تحديد خدمات مركز تكنولوجيا المجتمع فيما يتعلق المركز الته يمكنه المركز وتلك التى لا يمكنه تحقيقها. كن حذرا من الإغراء باستعارة موارد من المؤسسة الأكبر لسد الأعراء باستعارة موارد من المؤسسة الأكبر لسد أى عجز في أنشطة مركز تكنولوجيا المجتمع. سوف تحتاج إلى التفكير في «ما المجتمع التلاقات التاركت على حدة من أجل إبقاء عمليات تشغيل كلا منهما منفصلة عن بعضها البعض.

> تميل المؤسسات إلى الاعتقاد بأنها تستطيع أن تكون كل شئ بالنسبة لكل الناس، ولكن في الواقع لا يوجد موارد مالية أو بشرية كافية للتعهد بالوفاء بهذا الوعد. لذا كن محددا فيما يتعلق بأهدافك. وحيث أنك سوف تستخدم رسالة مركز تكنولوجيا المجتمع كمرجع فمن الأفضل أن تتأكد من واقعية الأهداف التي تضعها في خطتك وسهولة تحقيقها.

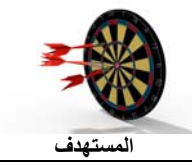

**الانتقال إلى التنفيذ:**

عندما تستعد المتدربات، اطلب منهن الانتقال إلى الجزء الخاص بعلاقة مرآز تكنولوجيا المجتمع بالمؤسسة فى قالب خطة العمل، والبدء في كتابة هذا الجزء من الخطة

**إعداد خطة العمل**

#### √ **فكر فى هذه الأسئلة:** ما هو الهيكل التنظيمى الخاص بموظفى مركز تكنولوجيا المجتمع؟ من الذى سيقوم بالإشراف على التشغيل اليومى لمركز تكنولوجيا .1 المجتمع وما هو عدد الموظفين اللازمين لدعم الخدمات؟ كيف ستقوم بتعريف مركز تكنولوجيا المجتمع بشكل تنفصل فيه أنشطته اليومية عن أنشطة المؤسسة ككل؟ .2كيف تقوم بتوسيع قاعدة الخدمات من خلال مركز تكنولوجيا المجتمع دون استنزاف موارد (سواء مالية أو بشرية) من المؤسسة ككل؟ .3ما هى الأنظمة والأدوات أو التطبيقات التى تحتاج إلى وضعها كى يعمل مركز تكنولوجيا المجتمع بوصفه كيان مستقل بذاته؟ .4

**الانتقال إلى التنفيذ**

بمجرد أن تقوم بصياغة الهيكل التنظيمى وتعريف دور كل كيان بوضوح انتقل إلى قالب خطة العمل تم اكتب الجزء الخاص *بعلاقة مركز تكنولوجيا المجتمع بالمؤسسة* **ف**ى خطتك اذكر كيف سيتم تنظيم مركز تكنولوجيا المجتمع، وما هى الموارد التى سوف يستخدمها، وكيف ستحصل على الموارد ومتى سيتم ذلك. قم بكتابة أى بيانات إضافية أو تعليقات توضح مدى ارتباط أهداف مركز تكنولوجيا المجتمع بالمؤسسة ككل فى هذا الجزء من الخطة<sub>.</sub>

**الهيكل التنظيمى لمرآز تكنولوجيا المجتمع**

قم برسم شكل الهيكل التنظيمي المقترح لمركز تكنولوجيا المجتمع باستخدام المعلومات السابقة. تأكد من توضيح كيفية ارتباط مركز تكنولوجيا المجتمع بالمؤسسة ككل في هذا الشكل.

إذا آنت فى حاجة إلى مزيد من المعلومات عن شكل الهيكل التنظيمى فحاول البحث على الانترنت لشكل يمكنك استخدامه. وتعد أدوات ميكروسوفت مثل Excel MS ,Visio MS ,Word MS أدوات ممتازة يمكنك استخدامها فى رسم هيكلك التنظيمى.

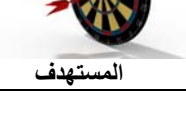

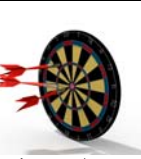

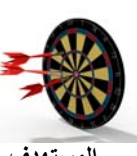

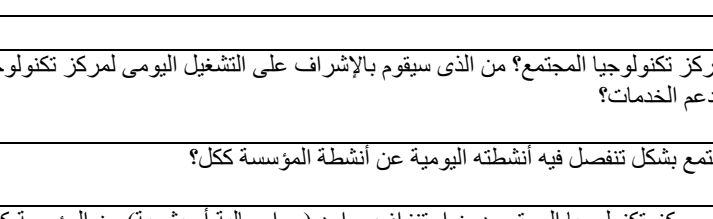

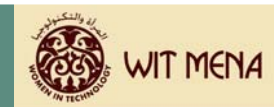

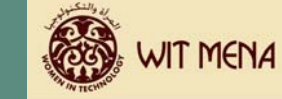

#### من أجل تعريف نطاق عمل مركز تكنولوجيا المجتمع تعريفا أكثر شمولا فقد حان الوقت المجانس المرقر بالتفصيل. ونأمل أن تكون قادرا على تحديد البرامج التي يستجيب لها السوق وكذلك الاتجاهات الحالية للتوظيف من خلال معلومات البحث الذى أجريته على قطاع تدريب تكنولوجيا المعلومات. **المستهدف** تذآر أن: e تعمل على مزج تلك المعلومات بالمعرفة التى لديك الآن عن هيكل مرآز تكنولوجيا المحتمع e تراقب قدرات الموظفين بمرآز تكنولوجيا المجتمع e تحدد ماهية البرامج التى يمكن أن يقدمها مرآز تكنولوجيا المجتمع بالفعل ضع نصب عينيك أن العروض الأولى قد لا تكون بنفس القوة التي ترغبها. غير أنك تستطيع دائما إضافة خدماتك مع نمو مركز تكنولوجيا المجتمع الخاص بك. ونذكرك مرة أخرى أن قيامك بزيادة عدد الخدمات التى يمكنك تقديمها أمرا يسيرا للغاية لذا كن حذم تكثر من الخدمات فى وقت قصير. فهناك قاعدة هامة تقول أنه "من الأسهل دائما أن تنمو ببطء عن أن تُـقلـل نشاطك بسرعة". ففي عالم المؤسسات الهادفة للربح هناك حكمة قائلة: "لا تنمو بسرعة فائقة". وفي الحقية لا تفهم المؤسسات الموف من القول المأثور برغم أنه يبدو واضحا وبسيطا، فما الذي يعنيه ذلك في الحقيقة؟ إن النصيحة فى مضمونها تقول أنه من الأفضل تقديم خدمات قليلة بمستوى خدمات كثيرة فى مستوى خدمات الدرجة الثانية. فكل مؤسسة – سواء هادفة أو غير هادفة للربح – لديها قدر محدود من الوقت والموارد المالية والبشرية. وهذا يجعل تقديم الخدمات في نفس الوقت أمرا مستحيلا. وعند محاولتك تقديم عدد كبير من الخدمات فقد تحصل على نتائج ذات جودة أقل من المستوى الذى اعتادت عليه المشاركات وفقا لخبراتهن، كما قد يؤدى ذلك بالطبع إلى زيادة عدد موظفى فريقك بشكل مبالغ فيه. وعلى ذلك فأنت تبدأ في تكوين "سمعة حسنة" لمركز تكنولوجيا المجتمع الخاص بك نحائز المجالسات التى بمكنك المساسبة التي بمن واسرار التى بحوزتك، وتقديم وتقديم الموارد التى بحوزتك، وتقديم خدمة أفضل للمشاركات. فتركيزك على عدد قليل من البرامج الجيدة سوف يعود بالفائدة على كلا من مركز تكنولوجيا المجتمع والمشاركات اللاتي تقدم لهن الخدمات. **لكى تحدد البرامج التى يمكن أن يقدمها مرآز تكنولوجيا المجتمع الخاص بك مبدئيا، حاول الإجابة عن** √ **الأسئلة التالية:** ما هى الاتجاهات الحالية لمراآز تدريب تكنولوجيا المعلومات؟ .1 $\mathfrak{p}$ ما هى البرامج التى تقدمها أنت وتُعد أرخص البرامج ثمنا وأكثر ها مناسبة للمشاركات؟ **قبل أن تأتى إلى التدريب، فكر فى أمثلة لهياآل تنظيمية جيدة يمكنك عرضها على المتدربات. نقطة نقاش:** وضح للمشارآات أن هذا الجزء من الخطة سوف يتيح لهن فرصة تحديد برامجهم بشكل تفصيلى. **التحليل الجماعى:** قم بتقسيم المتدربات إلى مجموعات صغيرة ثم اطلب منهن تحليل الأسئلة الخاصة بمركز تكنولوجيا المجتمع الخاص بهن. **وصف البرامج التدريبية لمرآز تكنولوجيا المجتمع تحليل الموضوعات**

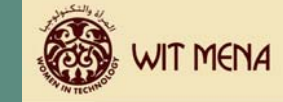

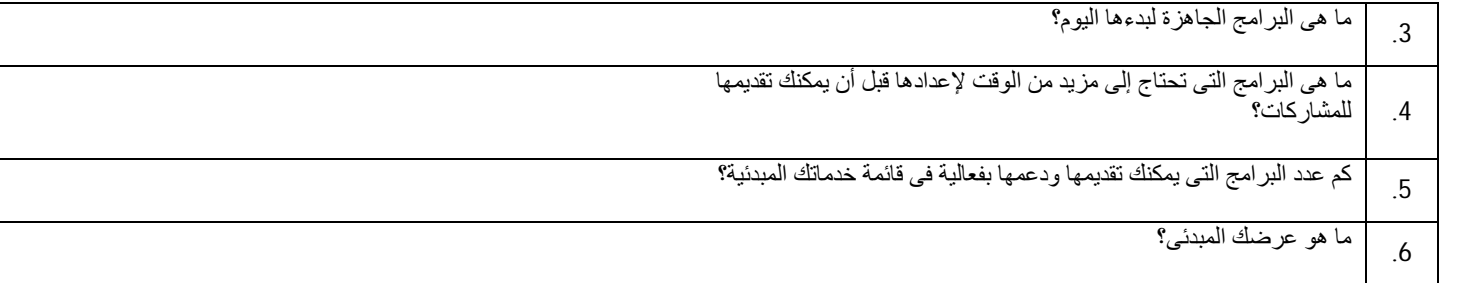

**الانتقال إلى التنفيذ**

بمجرد قيامك بالإجابة عن هذه الأسئلة وتعريف القائمة المبدئية للبرامج التى ستقدمها انتقل إلى قالب خطة العمل ثم اآتب الجزء الخاص بوصف **البرامج التدريبية لمرآز تكنولوجيا المجتمع** فى خطتك. يجب ذكر أهداف ونتائج البرامج بوضوح من أجل أن تفهم المشاركات المحتملات التزامهن تجاهها.

**الانتقال إلى التنفيذ:** عندما تستعد المتدربات، اطلب منهن الانتقال إلى الجزء الخاص *بوصف بر امج مر*كز تكن*ولوجيا الم*جتمع فى قالب خطة العمل، وكتابة هذا الجزء من الخطة.

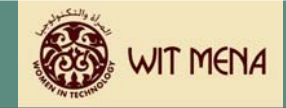

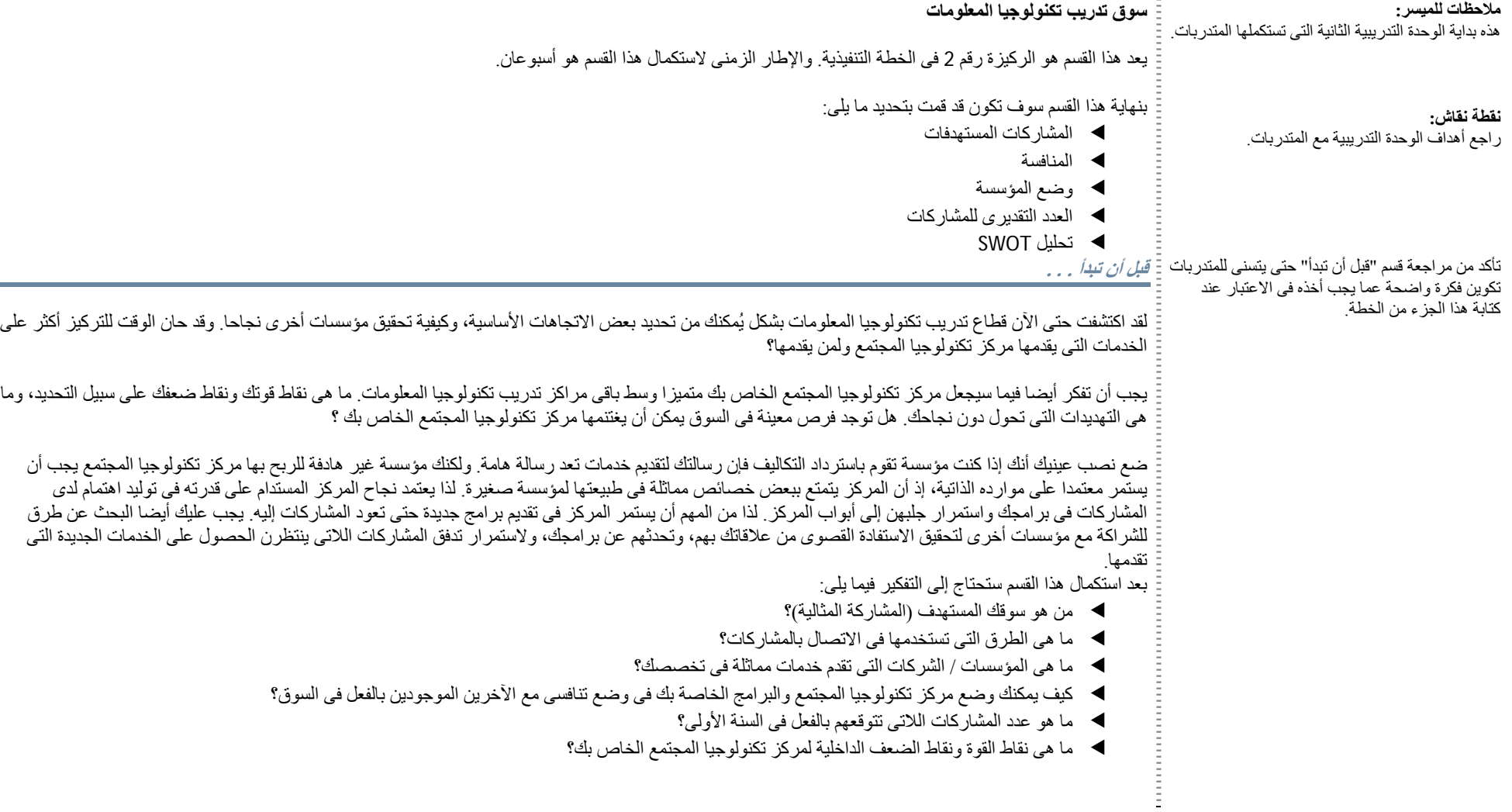

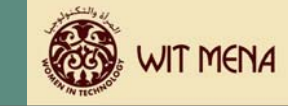

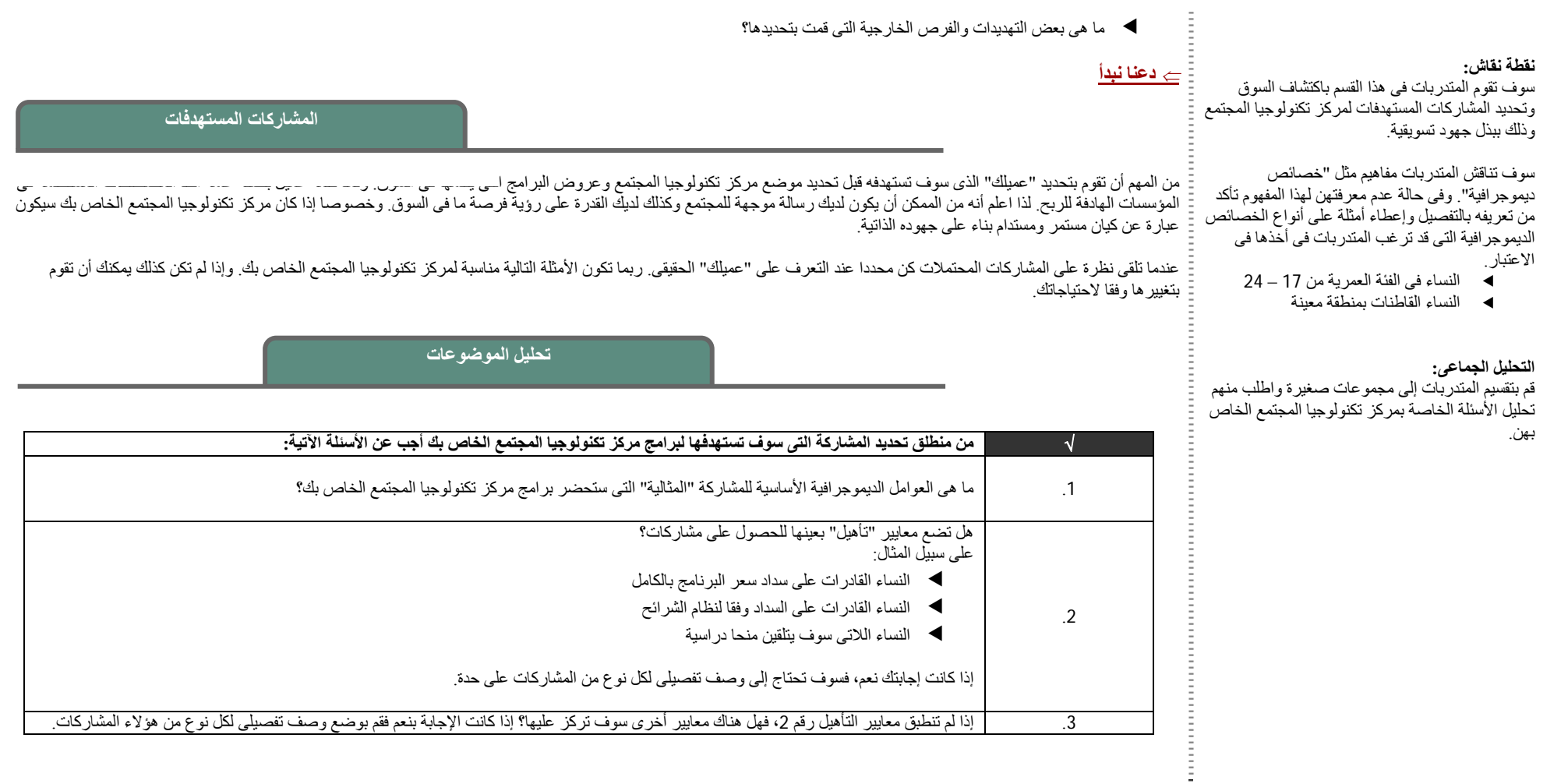

إذا لم تنطبق معايير التأهيل رقم 2، فهل هناك معايير أخرى سوف تركز عليها؟ إذا كانت الإجابة بنعم فقم بوضع وصف تفصيلي لكل نوع من هؤلاء المشاركات.

.3

 $\mathbb{D}^{\mathbb{C}}$ 

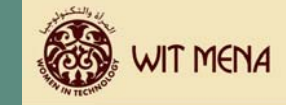

 $\overline{\phantom{a}}$ 

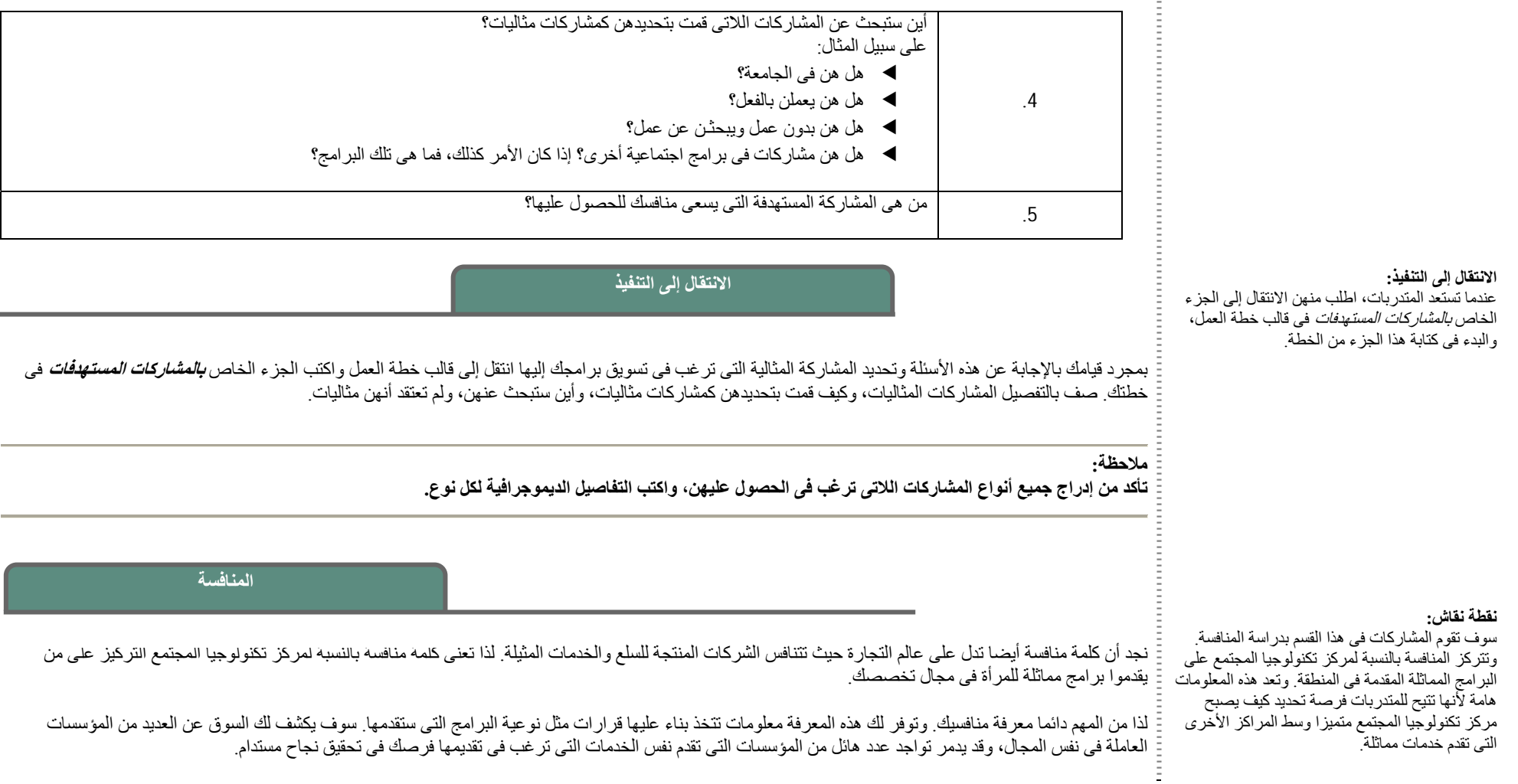

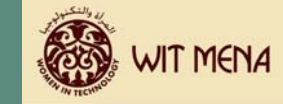

كما توفر لك المنافسة نظرة داخلية لما يرغبه السوق.

فإذا كان منافسوك يقدمون خدمات مماثلة فيجب أن يحدد مركز تكنولوجيا المجتمع الخاص كيف يكون متميزا فيما يقدمه.

كما توفر لك معرفة منافسيك معلومات عن هيكل الأسعار، فمعرفة أسعار الخدمات الممائلين لمشكن المركز من دخول حلبة المنافسة وتحقيق قدر كاف من الإيرادات لتغطية مصروفاته الإدارية. وبرغم أننا لم نناقش الأوجه المالية لخطة عملك حتى الآن لابد أن تتنكر أن استدامة مركز ان مرتك فى استرداد النقدية التى تم انفاقها لإنشاءه ولاستمرار تشغيله. وعلى ذلك فإن تسعير البرامج بأسعار أقل من أسعار السوق للتغلب على المنافسة قد يقلل من قدرتك على استرداد التكاليف فى إطار زمنى مقبول.

**التحليل الجماعى:**

قم بتقسيم المتدربات إلى مجموعات صغيرة، ثم اطلب منهن تحليل الأسئلة الخاصة بمرآز تكنولوجيا المجتمع الخاص بهن.

**تحليل الموضوعات**

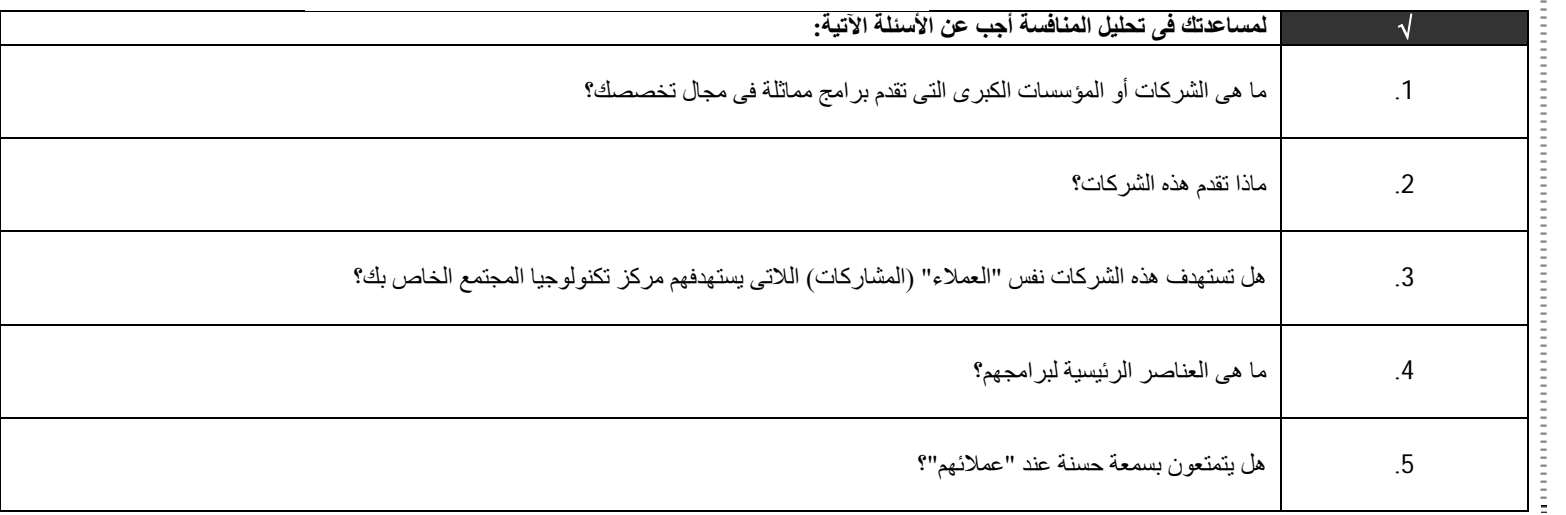

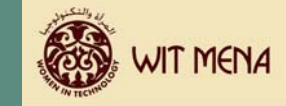

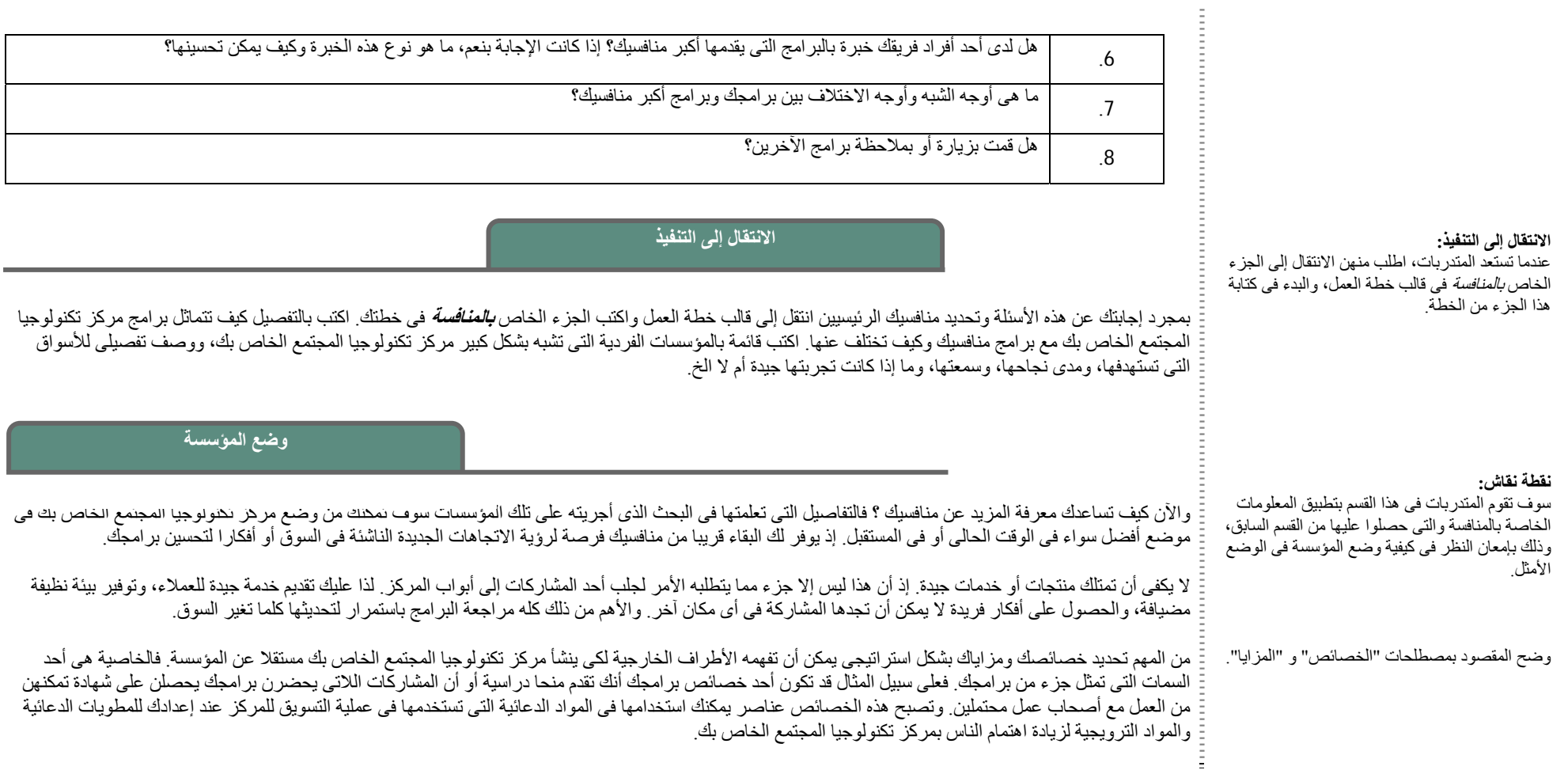

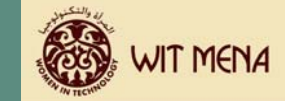

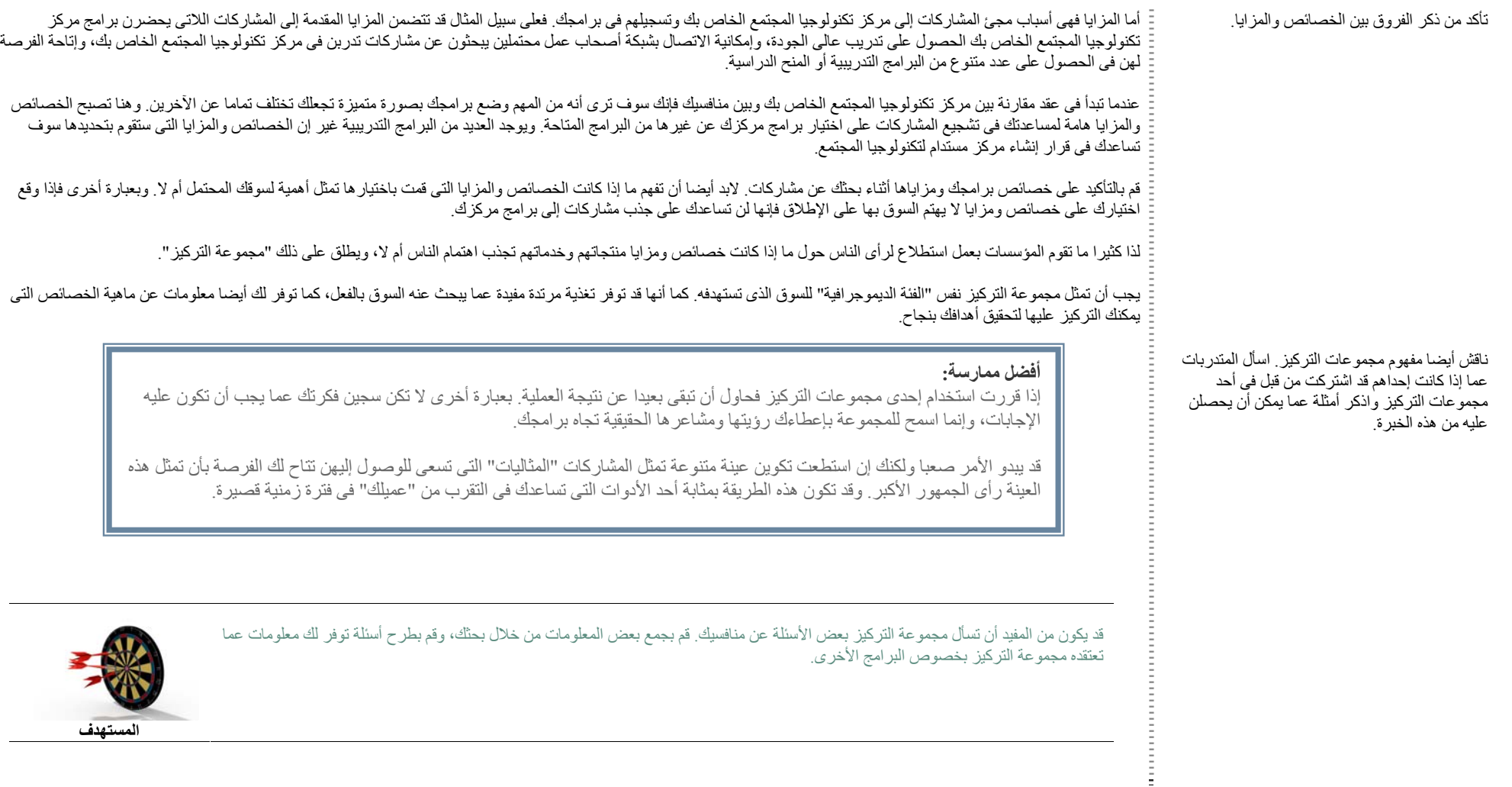

**المستهدف**

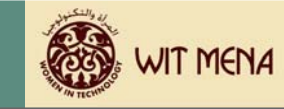

#### **التحليل الجماعى:**

قم بتقسيم المتدربات إلى مجموعات صغيرة، ثم اطلب منهن تحليل الأسئلة الخاصة بمركز تكنولوجيا المجتمع الخاص بهن.

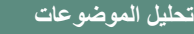

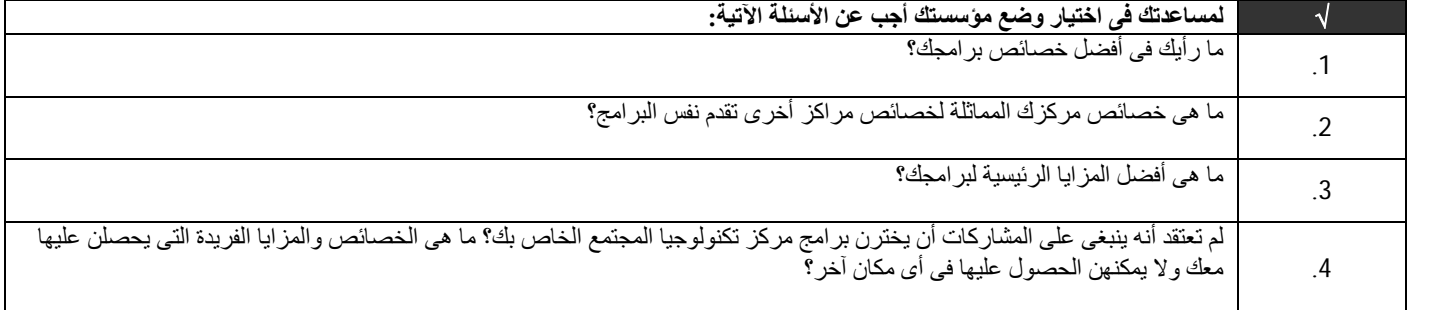

### **الانتقال إلى التنفيذ**

بمجرد قيامك بالإجابة عن تلك الأسئلة وتحديد خصائص ومزايا برامجك انتقل إلى قالب خطة العمل واآتب الجزء الخاص **بوضع المؤسسة** فى خطتك. تأآد من مقارنة عروض خدماتك بالعروض التي يقدمها منافسيك الرئيسيين، واكتب بالتفصيل كيف تنوى وضع برنامجا مختلفا عن البرامج الأخرى اكتب بشكل واضح خصائص ومزايا البرامج التي سوف تستخدمها لتسويق مركز تكنولوجيا المجتمع.

#### **نقطة نقاش:**

**الانتقال إلى التنفيذ:**

.آتابة هذا الجزء من الخطة

سوف تحاول المتدربات فى هذا القسم تقدير عدد المشاركات الممكن جذبهن إلى مركز تكنولوجيا المجتمع. تعد هذه الخطوة هامة للغاية فى مفهوم استرداد التكاليف، لأنها سوف تؤثر على التقديرات المالية فى مرحلة متقدمة من هذا المنهج. اخبر المتدربات أنه يمكن دائما تعديل هذا الرقم التقديرى آى يصبح " واقعيا" على قدر الإمكان.

عندما تستعد المتدربات، اطلب منهن الانتقال إلى الجزء الخاص بوضع المؤسسة فى قالب خطة العمل، والبدء فى

وضح كيف يؤثر عدد المشاركات فى المركز سلبا أو إيجابا على جهود المتدربات لاسترداد التكاليف.

### **تقدير عدد المشارآات**

ينبغى الآن أن يكون لديك فكرة واضحة عن السوق، وعن منافسيك، وعما ترغب في تقديمه. فلديك الآن ما هو معروف "بالمعلومات الرئيسية" لعمليه التخطيط. وقد يكون دلك هو أصعب جزء أيضا لأنك ستبدأ في التنبؤ بما تعتقد أنه سيحدث. ودون حصولك على بيانات تاريخية كاملة من واقع الخبرة فمن الصعب معرفة ما قد يحدث.

وبالطبع يمكنك أن تعتمد فى قرارك على معلومات سابقة محدودة مثل عدد المشاركات اللاتى يقدم لهن المنافسون خدمات فى فترة زمنية محددة؟ أو نسبة المشاركات اللاتى تسعى للوصول إليها وتعتقد بأنك تستطيع بالفعل جلبهن لحضور برامجك التدريبية؟ اعتمد فى قراراتك على حقائق وتجنب بقدر الإمكان الأراء أو كلمات مثل "ربما" !

قد تعتمد بعض أفكارك على أشياء أنت موقن بحقيقتها مثل الفرص المتاحة فى المنطقة أو المؤسسات الأخرى التى قامت بإجراء تحليل تسويقى.

**نقطة نقاش:**

### **إعداد خطة العمل**

عليك أن تحدد تكاليفك من منظور استرداد التكاليف (والتى سوف نناقشها فى القسم التالى) ثم قم بتحليل ما إذا كان عدد المشاركات اللاتى **تحتاجهم أنت** فى البرنامج شهريا من أجل الوصول إلى نقطة التعادل سوف يتساوى مع عدد المشاركات اللاتي تشعر بأنه يمكنك جذبهن إلى البرنامج.

والآن ركز على عدد المشاركات اللاتى يمكنك جذبهن إلى البرنامج. ويمكنك إجراء تعديلات أثناء العملية.

**تحليل الموضوعات**

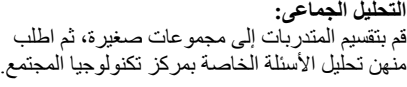

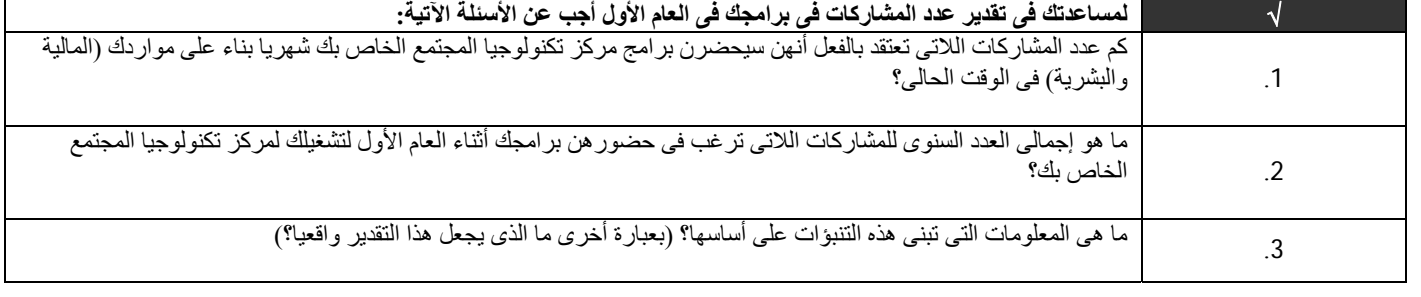

**الانتقال إلى التنفيذ:**

عندما تستعد المتدربات، اطلب منهن الانتقال إلى الجزء الخاص *بعدد المشاركات* فى قالب خطة العمل، والبدء فى . آتابة هذا الجزء من الخطة

وضح نشاط تحليل SWOT**،** ثم تناول الشرح الموضح للتأكد من أن المتدربات قد تمكنوا من فهم الهدف.

**الانتقال إلى التنفيذ**

بمجرد قيامك بالإجابة عن هذه الأسئلة والتنبؤ بعدد المشاركات لعامك الأول انتقل إلى قالب خطة العمل واكتب الجزء الخاص **بعدد المشاركات** فى خطتك. واعلم أن هذا الرقم قد يتغير أثناء عملك فى الجزء المالى من الخطة. لكن قم بتحديد التقدير المبدئي على الأقل لما تعتقد أنه رقم واقعى واذكر بالتفصيل كيف توصلت إلى هذا الرقم.

**تحليل SWOT**

يعد تحليل SWOT أحد الأدوات التي تستخدمها الشركات والمؤسسات منذ سنوات. إذ أن فكرة تحليل SWOT هي تزويدك بنظرة موضوعية على مؤسستك من الداخل والخارج. إذ أن آلمة SWOT تعنى نقاط القوة، ونقاط الضعف، والفرص، والتهديدات.

وفى هذه الحالة بدلا من إجراء تحليل SWOT على المؤسسة ككل فإنك سوف تركز على مركز تكنولوجيا المجتمع عند صياغة أفكارك.

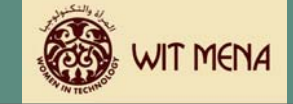

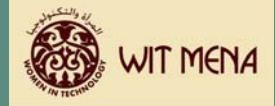

وضح أهمية أن يكون المرء موضوعيا.

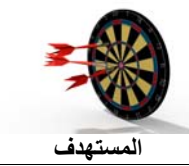

من المهم أن تكون موضوعيا على قدر الإمكان فى هذا التطبيق. عندما تفكر فى كل مجال من المجالات الأربعة فكر فيه كمجموعة منفصلة. وقم بعصف الذهن لكافة زوايا كل مجال ثم اكتب تصور ا واقعيا لما هو قائم اليوم. ويمكن استخدام هذه المعلومات للاستعداد للمستقبل وتقوية ودعم مرآز تكنولوجيا المجتمع الخاص بك.

تحليل SWOT مقسم إلى منظور داخلى ومنظور خارجى. إذ أن حرفى W & S) واللذان يرمزان إلى نقاط القوة ونقاط الضعف) يشيران إلى المنظور الداخلى. أما حرفى T & O (واللذان يرمزان إلى الفرص والتهديدات) فيشيران إلى المنظور الخارجى.

وعندما تبدأ فى إجراء تحليل SWOT فإنك سوف تنظر إلى الأعمال الداخلية فى مركز تكنولوجيا المجتمع. ما هى أعظم نقاط قوتك وما هى أكبر نقاط ضعفك؟ ثم قم بتسجيلها فى الربع المناسب للمصفوفة الموضحة.

والخطوة التالية هى أن تنظر إلى التأثيرات الخارجية على مركز تكنولوجيا المجتمع. ما هى أكبر الفرص التي توجد أمام مركز تكنولوجيا المجتمع، وما هى أخطر التهديدات التي تواجهه.

اعلم أن هذا التقسيم هو مجرد تصور. فبالرغم من وجود تصور بالتهديدات فلا يعني ذلك بالضرورة أنها سوف تحدث. ولكن من المهم أن نستعد لمواجهتها بقدر ما نستطيع. إذ أن ذلك يعطينا مرونة أكبر على التغير والتحول كمؤسسة إذا تغير السوق أو أثر أحد الأشياء على قدرتك فى تقديم خدمات للمشاركات.

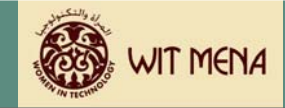

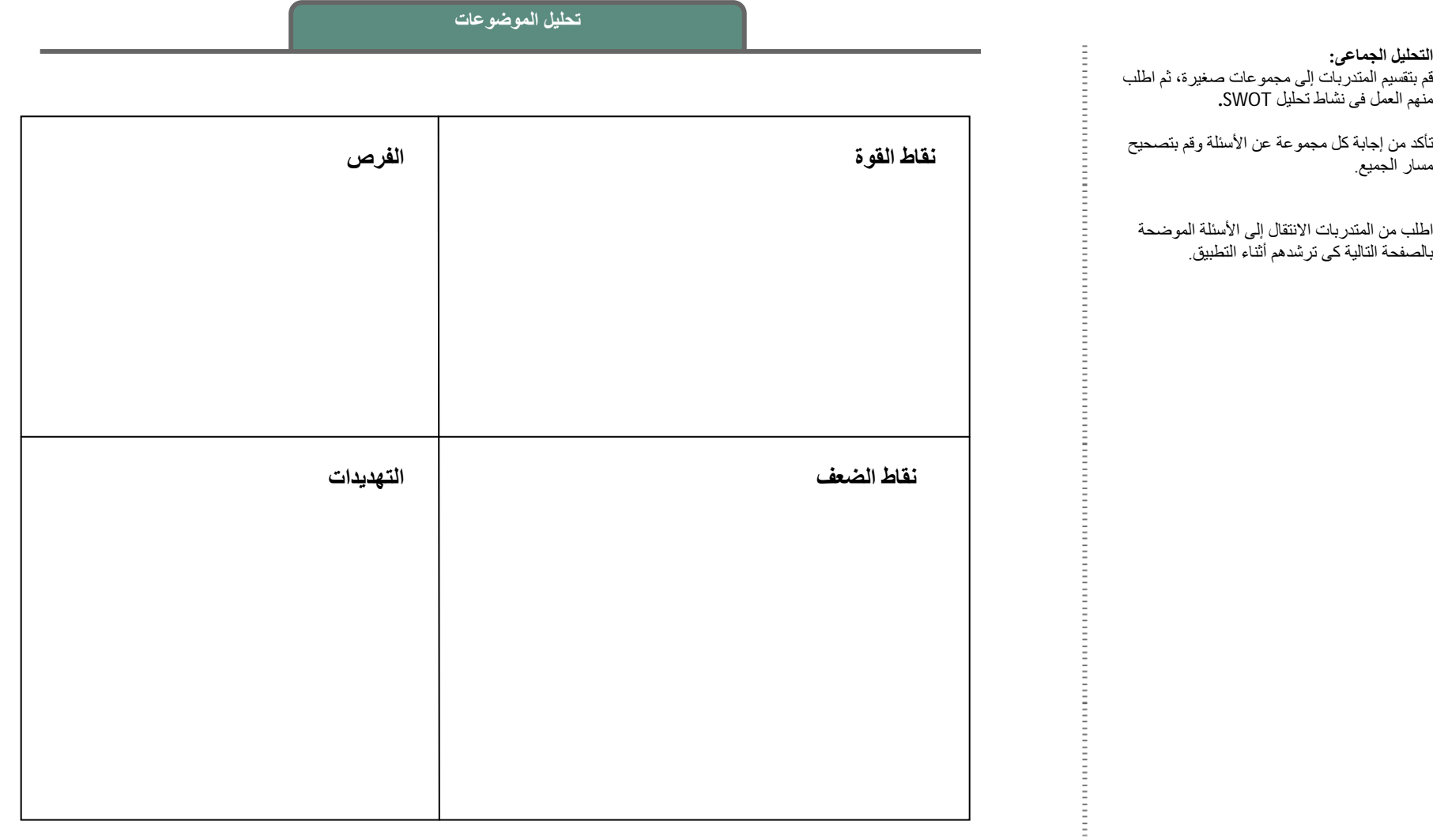

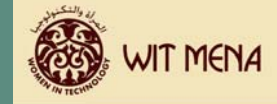

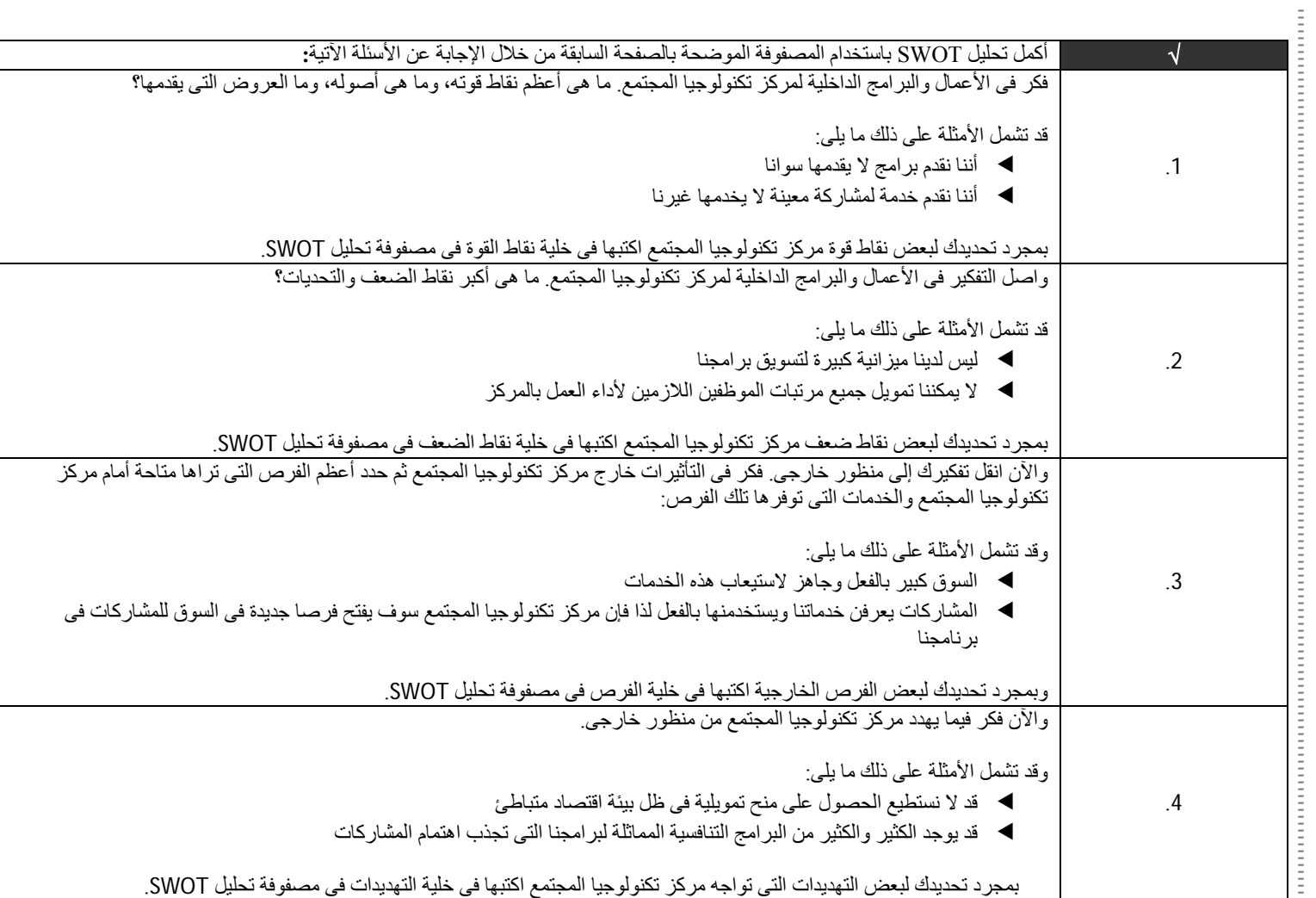

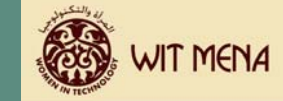

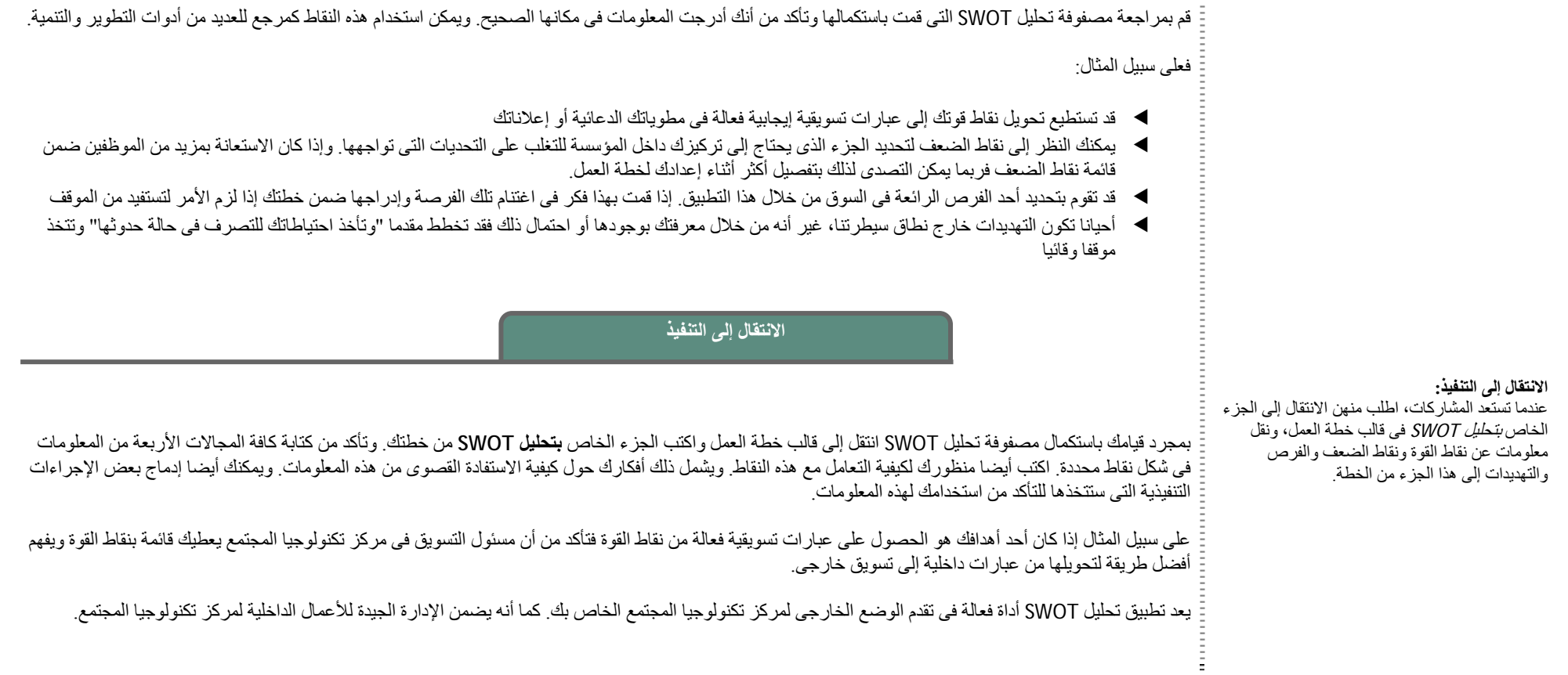

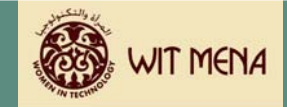

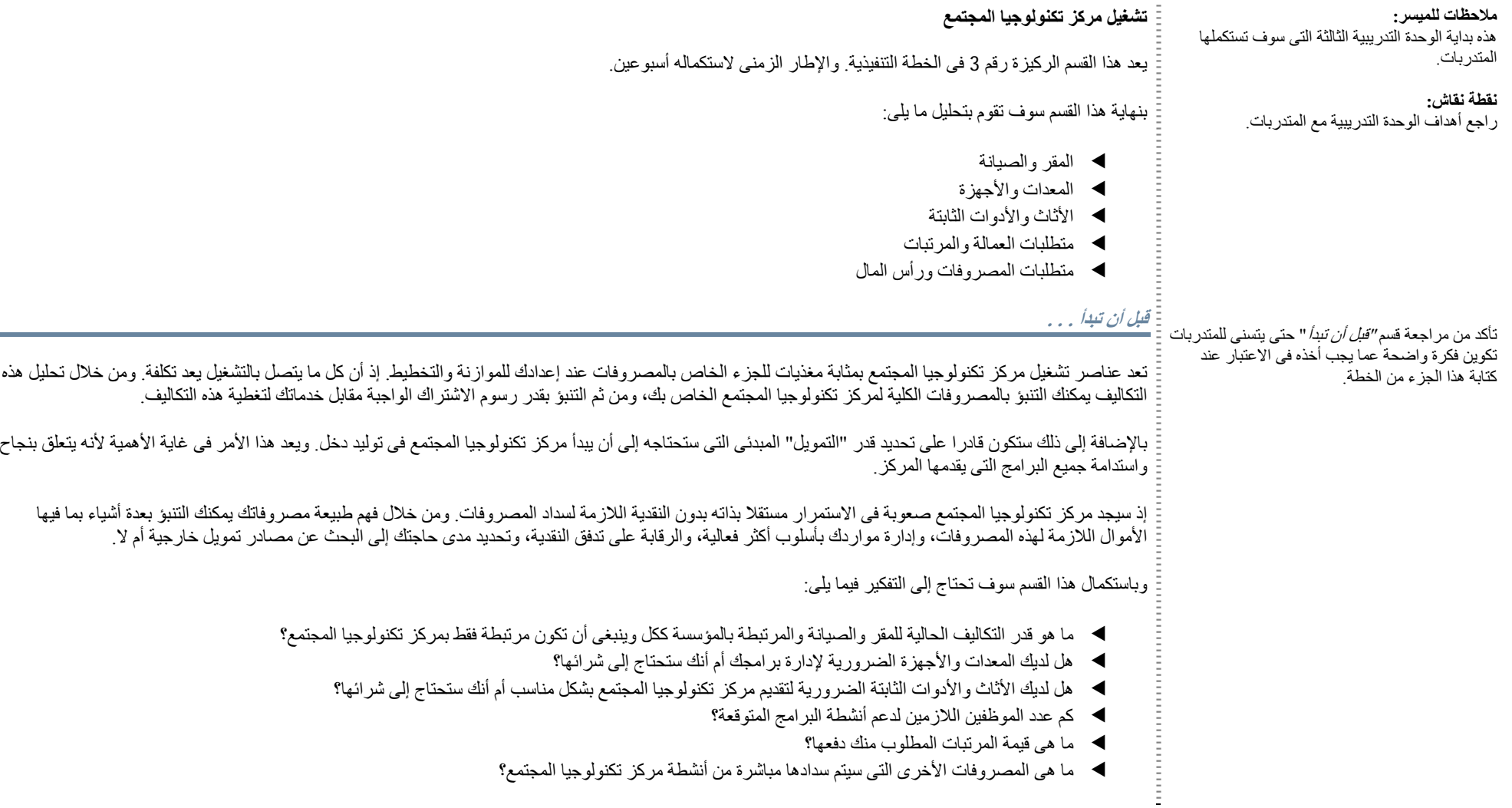

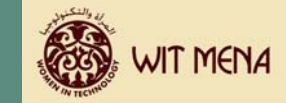

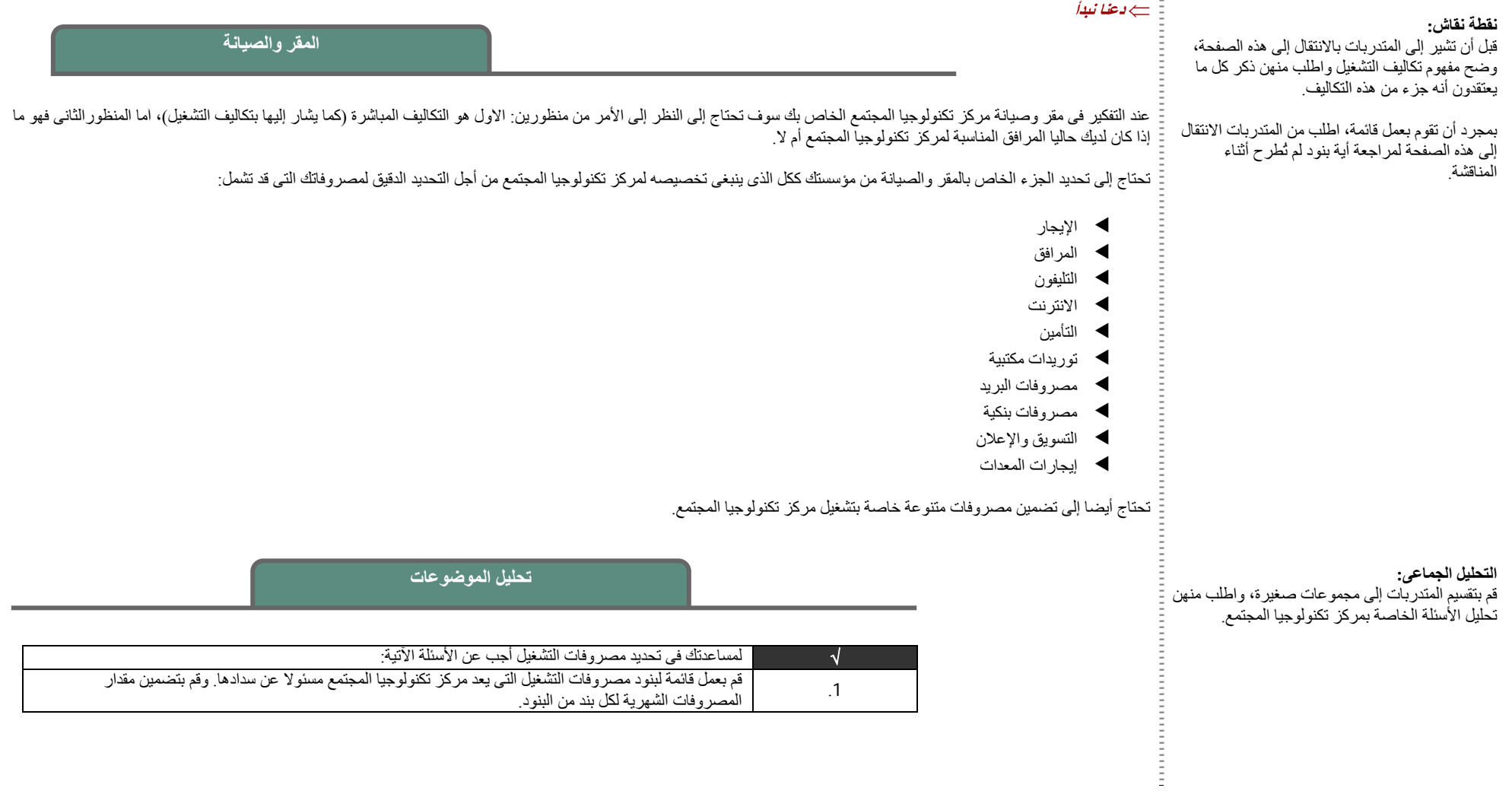

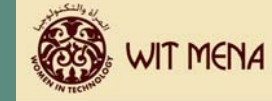

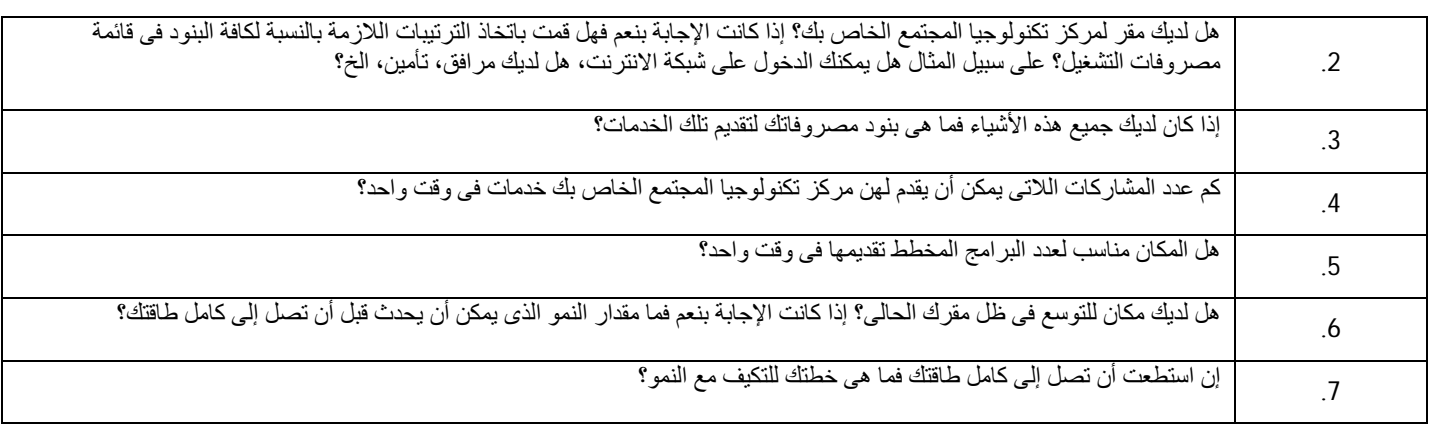

#### **الانتقال إلى التنفيذ:**

عندما تستعد المتدربات، اطلب منهن الانتقال إلى الجزء الخاص *بالمقر والصيانة* فى قالب خطة العمل، والبدء فى .آتابة هذا الجزء من الخطة

**الانتقال إلى التنفيذ**

بمجرد قيامك بالإجابة عن هذه الأسئلة وتحليل مصروفات المقر والتجهيزات انتقل إلى قالب خطة العمل واكتب الجزء الخاص *بالمقر والصيانة* في خطتك. اكتب بالتفصيل بنود قائمة المصروفات والتكاليف، وكيف تخطط للتكيف مع النمو وتوفير الطاقة المناسبة، وعدد المشاركات اللاتي يمكنك تقديم خدمات لهن الآن الخ.

سيتم نقل كثير من هذه المعلومات إلى أداة التتبع المالي لاسترداد التكاليف في مرحلة متقدمة من هذا المنهج لذا حاول أن تتحرى الدقة على قدر الإمكان في تنبواتك وأرقامك.
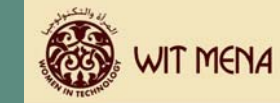

**المعدات والأجهزة**

#### **نقطة نقاش:**

سوف يتيح هذا القسم للمتدربات مراجعة ما لديهن معدات وأجهزة مناسبة للمركز

ستحتاج بعض المتدربات إلى التأكد من هذا الأمر. ولكن الآخريات سيقمن بتوثيق ما لديهن من معدات وأجهزة فى قالب خطة العمل.

#### **التحليل الجماعى:**

قم بتقسيم المتدربات إلى مجموعات صغيرة، واطلب منهن تحليل الأسئلة الخاصة بمرآز تكنولوجيا المجتمع.

سوف تحتاج بعض المتدربات إلى مراجعة ما لديهن من معدات وأجهزة، وقد تتمكن المتدربات الأخريات من الانتقال إلى الخطوة التنفيذية مباشرة.

عليك أيضا تحديد ما إذا كان لديك معدات وأجهزة كافية لتقديم برامجك أثناء مراجعتك لبنود مصروفات ومتطلبات المقر ٍ إذا كان مركز تكنولوجيا المجتمع قد قام بالفعل بإجراء ترتيبات للحصول على أجهزة ومعدات، فقد يكون هذا الجزء من الخطة بمثابة فرصة لمراجعة ما إذا كانت هذه الأجهزة والمعدات كافية أم لا.

إذا لم يكن لديك معدات بالفعل فقم بتحديد الأجهزة والمعدات اللازمة لتقديم الخدمات عندما تفتتح مرآز تكنولوجيا المجتمع الخاص بك.

#### **تحليل الموضوعات**

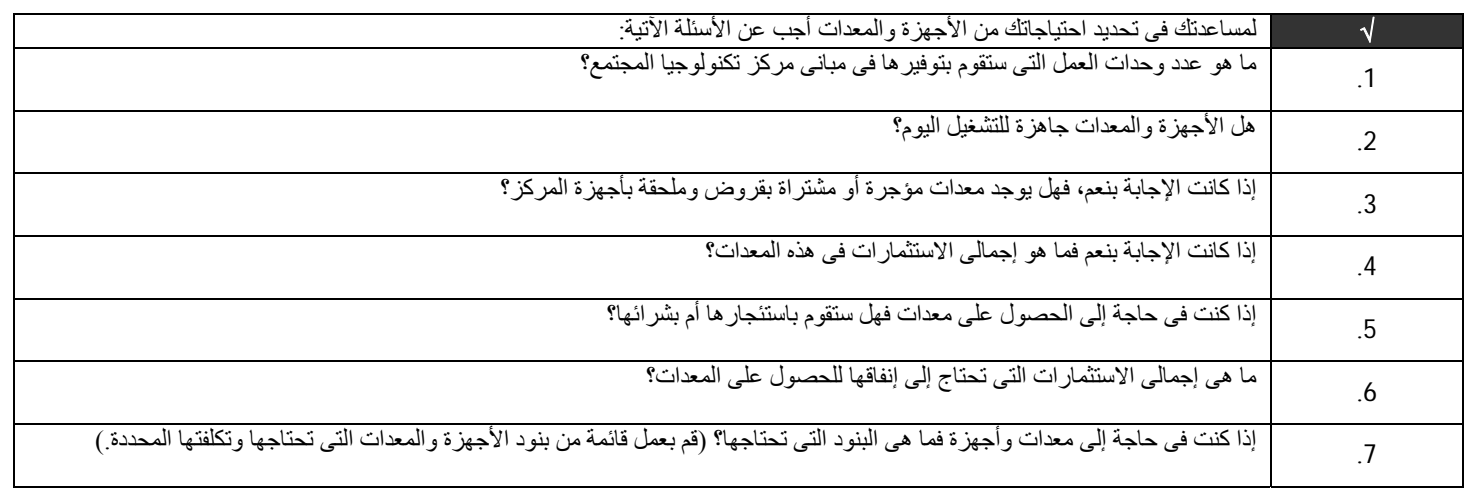

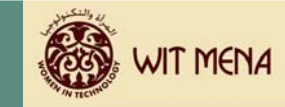

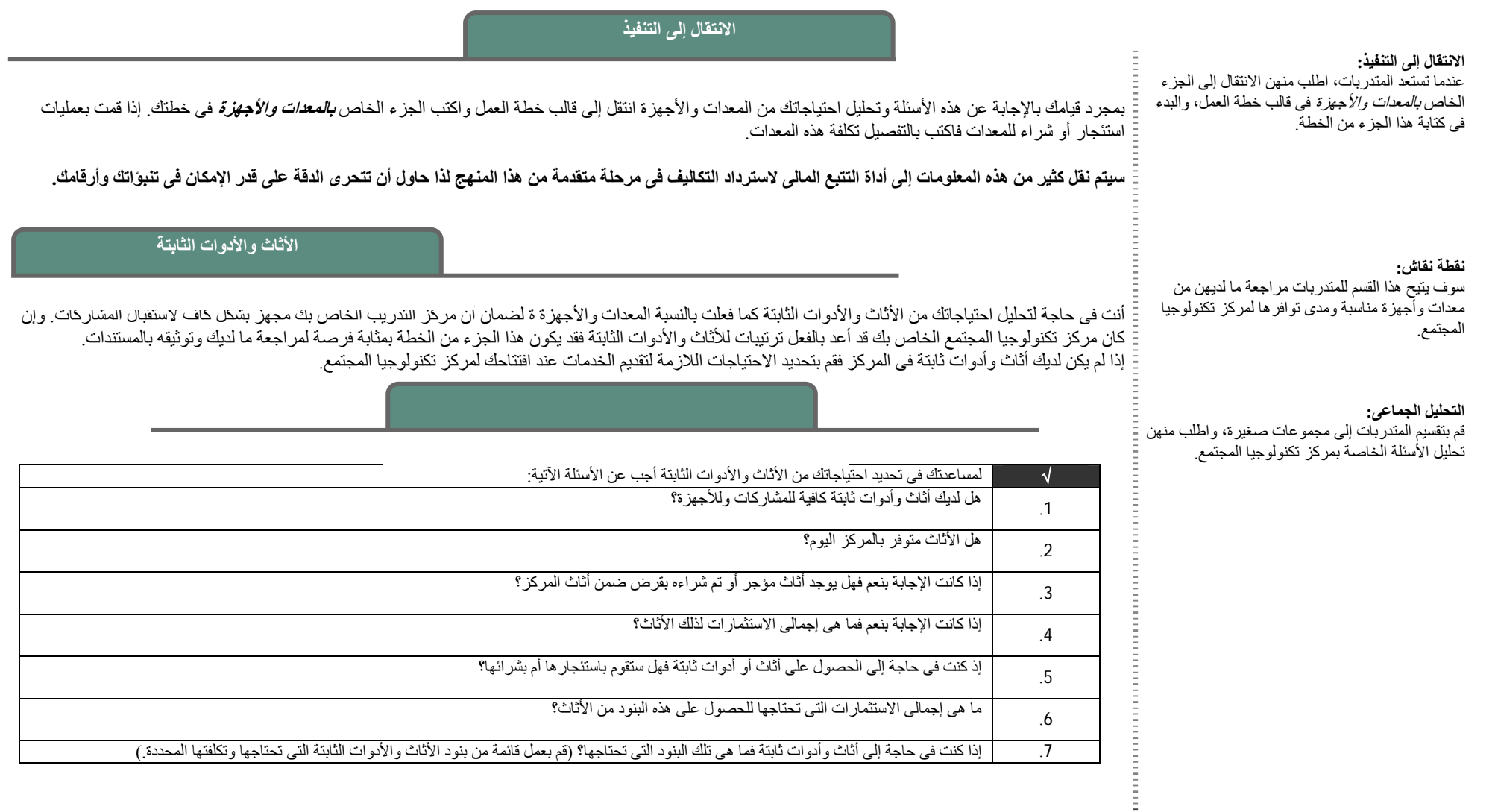

إذا كنت فى حاجة إلى أثاث وأدوات ثابتة فما هى تلك البنود التى تحتاجها؟ (قم بعمل قائمة من بنود الأثاث والأدوات الثابتة التى تحتاجها وتكلفتها المحددة.)

.7

 $\frac{1}{2}$ 

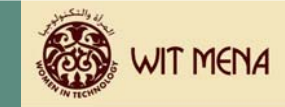

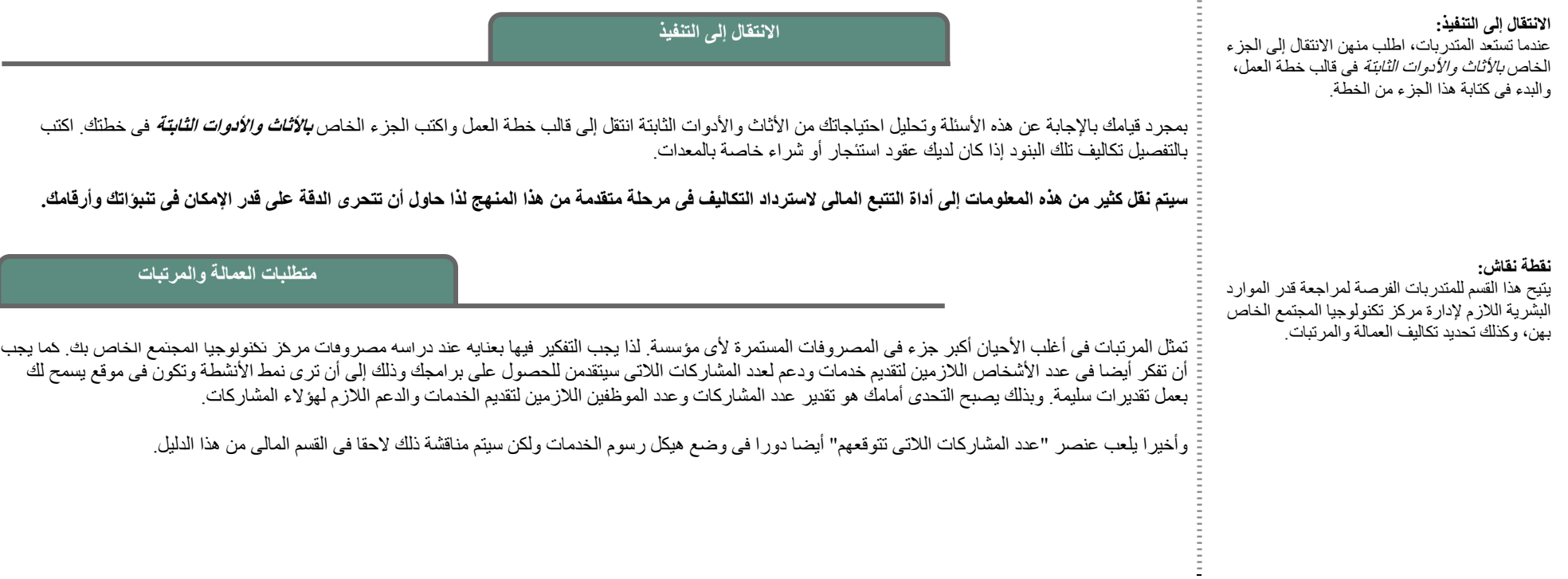

#### **التحليل الجماعى:**

قم بتقسيم المتدربات إلى مجموعات صغيرة، واطلب منهن تحليل الأسئلة الخاصة بمرآز تكنولوجيا المجتمع.

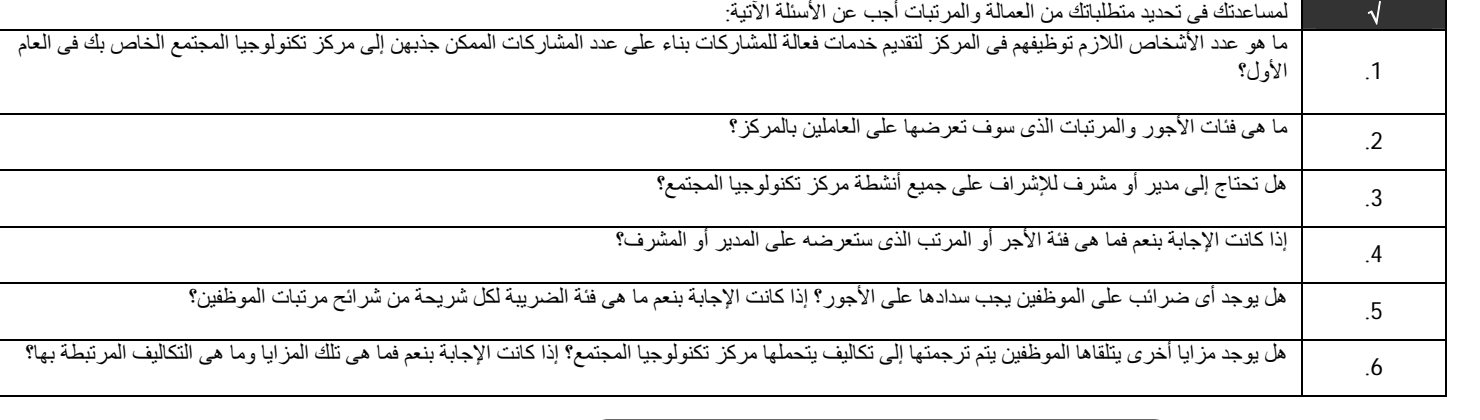

#### **الانتقال إلى التنفيذ**

### <sup>ا</sup>**لانتقال إلى التنفيذ:**

عندما تستعد المتدربات، اطلب منهن الانتقال إلى الجزء الخاص بمتطلبات العمالة والمرتبات فى قالب خطة العمل، والبدء في كتابة هذا الجزء من الخطة.

بمجرد قيامك بالإجابة عن هذه الأسئلة وتحليل متطلباتك من العمالة والمرتبات انتقل إلى قالب خطة العمل واآتب الجزء الخاص **بمتطلبات العمالة والمرتبات** فى خطتك. اآتب بالتفصيل التكاليف الإجمالية الخاصة بالموظفين، والضرائب، والمزايا الأخرى التى سوف تتطلب أموالا من مرآز تكنولوجيا المجتمع.

سيتم نقل كثير من هذه المعلومات إلى أداة التتبع المالي لاسترداد التكاليف في مرحلة متقدمة من هذا المنهج لذا حاول أن تتحرى الدقة على قدر الإمكان في تنبواتك وأرقامك.

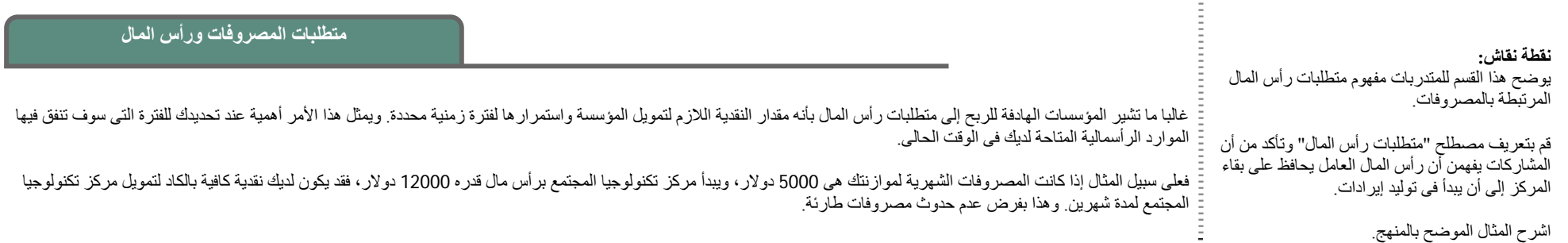

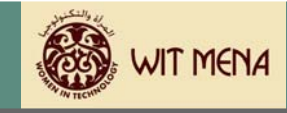

### **تحليل الموضوعات**

E

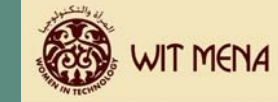

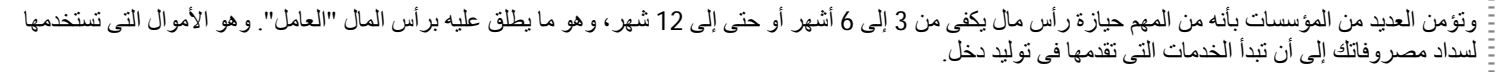

وقبل أن يبدأ مركز تكنولوجيا المجتمع الخاص بك فى تقديم خدمات عليك تحديد مدى توافر رأس المال العامل لديك. وإذا قمت بعمل ذلك فما هى فى اعتقادك الفترة التى سيغطى رأس المال العامل المتاح فيها مصروفات مركز تكنولوجيا المجتمع.

دعنا نعطي مثالا. دعنا نقول أن مركز تكنولوجيا المجتمع الخاص بك لديه 12000 دولار وأن أحد الممولين أعطي لك منحة قدرها 15000 دولار . و يعني ذلك أن مركز تكنولوجيا المجتمع لديه رأس مال عامل قدره 27000، وإذا عدنا إلى المثال الأصلي حيث كانت المصروفات الشهرية لمركز تكنولوجيا المجتمع الخاص بك هي 5000 دولار فإنه سيكون لديك تقريبا مصروفات تكفى 5 أشهر إلى أن يبدأ مركز تكنولوجيا المجتمع فى توليد دخل.

أولا تحتاج إلى تحديد الموازنة السنوية المطلوبة لاستمرار مركز تكنولوجيا المجتمع الخاص بك، ثم بتحديد الشهور التي ستنقضي إلى أن يبدأ مركز تكنولوجيا المجتمع في توليد دخل.

**تحليل الموضوعات**

**التحليل الجماعى:** قم بتقسيم المتدربات إلى مجموعات صغيرة، واطلب منهن تحليل الأسئلة الخاصة بمرآز تكنولوجيا المجتمع.

√ لمساعدتك فى تحديد متطلباتك من رأس المال أجب عن الأسئلة الآتية:

ما هو مقدار الموازنة السنوية الإجمالية لمركز تكنولوجيا المجتمع الخاص بك؟ (اجمع رقم المصروفات اللازمة لإدارة مركز تكنولوجيا المجتمع لمدة شهر ثم .1اضرب هذا الرقم فى 12)

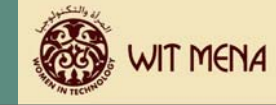

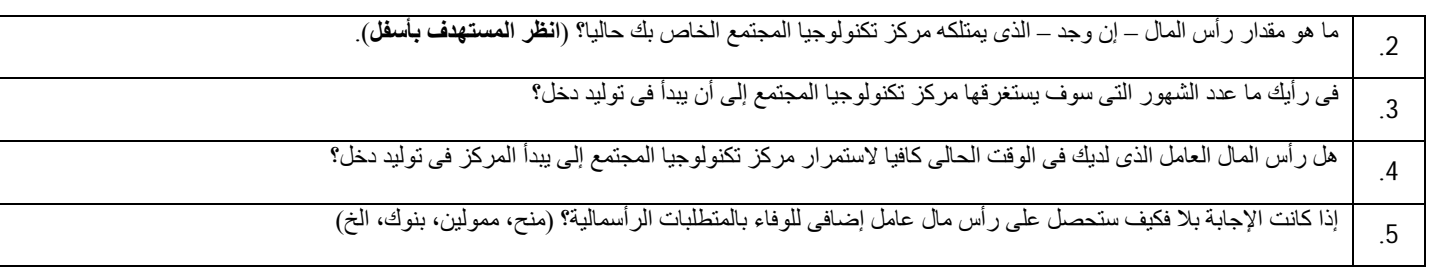

سوف تحتاج إلى تحديد الطرق التي يمكنك من خلالها الحصول على رأس مال كاف للمصروفات فى حالة عدم توفر رأس مال عامل إلى أن يبدأ مرآز تكنولوجيا المجتمع فى توليد دخل.

لا تبدأ في إنشاء مركز تكنولوجيا المجتمع دون توفر رأس المال العامل سواء في شكل نقدية أو غيرها.

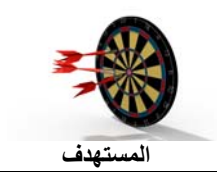

**الانتقال إلى التنفيذ**

بمجرد قيامك بالإجابة عن هذه الأسئلة وتحليل متطلبات رأس المال انتقل إلى قالب خطة العمل واكتب الجزء الخاص *بمتطلبا<i>ت المصروفات ورأس المال* **ف**ى خطتك. اكتب كافة تفاصيل الموازنة السنوية اللازمة وعدد الشهور التى سيغطى فيها رأس المال العامل تكاليف مرآز تكنولوجيا المجتمع إلى أن يبدأ المرآز فى توليد دخل خاص به.

لا تبالغ فى ثقتك فى الفترة الزمنية التى سوف يستغرقها مركز تكنولوجيا المجتمع الخاص بك إلى أن يبدأ فى التارك مساحة فى خطتك للمصروفات غير المخططة والأحداث غير المتوقعة التى قد تؤجل عملية توليد الدخل.

سيتم نقل كثير من هذه المعلومات إلى أداة التتبع المالي لاسترداد التكاليف في مرحلة متقدمة من هذا المنهج لذا حاول أن تتحرى الدقة على قدر الإمكان في تنبواتك وأرقامك.

اطلب من جميع المشاركات مناقشة هذه العبارة وتحديد السبل المحتملة التى يمكنهن استخدامها للحصول على رأس مال عامل لمركز تكنولوجيا المجتمع.

**الانتقال إلى التنفيذ:**

عندما تستعد المتدربات، اطلب منهن الانتقال إلى الجزء الخاص بمتطلبات المصروفات ورأس المال فى قالب خطة العمل، والبدء في كتابة هذا الجزء من الخطة

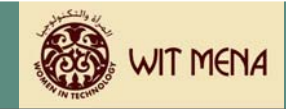

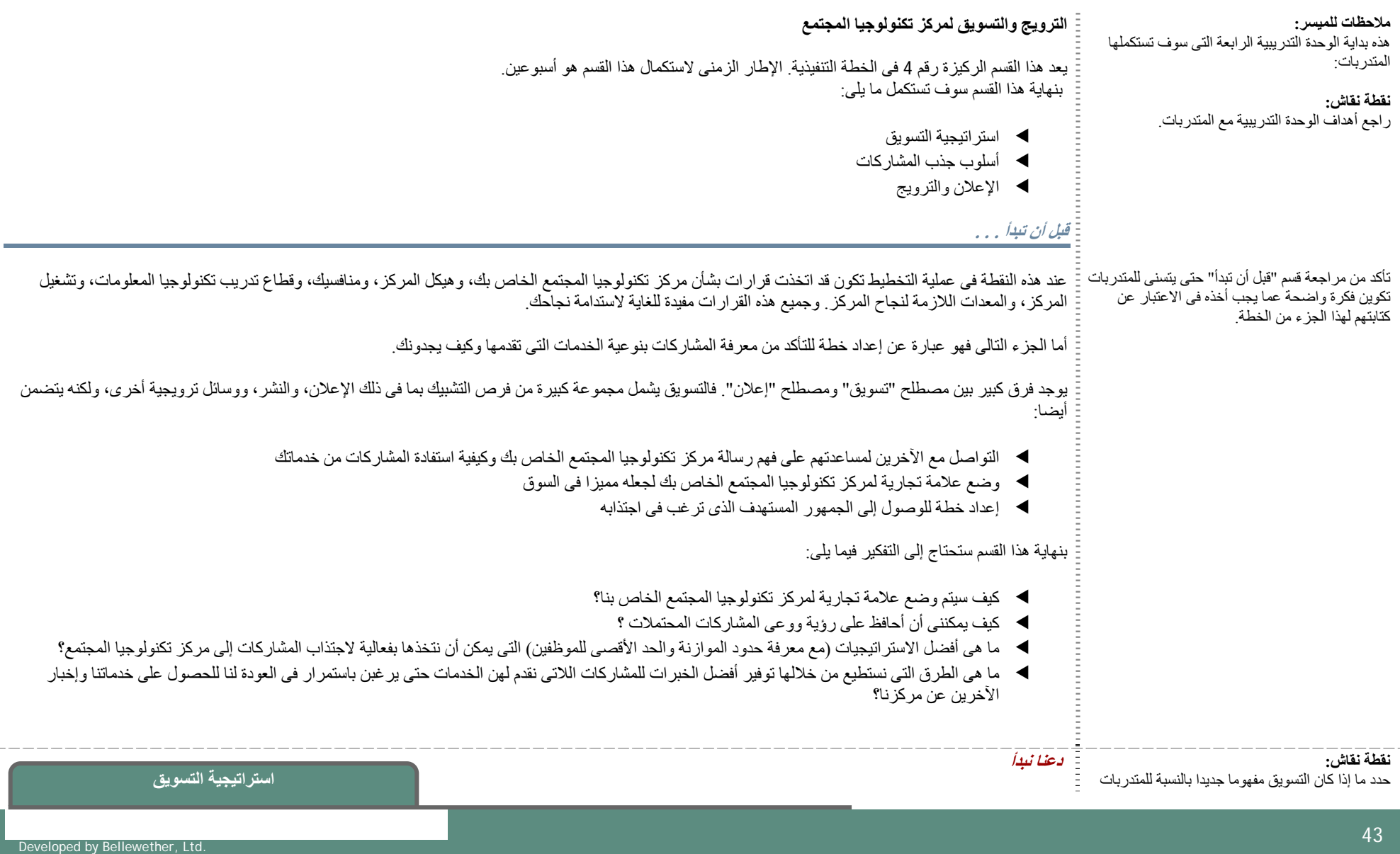

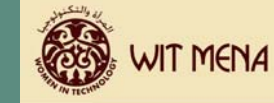

أم لديهم خبرة فعلية بالتسويق، وجذب الجمهور المستهدف، والإعلان.

راجع مفهوم وضع علامة تجارية، وحاول إعطاء المتدربات بعض الأمثلة القوية لأسباب نجاح المؤسسات التى تضع علامة تجارية لمنتجاتها.

- فمثلا:
- e العلامة التجارية تجعلك تتذآر المؤسسة من .خلال الرمز أو الشعار التى تستخدمه
- العلامة التجارية تضفى الصبغة المهنية على المؤسسة لأن جميع مطبوعاتها أو إعلاناتها توحى بنفس المظهر وبنفس الشعور.

#### **التحليل الجماعى:**

e

قم بتقسيم المتدربات إلى مجموعات صغيرة، واطلب منهن الإجابة عن أسئلة التحليل.

يوجد نوعين من التحليل لهذا الموضوع. يرآز النوع الأول على وضع العلامة التجارية، ويركز الثانى على استراتيجيات التسويق.

اجعل كل مجموعة صغيرة تستخدم أحد نوعى التحليل في آل مرة، على أن يفهموا أن النوعين مكملان لبعضهما البعض.

إن الخطوة الأولى للتفكير فى أحد استر اتيجيات الأنشطة التسويقية هي إدراك أهمية التوافق بين "رسالتك". "فالمظهر " هو ما يُعرف بالعلامة التجارية. وعندما تقوم بوضع علامة تجارية لمركز تكنولوجيا المجتمع الخاص بك فإنك تخلق رسالة شكلية تتماشى مع هذا المظهر حتى يتسنى للناس الذين يقرؤون ما يُكتب عنك أو يرون اسمك الاتصال بمركز تكنولوجيا المجتمع الخاص بك على الفور للحصول على الخدمات التي تقدمها.

لابد أن تدرك أن مركز تكنولوجيا المجتمع الخاص بك يمكنه ابتكار علامة تجارية خاصة به بحيث تغزو السوق المحلي لسهولة التعرف عليها. لذا عندما تبدأ في ابتكار العلامة التجارية الخاصة بك فكر فى رمز يدل مباشرة على خدمات المركز. فكر فى الألوان التى سوف تستخدمها ثم استخدمها بشكل متناسق. هل هناك أشكال معينة يمكنك استخدامها لمساعدة الناس على الاتصال الفورى بمرآز تكنولوجيا المجتمع الخاص بك؟

**تحليل الموضوعات**

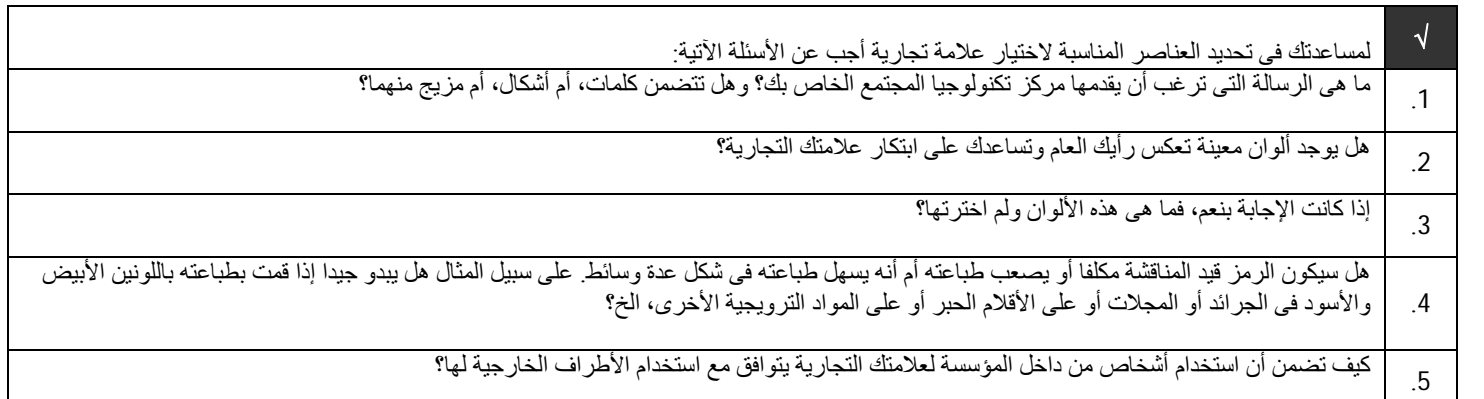

أما الخطوة الثانية عند التفكير فى استر اتيجية التسويق هو أن تفهم أن ليس التسويق الساس تصلح المؤسسات. فعلى سبيل المثال قد لا يعمل أحد المطاعم لفترة طويلة جدا إن فتح في أحد الأزقة المظلمة البعيدة عن الشار ع الرئيسي. وربما كان سيحقق نجاحا لو أنه فتح في أحد الأملائي فلسم الزبائن بالأمان. غالبا ما تحصل بعض المؤسسات – مثل المؤسسات التي تقدم الخدمات المهنية – على صفقاتها من إحالات الآخرين (قيام مشاركات سابقات بالبرامج بإرسال أصدقائهن إلى المركز للحصول على برامج تدر ببية). لذلك فإن فهم الاستر اتبجية الصالحة لمر كز ك يعد أمر ا حساسا بالنسبة لنجاحك.

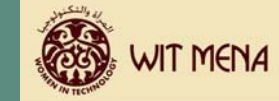

بالإضافة إلى ذلك يعد التفكير فى أشكال الأنشطة التسويقية المناسبة لمركز المرائز تكنولوجيا المجتمع الخاص بك. فعلى سبيل المثال إذا كنت تعتقد أن الإعلان سيحقق نجاحا فما هو شكل الإعلان الذى سيحقق أكبر عائد مقابل الدولارات التى ستنفقها؟ وهل سيكون إعلانا مطبوعا، أم إعلانا تليفزيونيا أم إذاعيا؟ وهناك نوع آخر من الإعلان يكون دائما مجانا وهو الدعاية. وتتكون الدعاية من الإصدارات الصحفية، والقصص المكتوبة، وإجراء مقابلات شخصية، الخ.

وتستخدم العديد من المؤسسات المواد الترويجية كأحد الوسائل لزيادة تعريف الناس التي تقدمها. وفى العديد من الأحيان لا تكلف الأنشطة الترويجية الكثير، غير أنه بإمكانها خلق اهتمام لدى الناس وذلك بمحاولة تجربتهم لخدماتك. يمكن أن تشمل الأنشطة الترويجية حفلات التعارف، وعروض تجارية، وتسويق من خلال التليفون، وتقديم عروض، الخ. ما هى الاستراتيجية التى تعتقد أنها ستنجح بالنسبة لمرآز تكنولوجيا المجتمع الخاص بك؟

**تحليل الموضوعات**

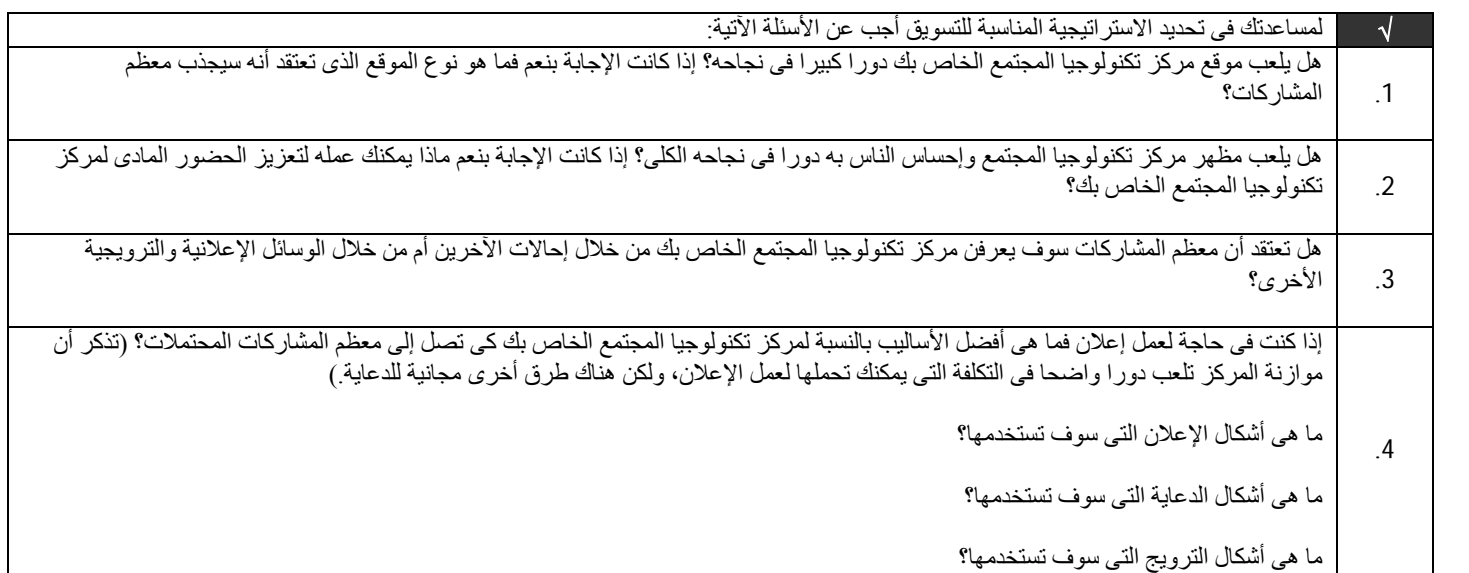

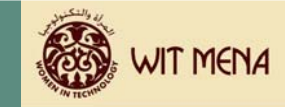

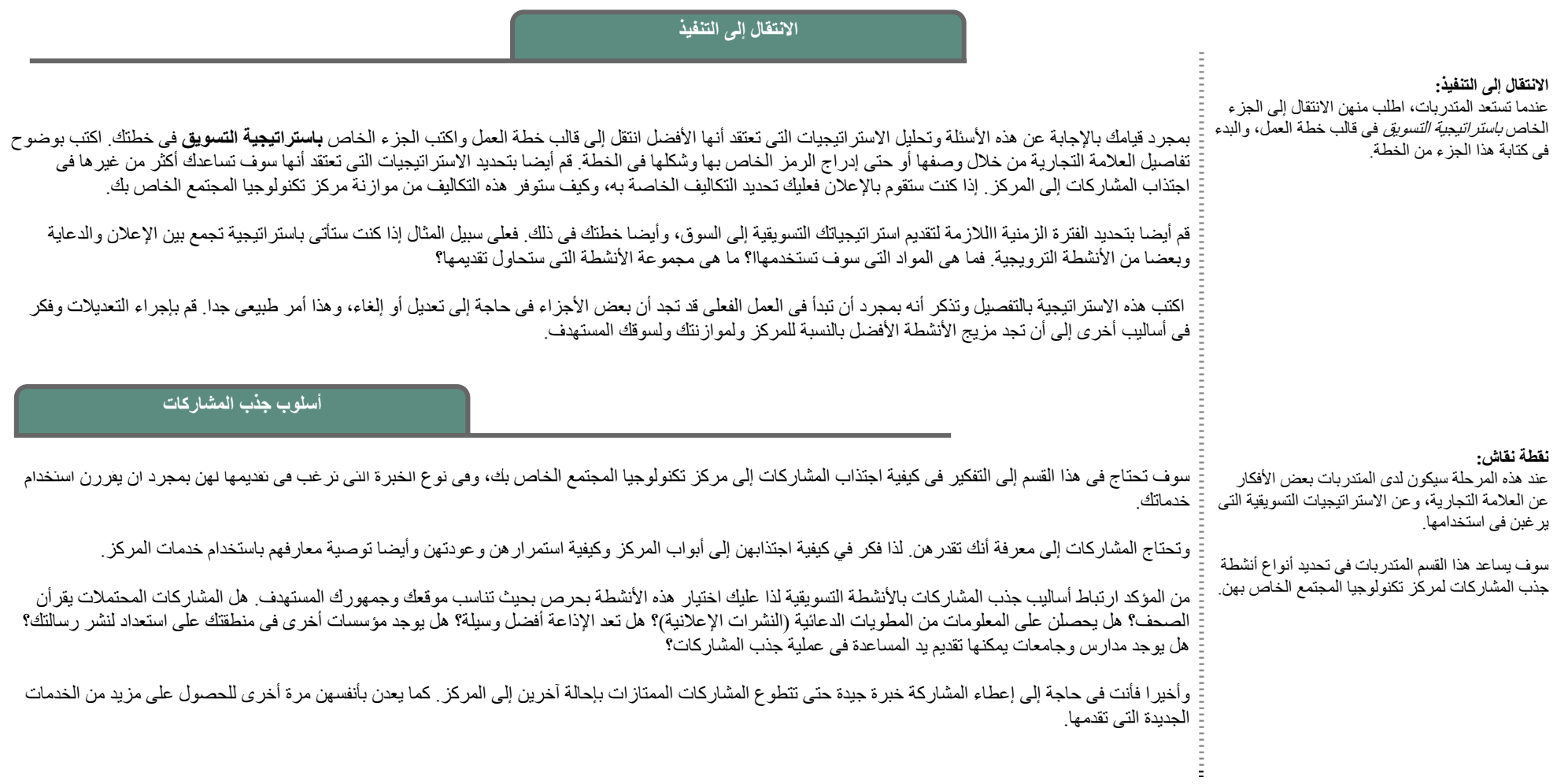

**التحليل الجماعى:**

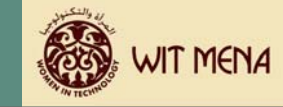

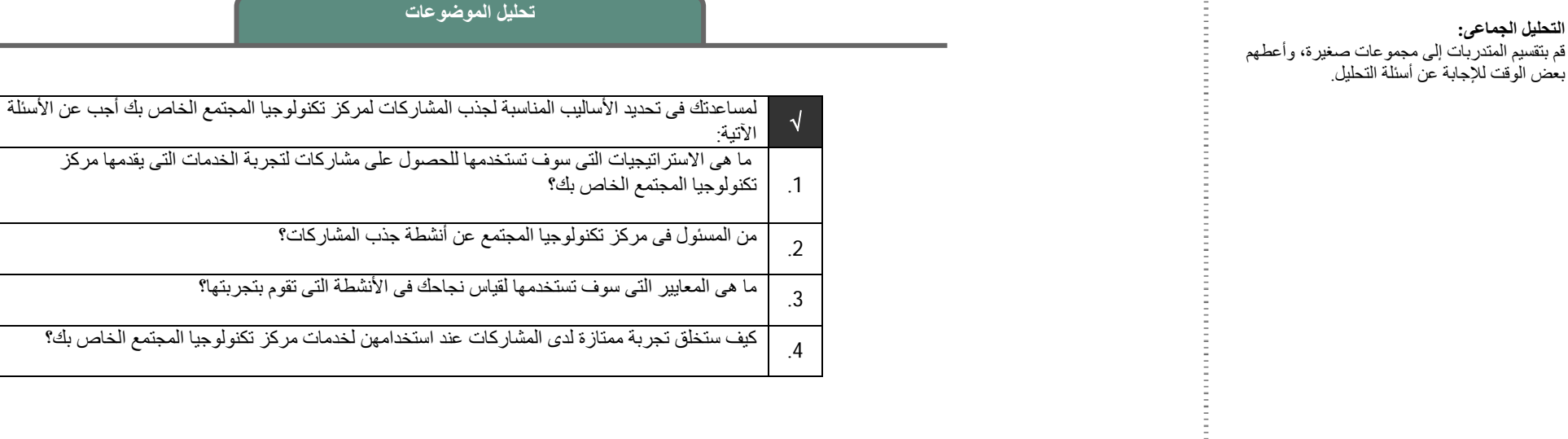

#### <sup>ا</sup>**لانتقال إلى التنفيذ:**

عندما تستعد المتدربات، اطلب منهن الانتقال إلى الجزء الخاص *بأساليب جذب المشاركات* فى قالب خطة العمل، والبدء في كتابة هذا الجزء من الخطة.

**الانتقال إلى التنفيذ**

بمجرد قيامك بالإجابة عن هذه الأسئلة وتحليل الأسلوب الأفضل لجذب المشاركات انتقل إلى قالب خطة العمل ثم اكتب الجزء الخاص **بأساليب جذب المشاركات** فى خطتك. اكتب بالتفصيل كيفية قياسك لنجاح الأنشطة التي اخترتها حتى يمكنك تقييم خطتك وتعديل أنشطتك إذا لم تسفر الأنشطة الحالية لجذب المشاركات عن تشغيل كاف للمركز.

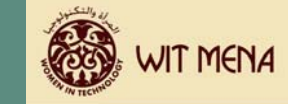

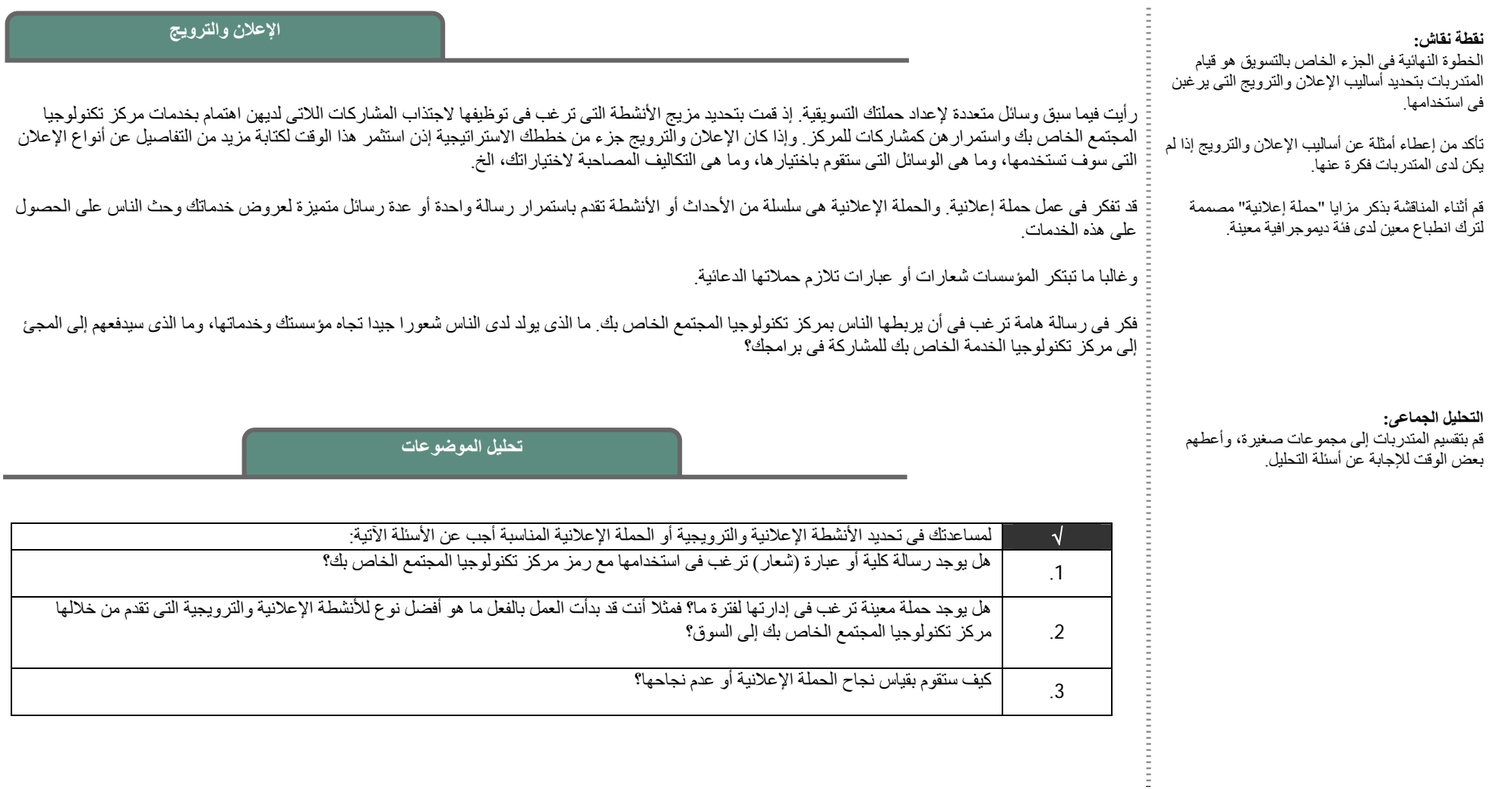

آيف ستقوم بقياس نجاح الحملة الإعلانية أو عدم نجاحها؟ .3

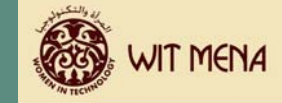

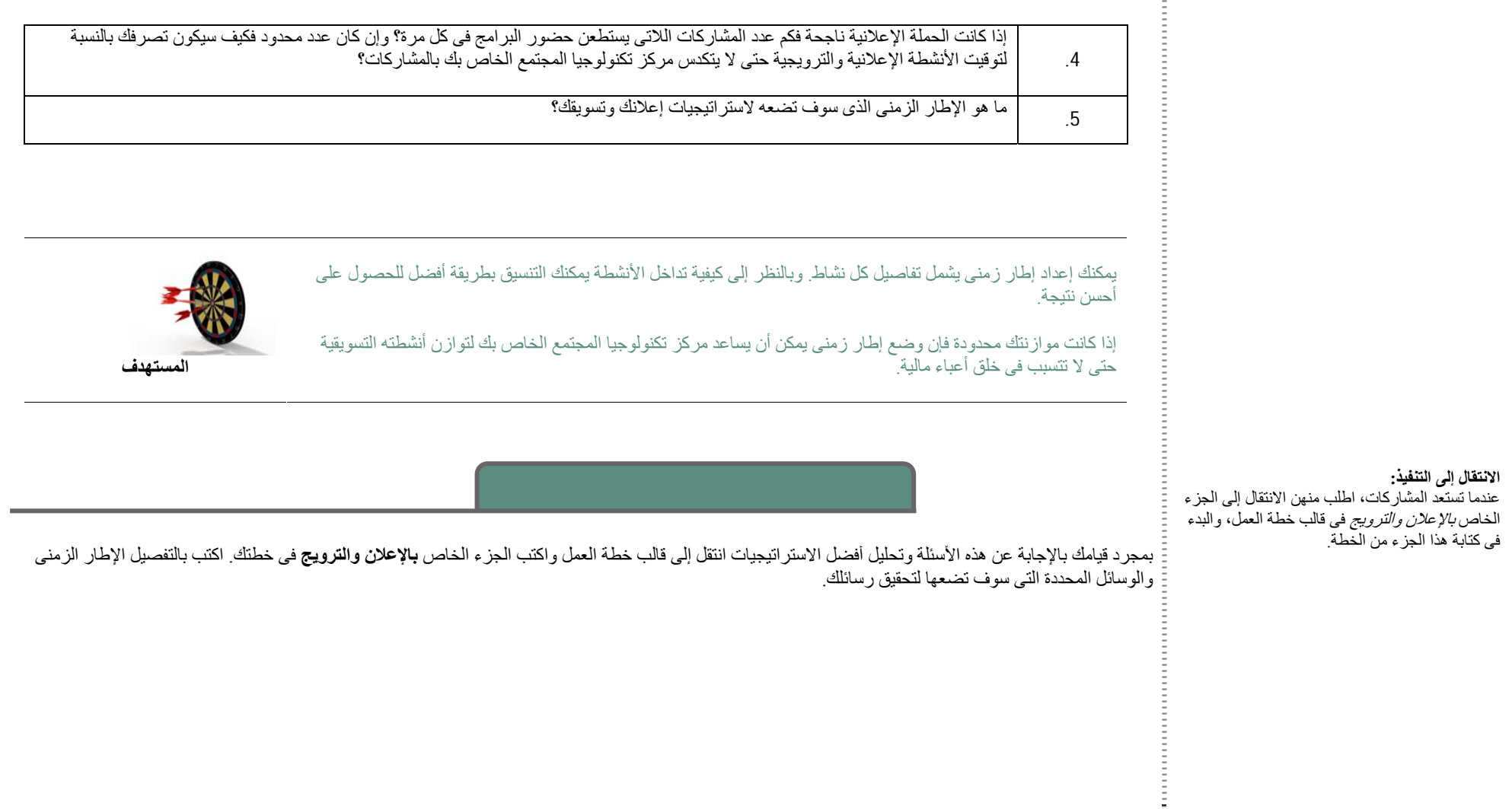

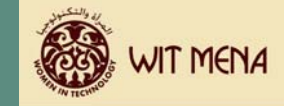

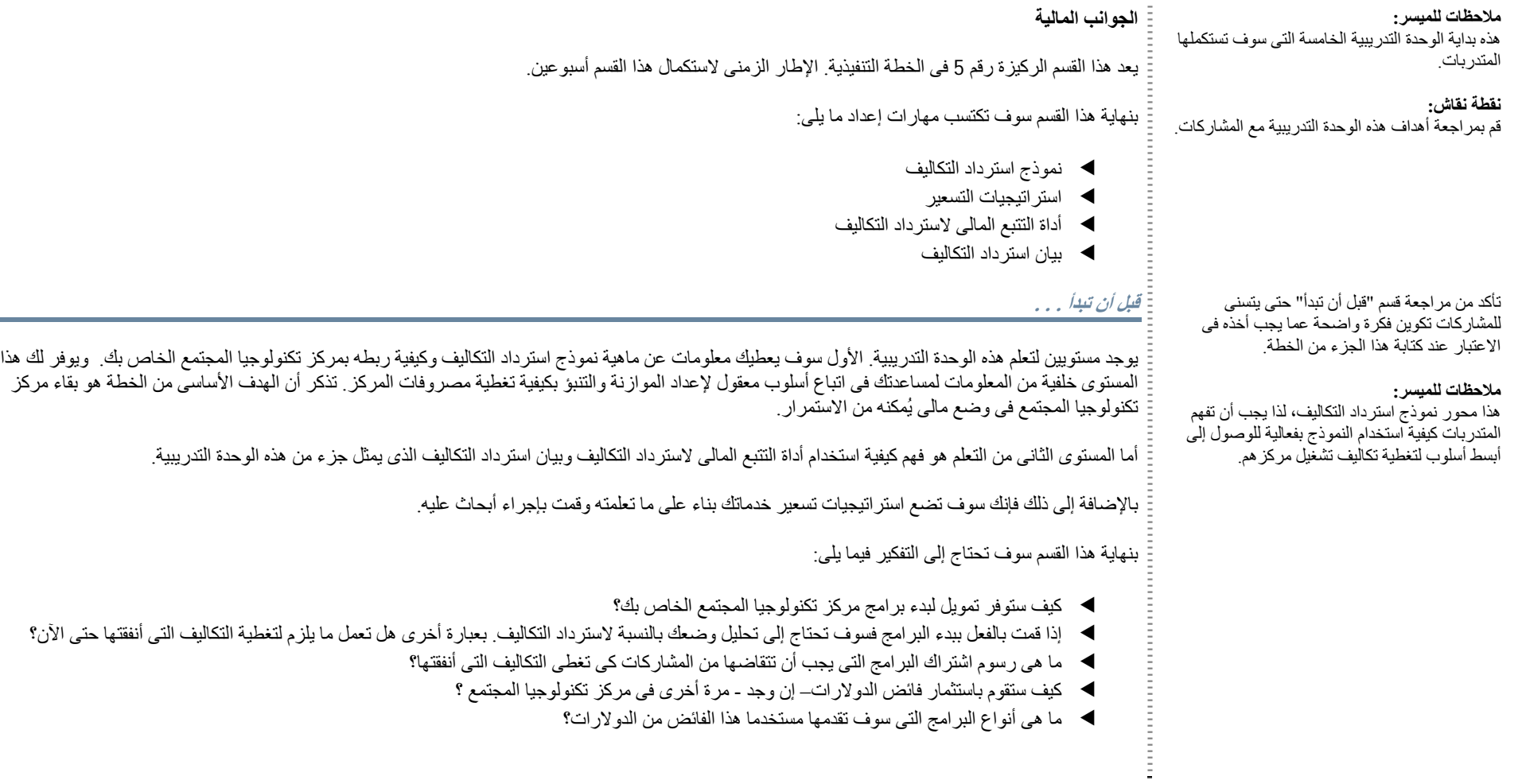

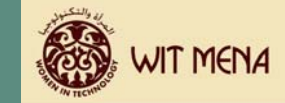

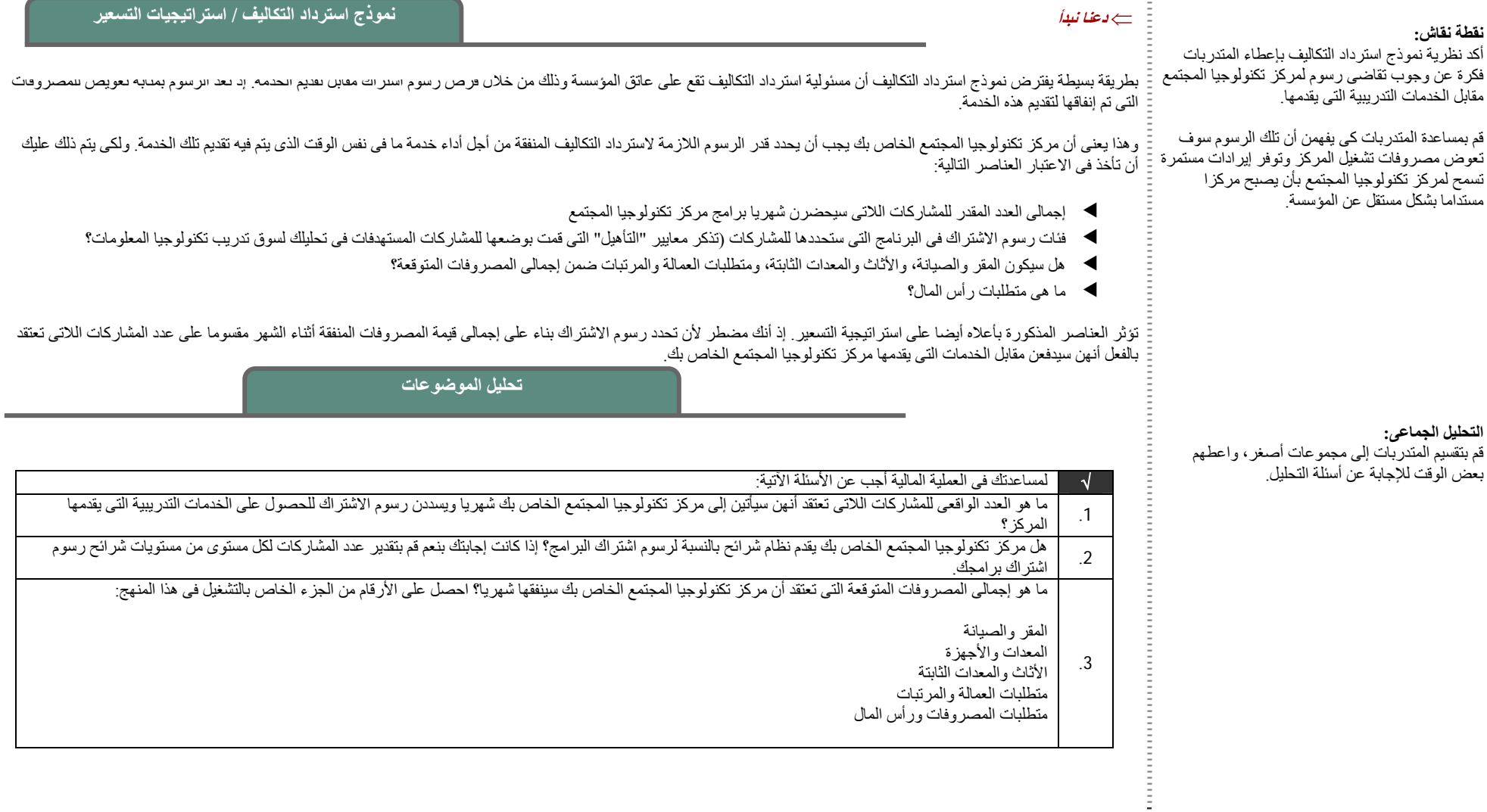

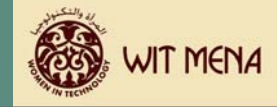

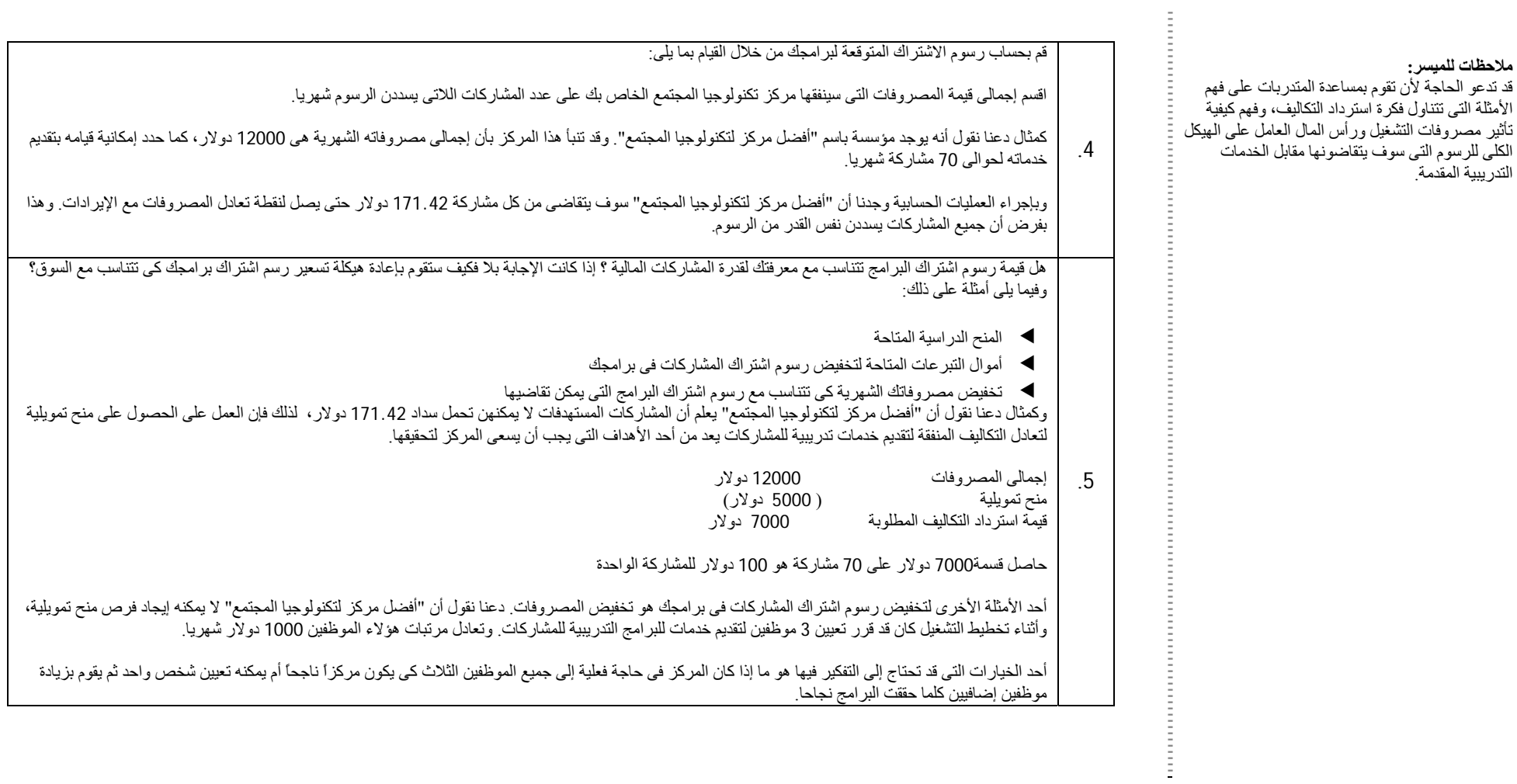

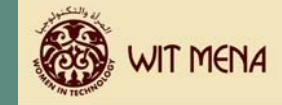

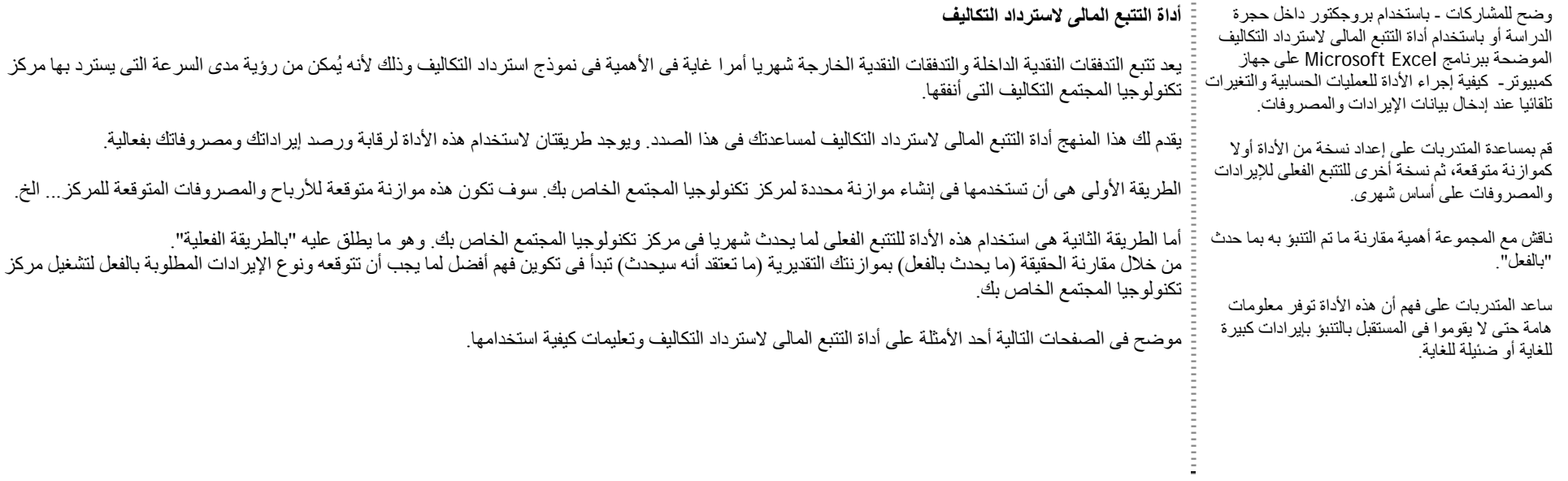

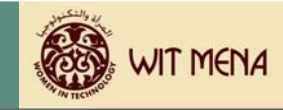

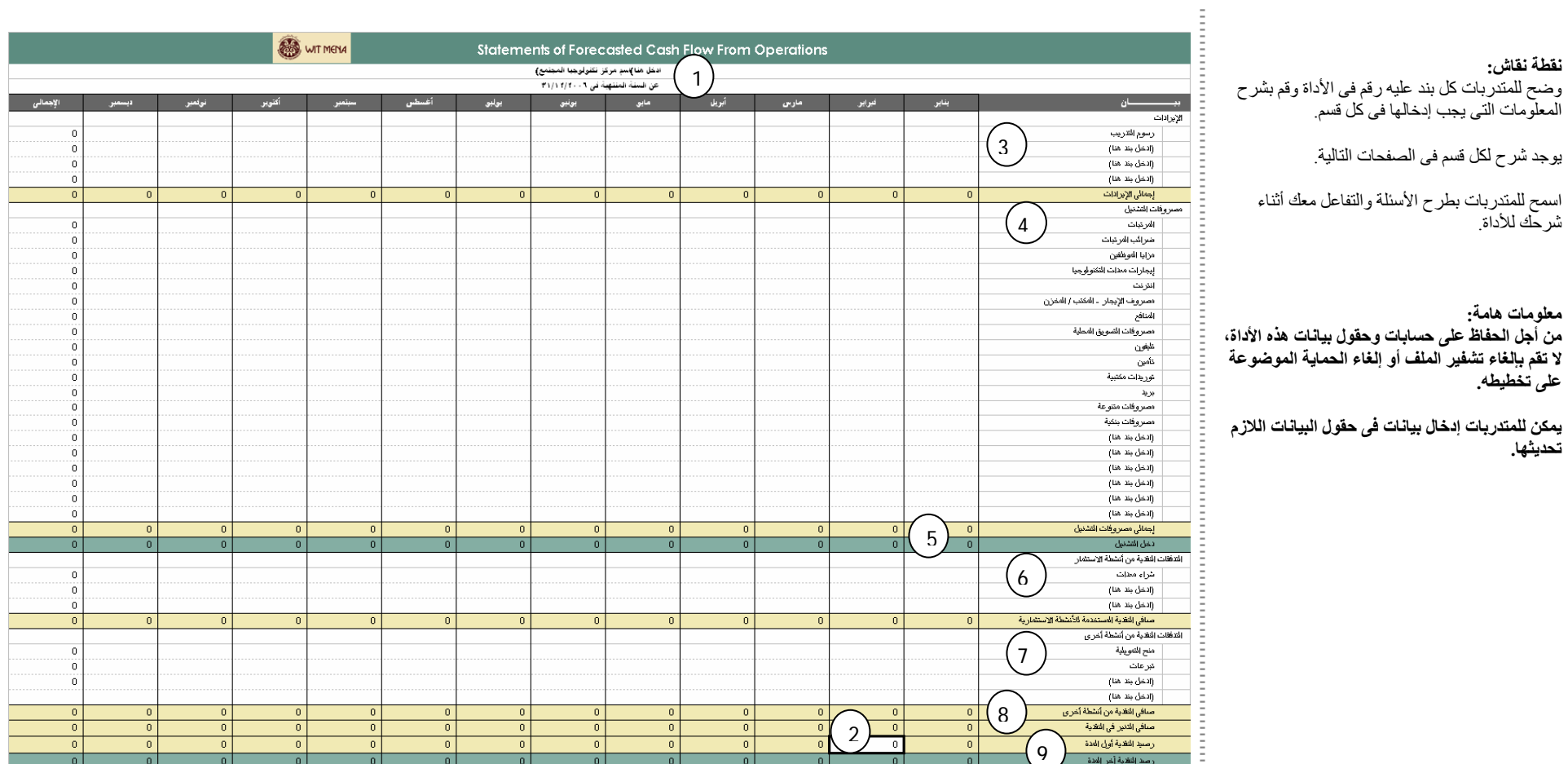

 $\overline{\phantom{a}}$ 

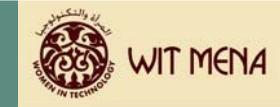

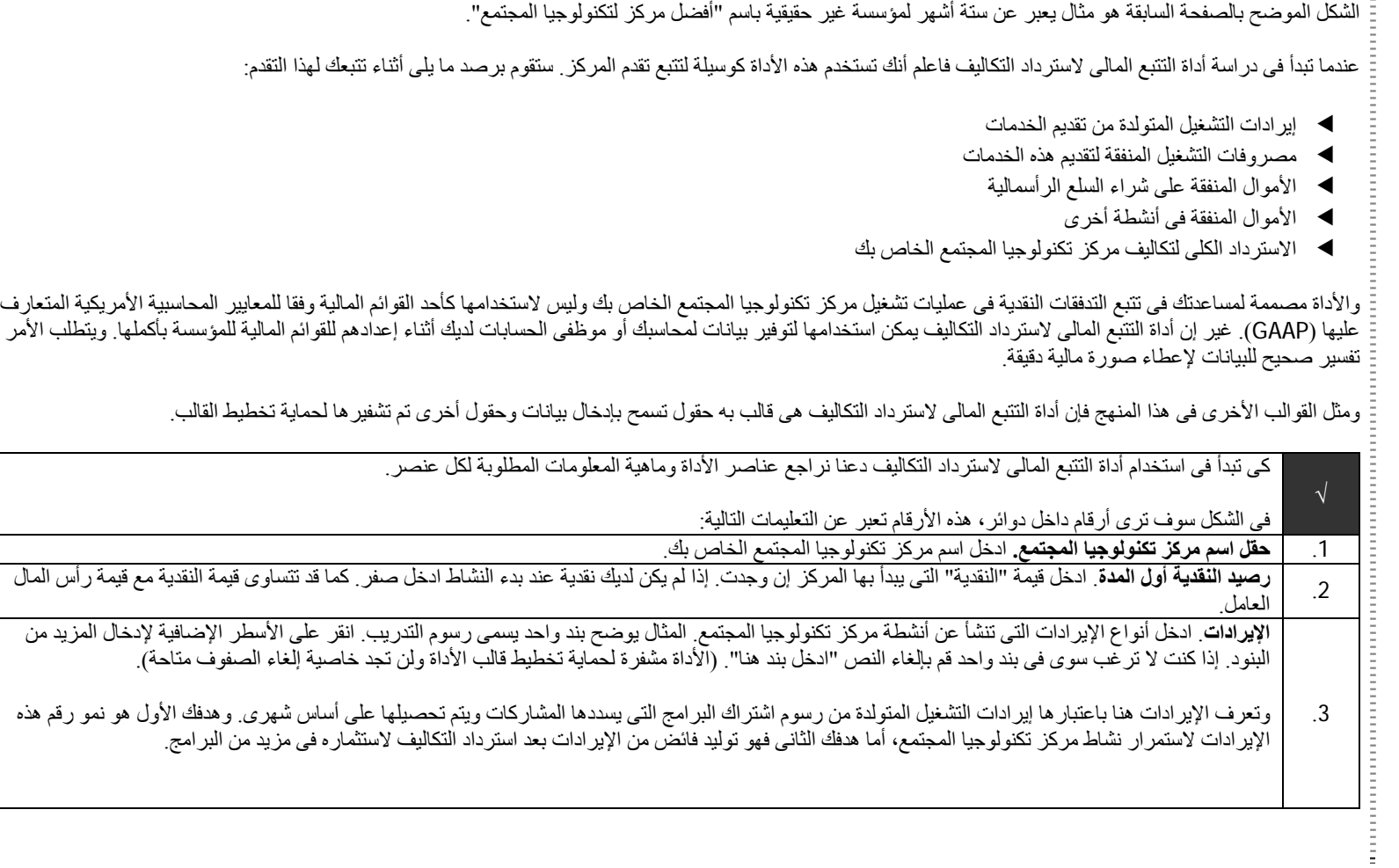

 $\begin{array}{c} \begin{array}{c} \begin{array}{c} \end{array} \\ \begin{array}{c} \end{array} \end{array} \end{array}$ 

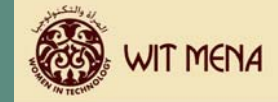

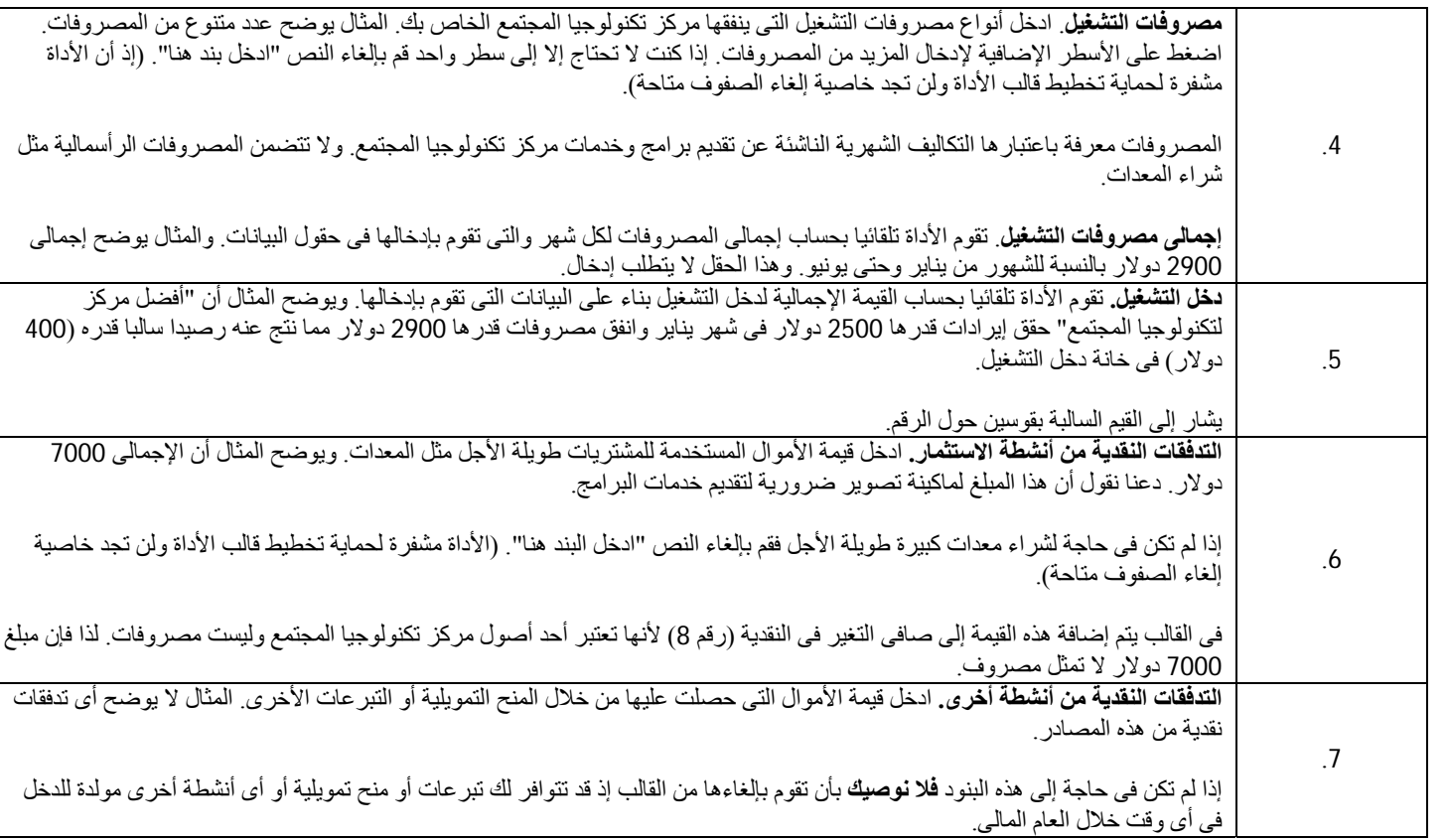

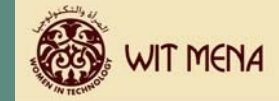

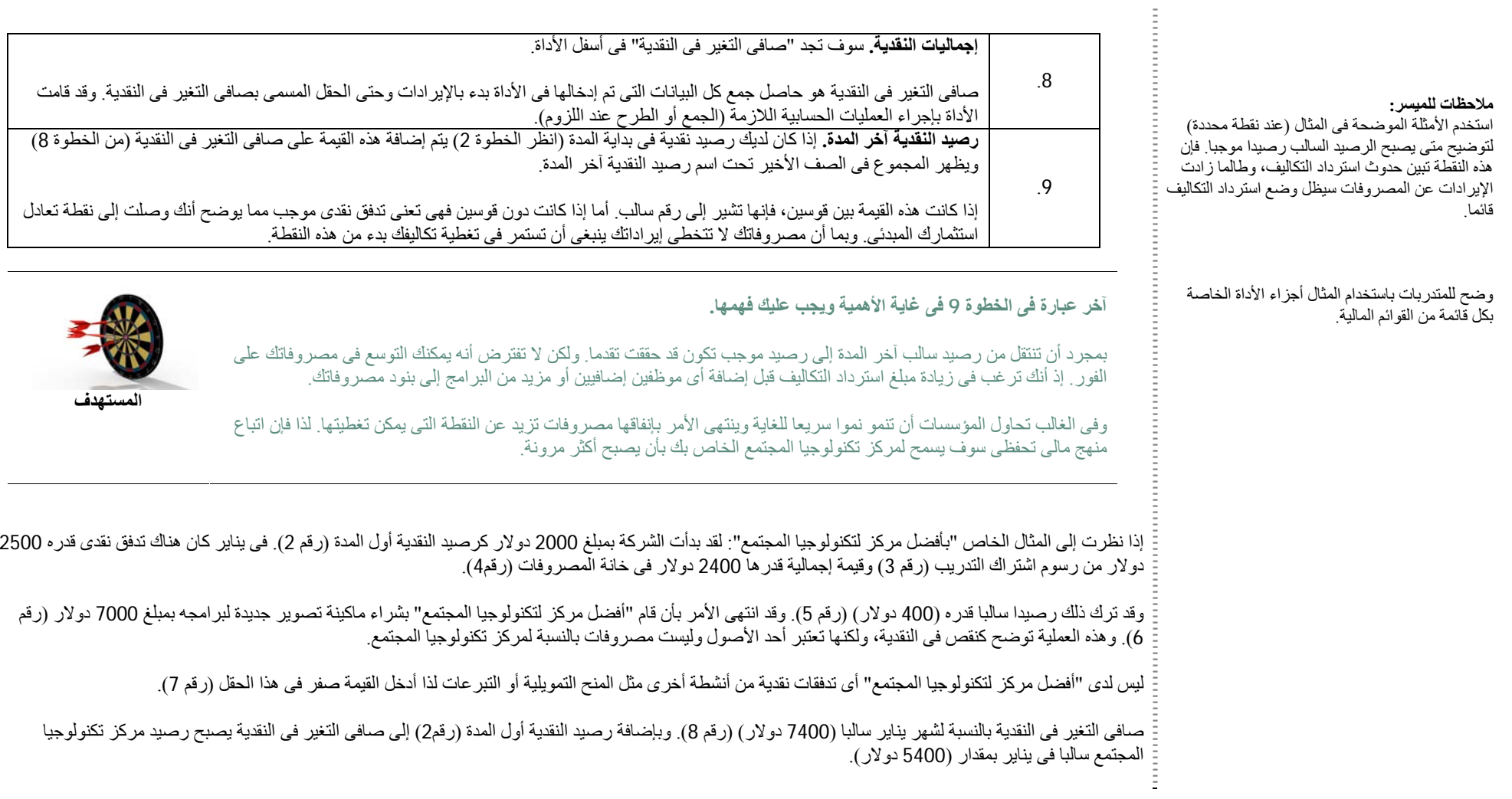

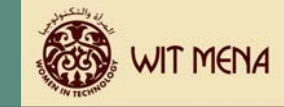

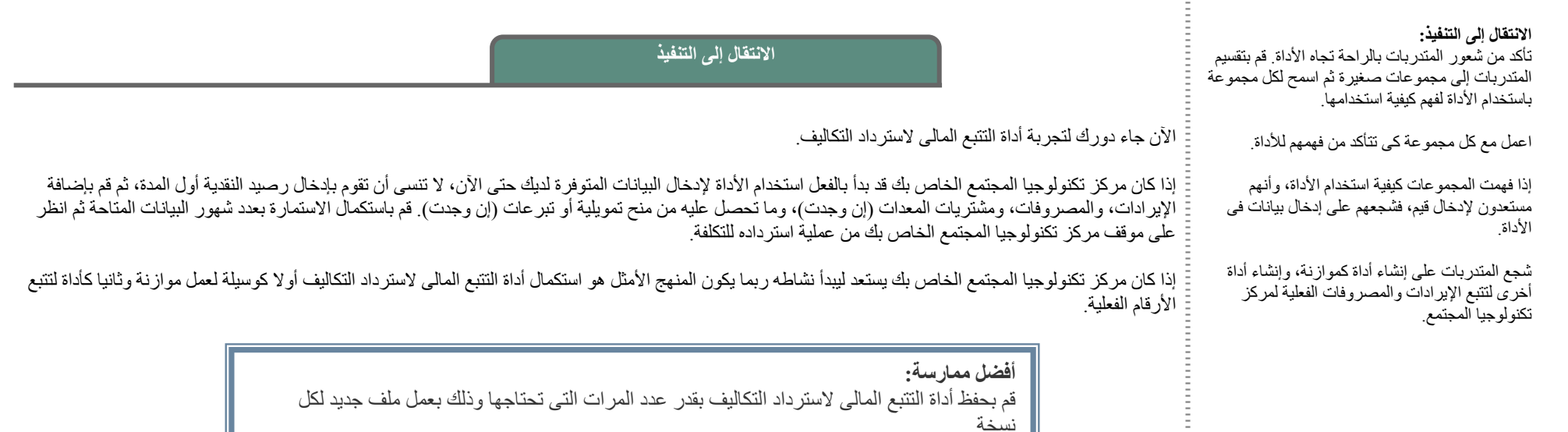

مثال: قم بحفظ الملف مرة كأداة لتتبع الموازنة ثم قم بحفظه مرة أخرى كأداة لاسترداد التكاليف الفعلية.

اختر قائمة ملف <sup>&</sup>gt;حفظ باسم <sup>&</sup>gt;ثم أعد تسمية الملف (مرآز تكنولوجيا المجتمع\_موازنة2006)

اختر قائمة ملف <sup>&</sup>gt;حفظ باسم <sup>&</sup>gt;ثم أعد تسمية الملف (مرآز تكنولوجيا المجتمع\_فعلى <sup>2006</sup>)

انظر مرة أخرى على مثال "أفضل مركز لتكنولوجيا المجتمع". إذا قرر أنه بالإمكان تقاضى 100 دولار من كل مشاركة من المشاركات مقابل أحد البرنامج، ويهدف إلى تقديم خدمة إلى 70 مشاركة شهريا، فسوف يحقق مركز تكنولوجيا المجتمع إيرادات شهرية قدرها 7000 دولار . هذا بالإضافة إلى المنحة التمويلية التي تبلغ 5000 دولار والتي سمحت له بتخفيض التكلفة التي تتحملها كل مشاركة. وإذا راقب المركز مصروفاته بحرص فلن يطول الأمر قبل أن يرى تحقيق تدفقات نقدية موجبة.

أفضل أسلوب للشعور بالراحة تجاه أداة التتبع المالي لاسترداد التكاليف هو استخدامها. قم بتجربتها باستخدام أرقام لترى كيف تقوم بحساب عمليات الجمع والطرح وكيف سيؤثر نموذج التسعير الخاص بك ومستوى المصروفات على سرعة استردادك للتكاليف التى أنفقتها.

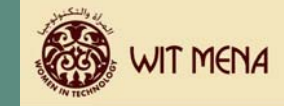

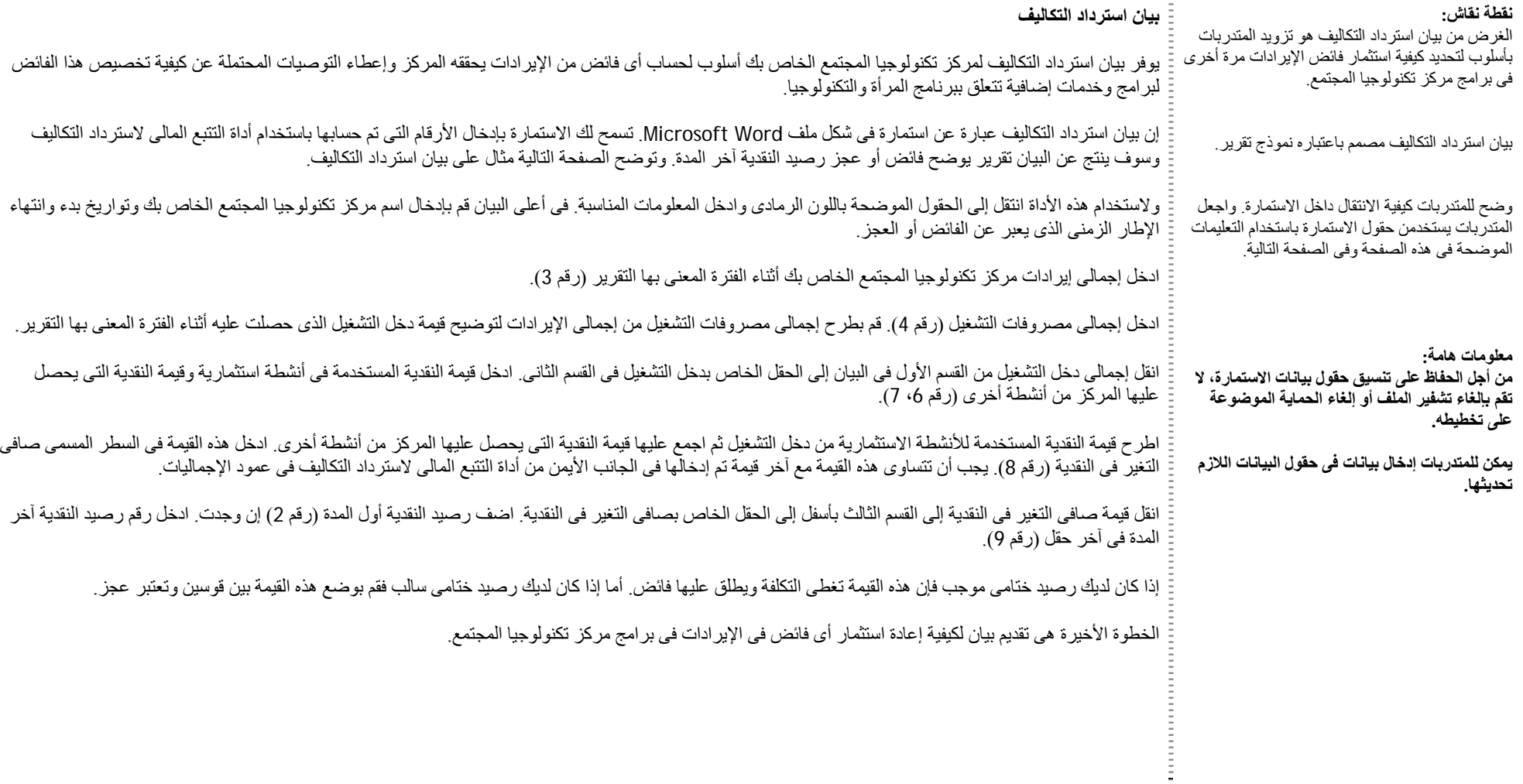

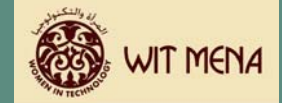

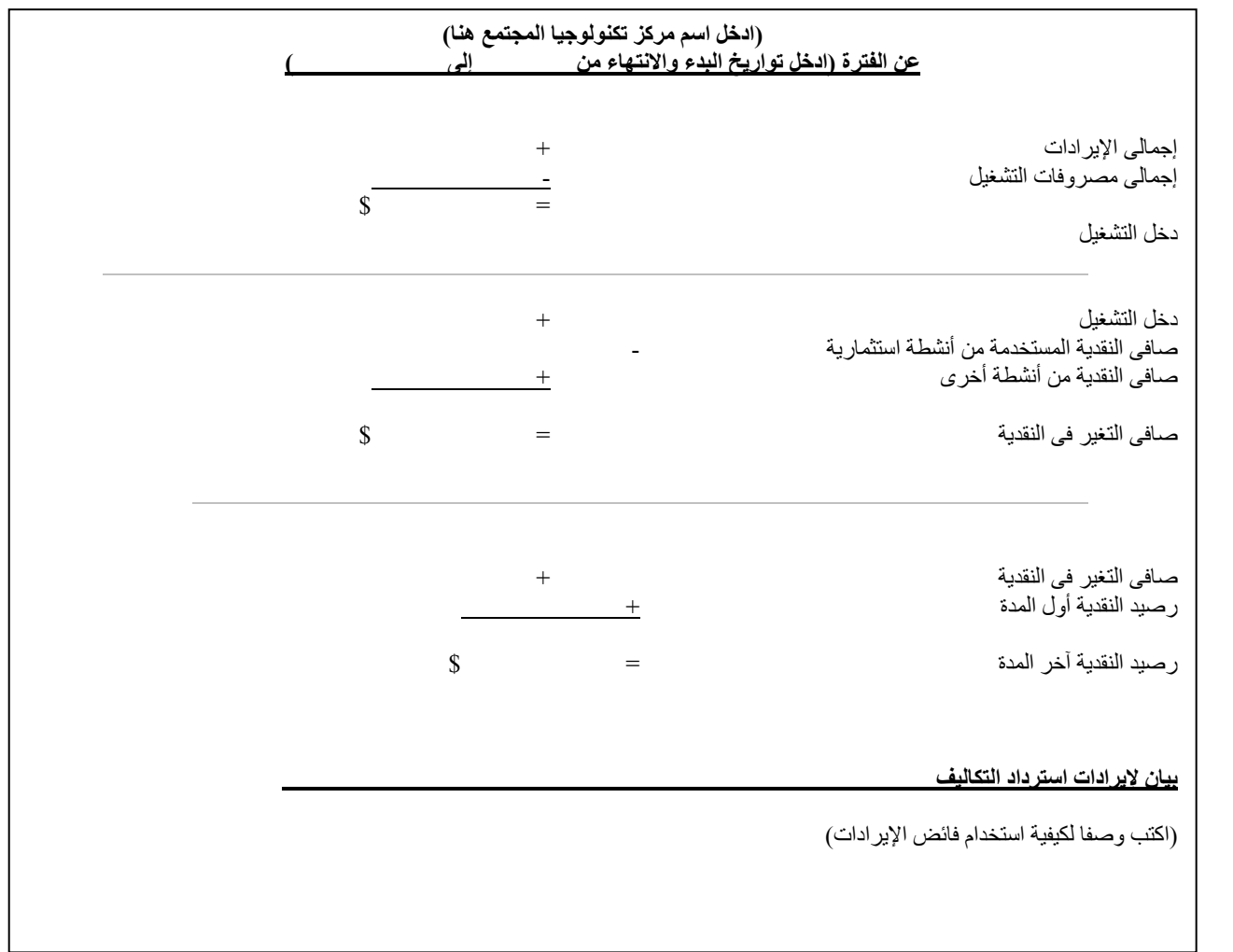

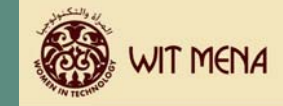

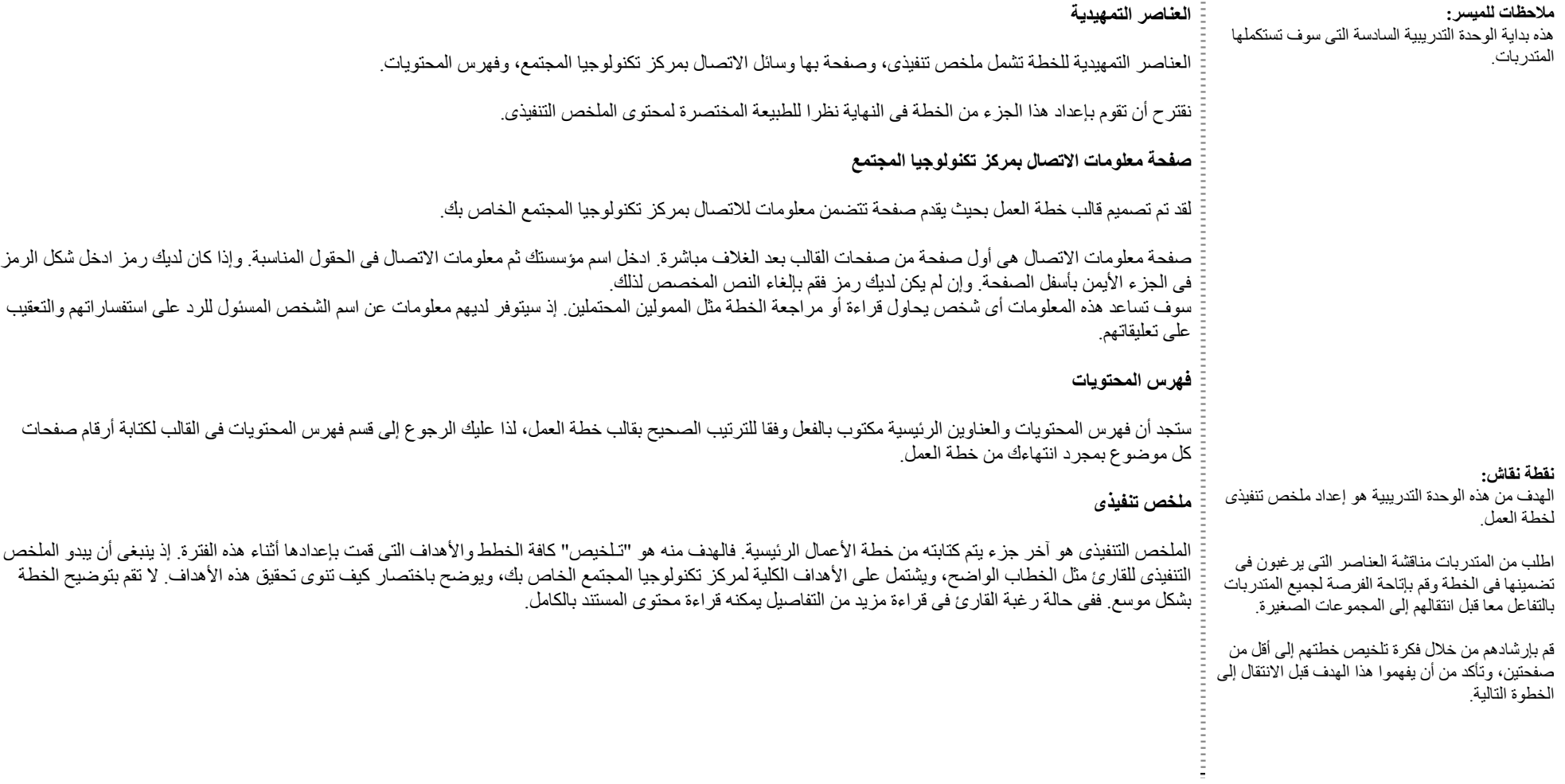

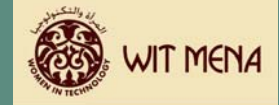

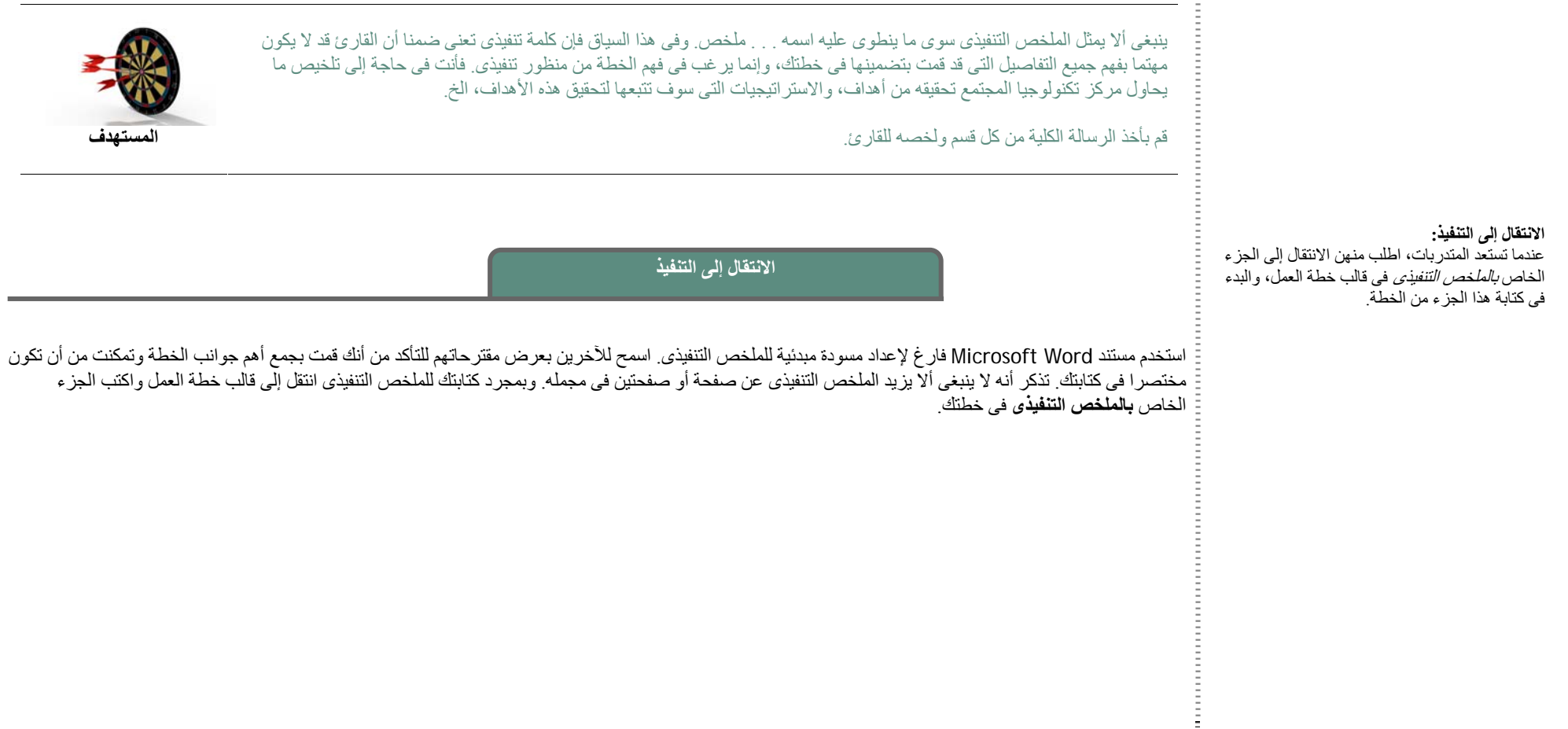

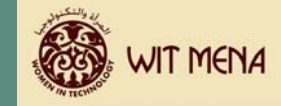

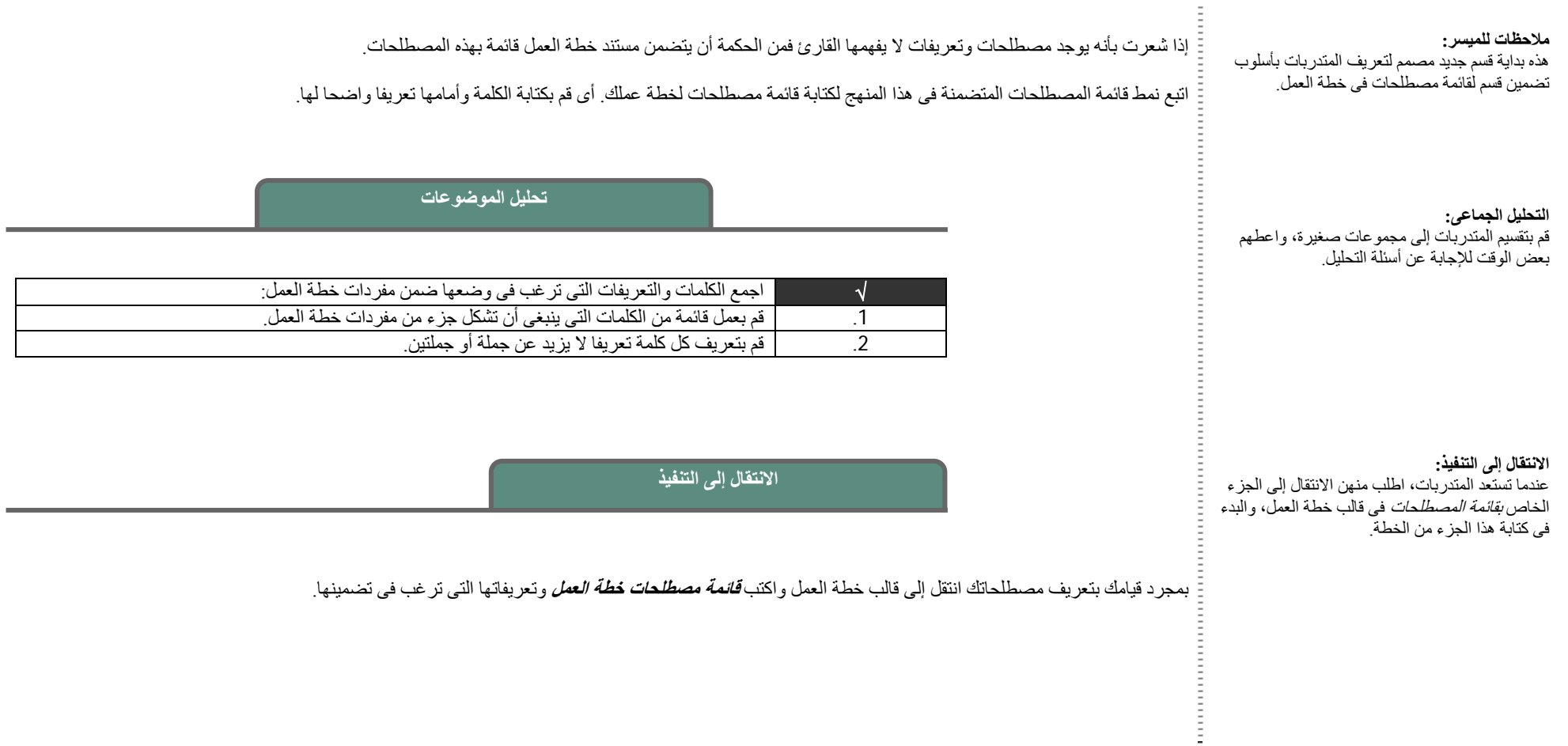

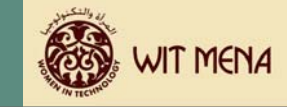

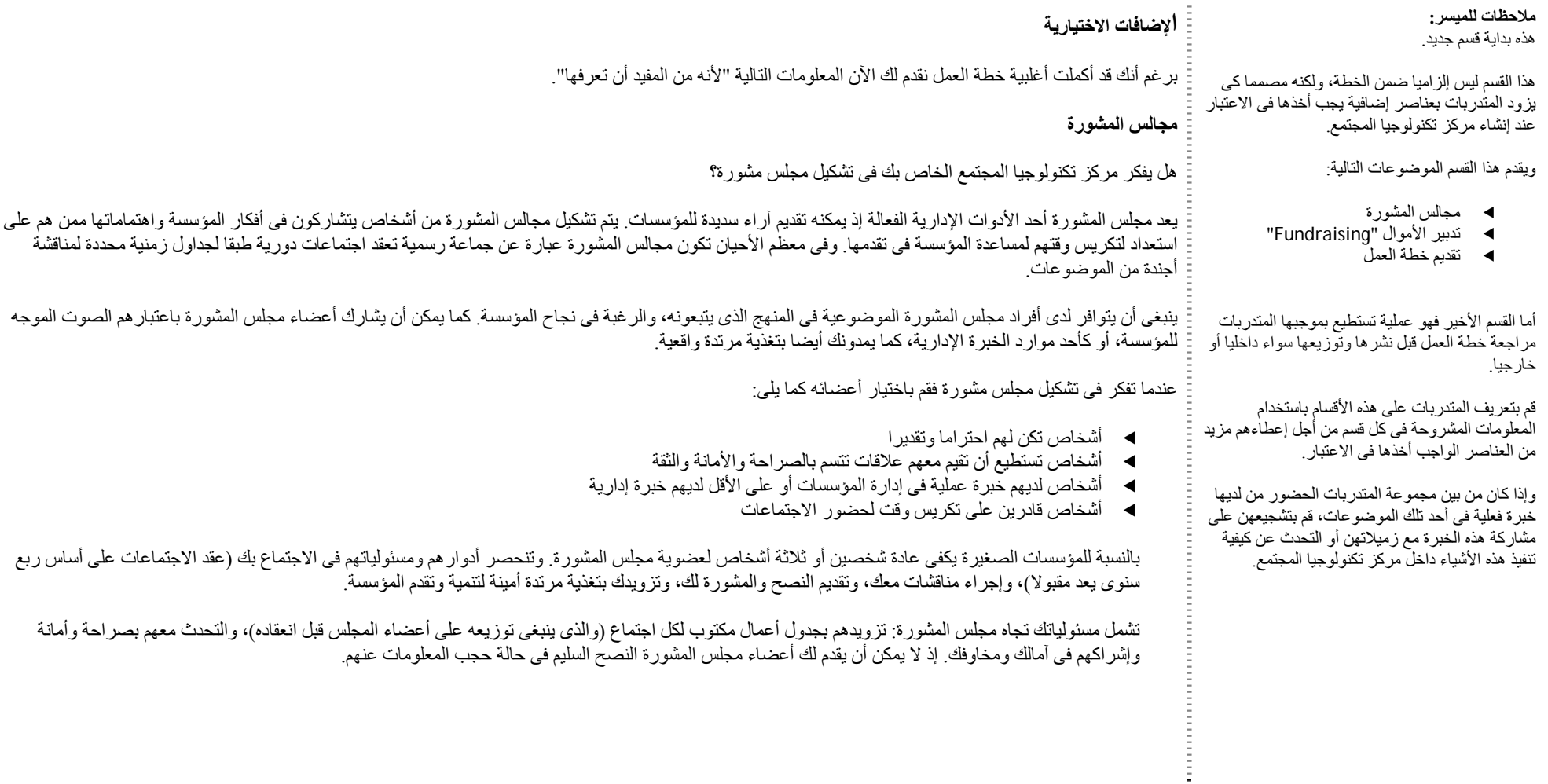

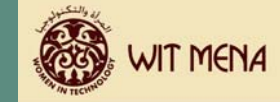

#### **تدبير الأموال "Fundraising"**

يعد تدبير الأموال "Fundraising – "حسب التعريف – جهد مبذول للحصول على تبرعات من الأفراد أو المؤسسات بأموال لصالح منظمات غير هادفة للربح تعمل لأغراض تعليمية، أو طبية، أو سياسية، أو خيرية، أو لأى أغراض أخرى. ويتناسب تدبير الأموال للغاية مع تقنيات التسويق المباشر حيث يمكن تركيز جهودك على الأفراد الذين . ساهموا فى الماضى ممن يميلون لمنح التمويل مرة أخرى، أو من لديهم اهتمام واضح بأهداف المؤسسة وفيما يلى وسائل أخرى لزيادة التمويل على سبيل المثال لا الحصر ما يلى:

- e آتابة مقترحات للحصول على منح تمويلية
	- e استضافة مؤتمرات ومناسبات
- e التسويق من خلال التليفون أو من خلال حملات بريدية

#### **آتابة مقترحات للحصول على منح تمويلية**

تتاح المنح من خلال عدد هائل من المؤسسات والهيئات الحكومية. ويتطلب الحصول على المنحة أن تتقدم المؤسسات الطالبة بمقترح تفصيلي عن نيتها في استخدام المنح التمويلية بما في ذلك الميزانية والأهداف. وتشترط العديد من المؤسسات المانحة أن تستخدم أموال المنح بأساليب محددة أو لأغراض معينة. لذا من المهم فهم معايير المنح قبل قبول التمويل.

دعنا نفترض أن مركز تكنولوجيا المجتمع الخاص بك حصل على منحة تمويلية تنص على وجوب إنفاق أموال المنحة على توفير منح دراسية للنساء اللاتي يحصلن على دخل أقل من حد معين. فإذا قبلت هذه المنحة التمويلية يجب على المركز إنفاق أموال المنحة بهذه الطريقة، كما لا يمكن أن يختار المركز أنواع أخرى من الدارسين الذين سيتم إعطاءهم المنح الدراسية بالنسبة لهذا المورد تحديدا.

#### **استضافة مؤتمرات ومناسبات**

غالبا ما تقوم المؤسسات باستضافة مؤتمرات ومناسبات لتدبير الأموال (أحيانا ما يطلق على هذا الأمر الحصول على مزايا). يتم تنظيم أحد المناسبات بحيث يدفع كل من يحضر المؤتمر/المناسبة رسوم مقابل تذاكر الدخول. والفكرة وراء هذا النوع من تدبير الأموال هو الحصول على أكبر قدر من التبر عات وذلك حتى يتسنى للمؤسسة جمع عوائد من مبيعات التذاكر كما تبحث العديد من المؤسسات غير الهادفة للربح عن أساليب لجعل المؤسسات الهادفة للربح تتكفل بمصروفات المؤتمر/المناسبة حتى يتسنى للمؤسسة المستضيفة للمؤتمر أن تستفيد بكافة الأموال التى جمعتها.

#### **التسويق من خلال التليفون أو من خلال حملات بريدية**

يعد طلب المؤسسة للتبر عات من الآخرين من أكثر الأساليب قدماً لتدبير الأموال، وينجح هذا الأسلوب فى أغلب الأحيان. فتعد التبرعات أحد الطرق التي تُشعر الناس بالراحة تجاه العطاء عندما يؤمنون بالمؤسسة التي يتبرعون لها. ولذا فإن الحملات التي تصل إلى المجموعات المستهدفة ممن لديهم الأموال غالبا ما تأتي بعوائد هائلة.

ويعد تدبير الأموال أسلوبا ممتازا لتزويد مركز تكنولوجيا المجتمع الخاص بك بإيرادات إضافية يمكن تخصيصها لبرامج واستراتيجيات محددة. كما أن أنشطة تدبير الأموال لا تحدد كيفية إنفاقك لهذه الأموال مما يجعل المؤسسة حرة التصرف في الوفاء بأكبر قدر من احتياجاتها. ولكن قد يطلب بعض الممولين الأفراد من المؤسسة إنفاق تبر عاتهم على شئ محدد غير أن ذلك لا يحدث بالضرورة.

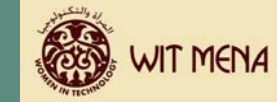

#### **تقديم خطة العمل**

لقد تم تصميم قالب خطة العمل ليزودك "بمنتج متكامل" دون الحاجة إلى إنشاء تخطيط أو تصميم. فإن كنت قد انتهيت من جميع الأقسام وقمت بطباعة المستند فسوف تجد لديك خطة عمل كاملة جاهزة للتقديم.

غالبا ما يتم تقديم خطة العمل للأفراد أو المؤسسات ممن قد يفكرون في تمويل الذهبر في خطة العمل باعتبارها ممثل عنك. فعندما تعطيها لأحدهم كي يقرأها يجب أن تكون واضحة ودقيقة ويسهل فهمها، وتعكس صورة لأهدافك العامة والفرعية في تقديم خدمات بصورة ناجحة. إن أفضل منهج يمكن اتباعه هو التأكد من أن الخطة مناسبة وتعكس نظرة واقعية عن المركز

تأكد من وضع غلاف جيد للخطة ومن أن جميع النسخ نظيفة ومنظمة لأن ذلك يضفى الصبغة المهنية على الخطة وعلى طريقة عرضك لها.

إذا كنت أنت الذى تقوم بعرض خطة العمل فلابد أن تتذكر أنك أنت وخطة العمل تمثلان مركز تكنولوجيا المجتمع. لذا قم بارتداء زى مناسب للاجتماع. فمثلا إذا كنت ستقابل رجال بنوك فهم يميلون إلى ارتداء ملابس رسمية، لذا ابذل جهدك لارتداء ملابس مناسبة.

وقبل تقديم الخطة تأآد من أن تبحث عن إجابات للأسئلة التالية:

#### **آم عدد الحضور بالاجتماع؟**

سوف يساعدك هذا فى معرفة عدد نسخ الخطة التى ستقوم بتوفير ها، وعدد الأسئلة التى قد تحتاج للإجابة عنها. قم دائما بجلب نسخة أو نسختين إضافيتين إلى أى اجتماع فى حالة إذا ما انضم أحدهم للاجتماع بشكل غير متوقع.

#### **من هم الأشخاص الذين سيحضرون الاجتماع؟**

إذا كنت تسعى للحصول على دعم من أحد الممولين فأنت ترغب فى معرفة ما إذا كنت ستقابل صانع قرار التمويل لبرامجك أم أنه سيرسل أحد ممثليه. ففى معظم الأحوال من الأفضل اللقاء مباشرة مع الشخص الذى يمكنه صنع القرار.

#### **آيف يمكنك الاتصال بالأشخاص الحاضرين بعد الاجتماع؟**

قبل أن تترك الاجتماع تأكد من معرفتك لكيفية الاتصال بالأشخاص الحاضرين فى الاجتماع. أسألهم إن كان بإمكانك الاتصال بهم وحدد إطار زمنى لذلك. فمثلا قل "هل يمكننى الاتصال بك يوم الأربعاء القادم؟"

وإن كانوا فى حاجة إلى مزيد من الوقت فسوف يخبرونك بذلك. ويجب ألا تترك الاجتماع دون اتخاذ خطوة ما سواء من جانبك أو من جانبهم.

تأكد أيضا من معرفة أفضل الأساليب لمتابعة الموضوع. بعبارة أخرى ما هى أفضل وسيلة للاتصال بهم؟

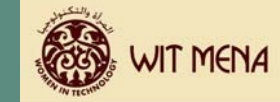

#### **هل تفهم الخطة؟**

i<br>i

لا يمكن لشئ أن يدمر فرصة ما أسرع من شخص يقدم خطة لم يستغرق وقتا كافيا لفهما قرأت خطتك؟ هل تفهم الأهداف العامة والفرعية؟ هل درست الجوانب المالية وفهمت آيف تم تحديدها؟ فقدرتك على الإجابة عن الأسئلة سيكون لها أثرا هاما فى قرار الحصول على التمويل.

فاهتمامك بهذه التفاصيل قد يدعم تقديم خطتك بشكل كبير ، كما يعزز أيضـا كيفية استجابة الآخرين لـها.

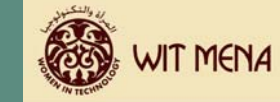

#### **مراجعة مستند خطة العمل**

من المهم أن تقوم بمر اجعة مستند خطة العمل قبل توزيعه على أى شخص سواء داخل المؤسسة أم خارجها. إذ يؤدى مر اجعة خطة العمل إلى دقة المستند، وحذف أى أخطاء قبل نشر ه وتوزيعه.

يتم مراجعة المستند على أفضل ما يكون عندما يتم قراءته من حيث المضمون والقواعد. وقد يعنى هذا أن أشخاص مختلفين سوف يقرؤون المستند كل وفقا لقدراته. إذ يتمكن بعض الناس من قر اءة المضمون وير ون أن العبار ات لم يتم صياغتها بالشكل الأمثل، أو قد توجد طريقة أكثر دقة لذكر ها.

وقد يتمتع آخرون "بعين فاحصة" ويمكنهم رؤية أن بعض الكلمات أو العبارات مكتوبة بهجاء غير صحيح أو أن القواعد اللغوية ليست مطبقة بشكل سليم.

تذكر أن فريق العمل داخل المؤسسة سيستخدم هذا المستند ليساعده على المؤسسة المؤسسة الراغبين فى تمويلك. لذا يجب أن تقوم بمراجعة تفاصيل خطة العمل مراجعة جيدة.

وإليك أحد العمليات المقترحة لمراجعة خطة العمل.

**الخطوة :<sup>1</sup>** بمجرد الانتهاء من الخطة قم بإعطاء المسودة الأولى منها إلى شخص يمكنه قراءتها وتصحيحها من حيث المضمون. ويفضل ألا يكون هذا الشخص أحد الأطراف المشارآة فى عملية إعداد الخطة حتى يتسنى له رؤية الخطة من منظور جديد. واطلب منه أن يدرس ما يلى:

- e هل الرسائل والعبارات ذات معنى؟
	- eهل الرسائل والعبارات دقيقة؟
- eهل الرسائل والعبارات ثابتة فى المستند بأكمله؟
- e هل يوجد خواطر أو أفكار ناقصة يمكن بإضافتها أن تجعل الأمور أآثر إيضاحا؟
	- e هل يوجد قدر آبير من التفاصيل مما يسبب تشويشا وارتباآا لدى القارئ؟

. **الخطوة :<sup>2</sup>** راجع مع مراجع المضمون اقتراحاته وتوصياته. واطرح عليه أسئلة لتوضيح منظوره للخطة

ا**لخطوة 3**: حدد ما إذا كنت ستقبل اقتر احاته وتوصياته أم ستر فضها. وقم بعمل التغيير ات اللاز مة فى المستند للمقبول منها<sub>.</sub>

**الخطوة :<sup>4</sup>** قم بطباعة نسخة جديدة للمستند بعد القيام بعمل التغييرات فى المضمون واطلب من شخص آخر أن يقرأ المستند وذلك لمراجعته بالتفصيل حيث من الممكن وجود أخطاء لغوية. وعند هذه النقطة ينبغى أن تكون الخطة "نظيفة" للغاية.

**الخطوة :<sup>5</sup>** راجع التعليقات الإضافية مع المراجع الثانى. وحدد ما إذا آنت ستقبل اقتراحاته وتوصياته أم سترفضها. وقم بعمل التغييرات اللازمة فى المستند للمقبول منها.

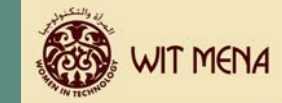

.<br>- **الخطوة 6:** قم بطباعة نسخة جديدة من المستند تشمل التغيير ات التفصيلية ثم اقر أ المستند بنفسك مرة أخرى للتأكد من أن كافة التغيير ات ضرورية وكاملة.

. **الخطوة :<sup>7</sup>** هل يوجد أى تغييرات نهائية، إذن قم بإجرائها فى المستند

ا**لخطوة 8:** تخلص من كافة المسودات سواء النسخ المطبوعة أو نسخ الملفات الموجودة على جهاز الكمبيوتر الخاص بك. فسوف يضمن هذا أن مستندك هو أحدث مستند للخطة الحالية وهو النسخة التى تنوى نشرها.

. وبرغم أن هذه العملية تبدو طويلة غير أنها تسمح لك بتقديم خطة العمل فى أفضل صورة ممكنة

Ê

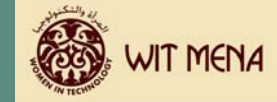

#### **مصطلحات وتعريفات** فيما يلى قائمة لتعريفات المصطلحات التى تجدها أثناء قراءتك لهذا الدليل وإعداد خطة العمل. المزايا أسباب مجئ المشاركات لمركز تكنولوجيا المجتمع الخاص بك وتسجيلهم فى برامجك. عصف الذهن الذهن نشاط يتضمن فردين أو أآثر للعمل على توليد أفكار وحلول مبتكرة. وضع علامة تجارية الرسالة التسويقية التى تمثل مؤسسة ما. وسوف يشمل ذلك رمز المؤسسة، والألوان المستخدمة فى الرمز، والعبارات، الخ. نقطة التعادل النقطة التي يتم عندها تغطية المصر وفات وتحقيق فائض من الإير ادات مرآز تكنولوجيا المجتمع <sup>e</sup> هو مرآز تدريب تكنولوجيا المعلومات والذى يعد جزء من مشروع "المرأة والتكنولوجيا" فى منطقة الشرق الأوسط وشمال افريقيا، وهو مصمم لإتاحة الفرصة للنساء ومنحهم الحق فى تنمية مهاراتهن التسويقية، وحصولهن على استقلال اقتصادى، وزيادة قدرة القطاع الخاص. المنافسة المنافسة بالنسبة لبرنامج المرأة والتكنولوجيا هى عبارة عن المؤسسات التى تقدم خدمات مماثلة أو شبيهة للخدمات .<br>الت*ي* بقدمها مر كز تكنولوجيا المجت*مع.* نموذج استرداد التكاليف هو أحد النماذج الإدارية الذى يُمكن المؤسسات من زيادة التمويل المبدئى لتغطية تكاليف التشغيل عندما يقوم المشاركون بسداد رسوم مقابل خدمة. وفى حالة مركز تكنولوجيا المجتمع هو سداد المشاركات رسوم مقابل الاشتراك فى البرامج التدريبية. الخصائص الديموجرافية مصطلح يستخدم ليصف السوق المستهدف. مثلا النساء فى الفئة العمرية من <sup>17</sup> إلى 30 سنة ممن يذهبن حاليا إلى الجامعة. ملخص تنفيذى وصف عال المستوى مكتوب فى شكل خطاب يلخص الأهداف العامة والفرعية لخطة العمل ويجب ألا يزيد عن صفحتين. خاصية أحد السمات التى تشكل جزء من بر نامجك مجموعة التركيز مجموعة من الناس مختارة بعناية تمثل خصائص ديموجر افية مماثلة للسوق المستهدف وتوفر تغذية مرتدة موضوعية عن الخدمات التى يتم تقديمها. المعايير المحاسبية فى الولايات المتحدة: هى المبادئ المحاسبية المتعارف عليها. وهى القواعد المستخدمة لتوحيد السجلات

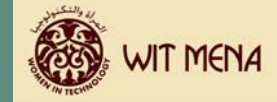

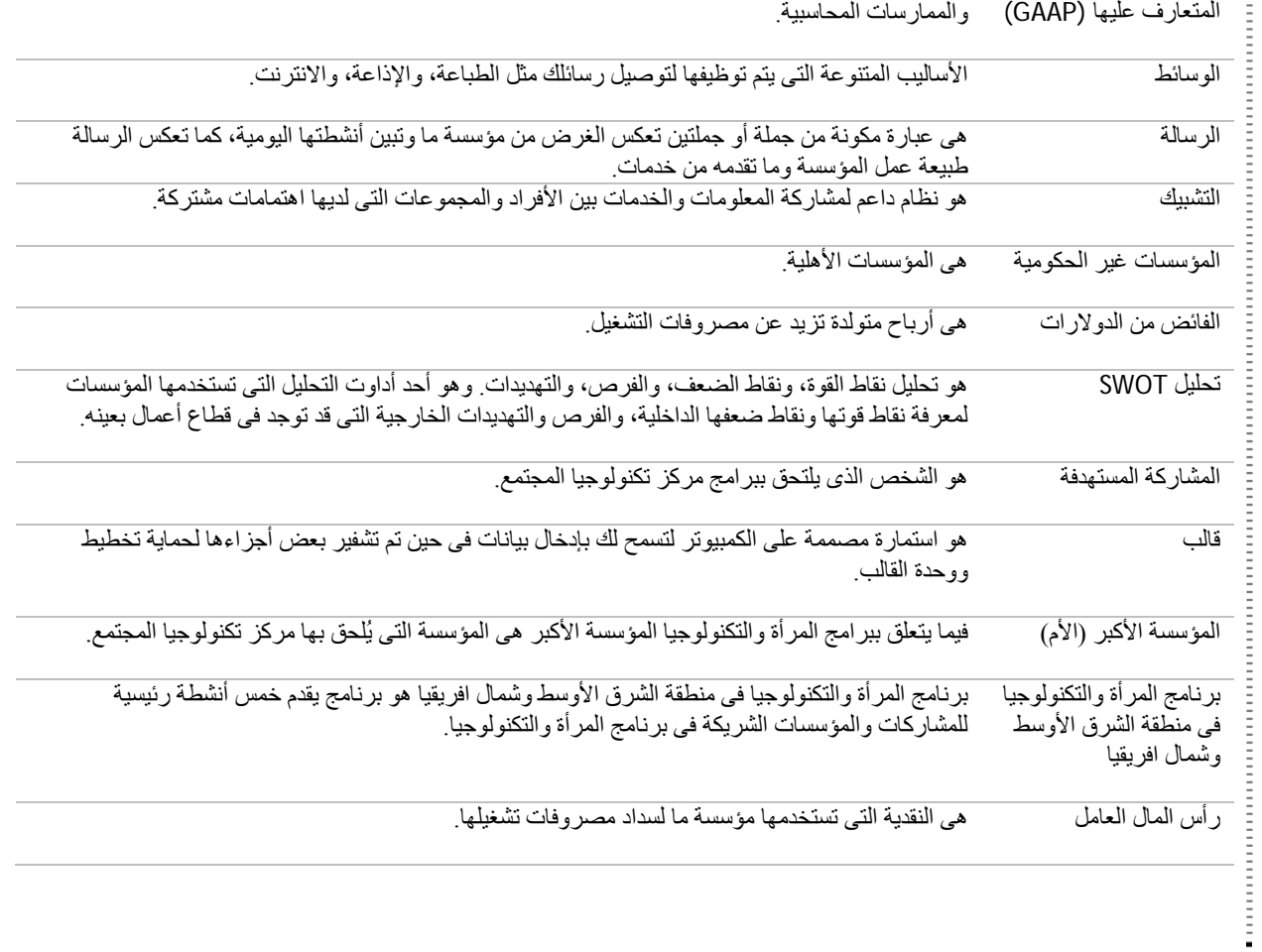

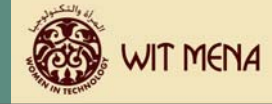

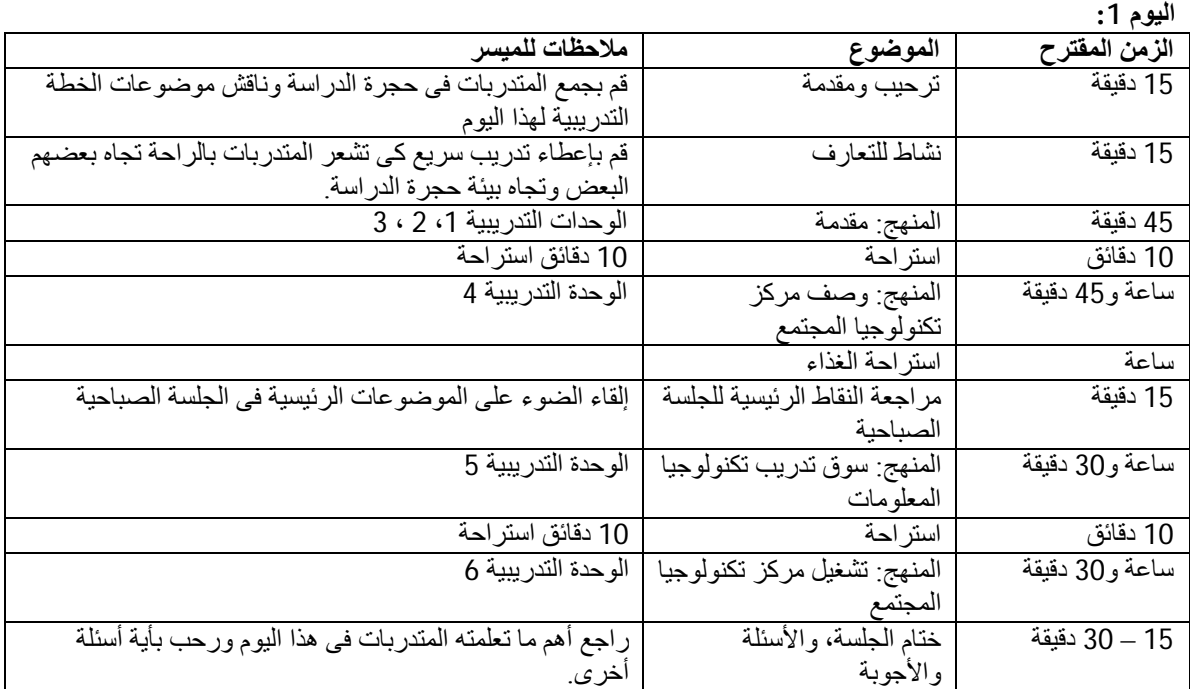

**اليوم الثانى:**

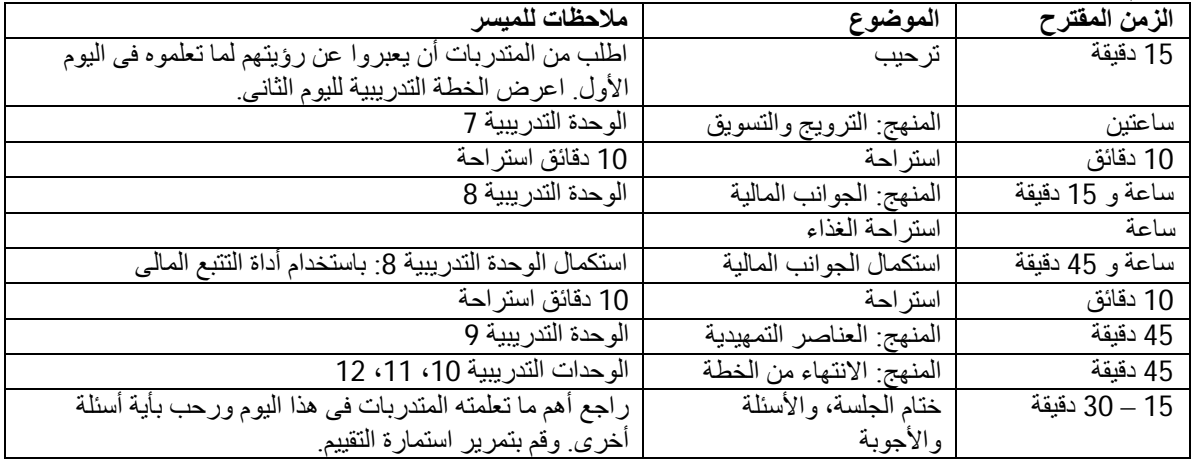
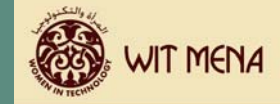

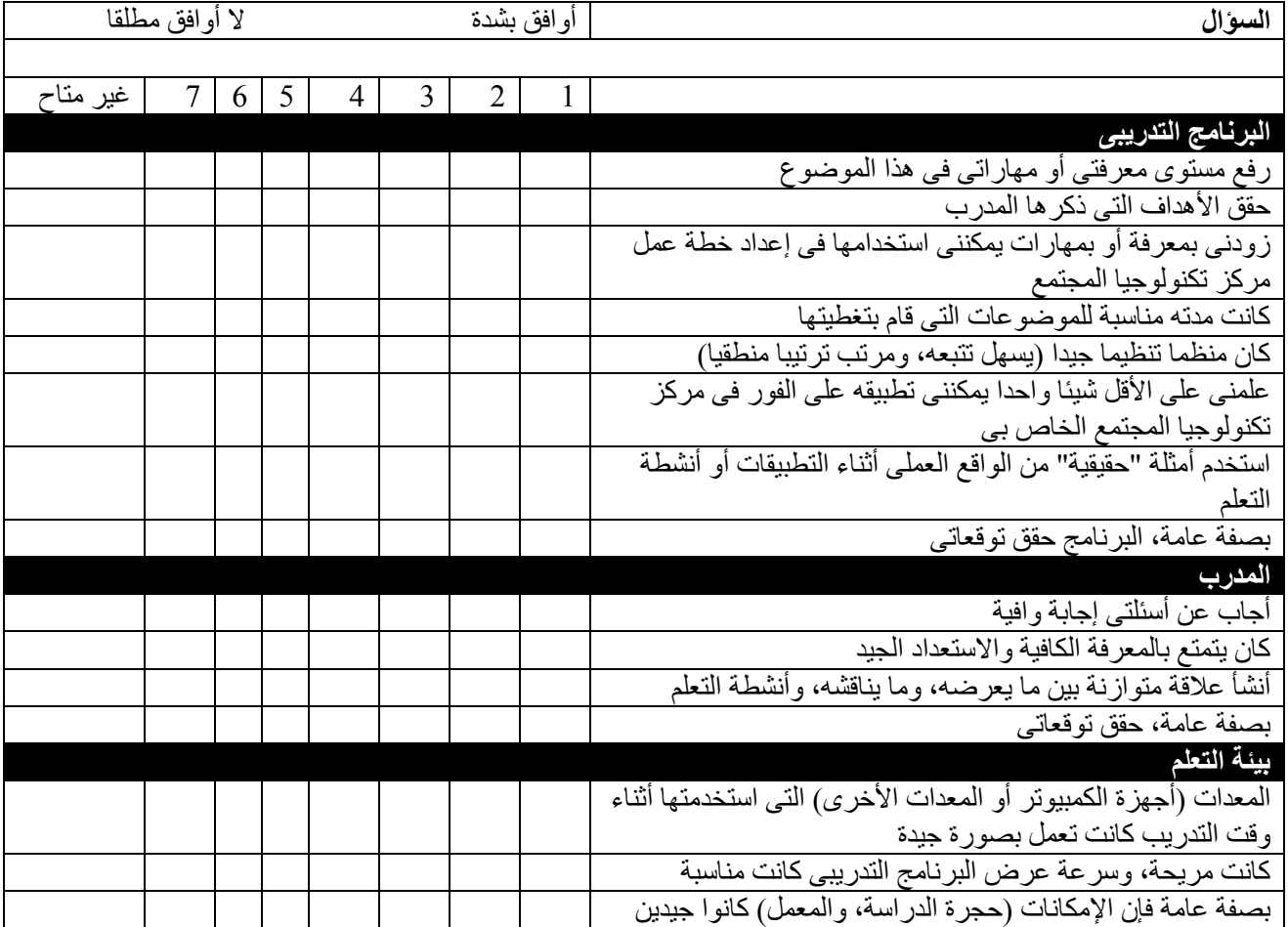

**تعليقات أخرى:** 

**الرجاء آتابة أية تغذية راجعة بناءة عن هذا البرنامج التدريبى، مع الشكر.**